### **Intellectual Property Rights Notice for Open Specifications Documentation**

- **Technical Documentation.** Microsoft publishes Open Specifications documentation for protocols, file formats, languages, standards as well as overviews of the interaction among each of these technologies.
- **Copyrights.** This documentation is covered by Microsoft copyrights. Regardless of any other terms that are contained in the terms of use for the Microsoft website that hosts this documentation, you may make copies of it in order to develop implementations of the technologies described in the Open Specifications and may distribute portions of it in your implementations using these technologies or your documentation as necessary to properly document the implementation. You may also distribute in your implementation, with or without modification, any schema, IDL's, or code samples that are included in the documentation. This permission also applies to any documents that are referenced in the Open Specifications. **Spectrication**<br>
Timeliescual Property Rights Notice for Open Specifications Documentation<br>
Technical Documentation, Microsoft publishes Open Specifications documentation for<br>
Totocols, his formas, languages, standards as
	- **No Trade Secrets.** Microsoft does not claim any trade secret rights in this documentation.
	- **Patents.** Microsoft has patents that may cover your implementations of the technologies described in the Open Specifications. Neither this notice nor Microsoft's delivery of the documentation grants any licenses under those or any other Microsoft patents. However, a given Open Specification may be covered by Microsoft Open Specification Promise or the Community Promise. If you would prefer a written license, or if the technologies described in the Open Specifications are not covered by the Open Specifications Promise or Community Promise, as applicable, patent licenses are available by contacting iplg@microsoft.com.
	- **Trademarks.** The names of companies and products contained in this documentation may be covered by trademarks or similar intellectual property rights. This notice does not grant any licenses under those rights.
	- **Fictitious Names.** The example companies, organizations, products, domain names, e-mail addresses, logos, people, places, and events depicted in this documentation are fictitious. No association with any real company, organization, product, domain name, email address, logo, person, place, or event is intended or should be inferred.

**Reservation of Rights.** All other rights are reserved, and this notice does not grant any rights other than specifically described above, whether by implication, estoppel, or otherwise.

**Tools.** The Open Specifications do not require the use of Microsoft programming tools or programming environments in order for you to develop an implementation. If you have access to Microsoft programming tools and environments you are free to take advantage of them. Certain Open Specifications are intended for use in conjunction with publicly available standard specifications and network programming art, and assumes that the reader either is familiar with the aforementioned material or has immediate access to it.

*[MS-CDEPLOY] — v20120122 Content Deployment Remote Import Web Service Protocol Specification* 

 *Copyright © 2012 Microsoft Corporation.* 

**Preliminary Documentation.** This Open Specification provides documentation for past and current releases and/or for the pre-release (beta) version of this technology. This Open Specification is final documentation for past or current releases as specifically noted in the document, as applicable; it is preliminary documentation for the pre-release (beta) versions. Microsoft will release final documentation in connection with the commercial release of the updated or new version of this technology. As the documentation may change between this preliminary version and the final version of this technology, there are risks in relying on preliminary documentation. To the extent that you incur additional development obligations or any other costs as a result of relying on this preliminary documentation, you do so at your own risk.

### **Revision Summary**

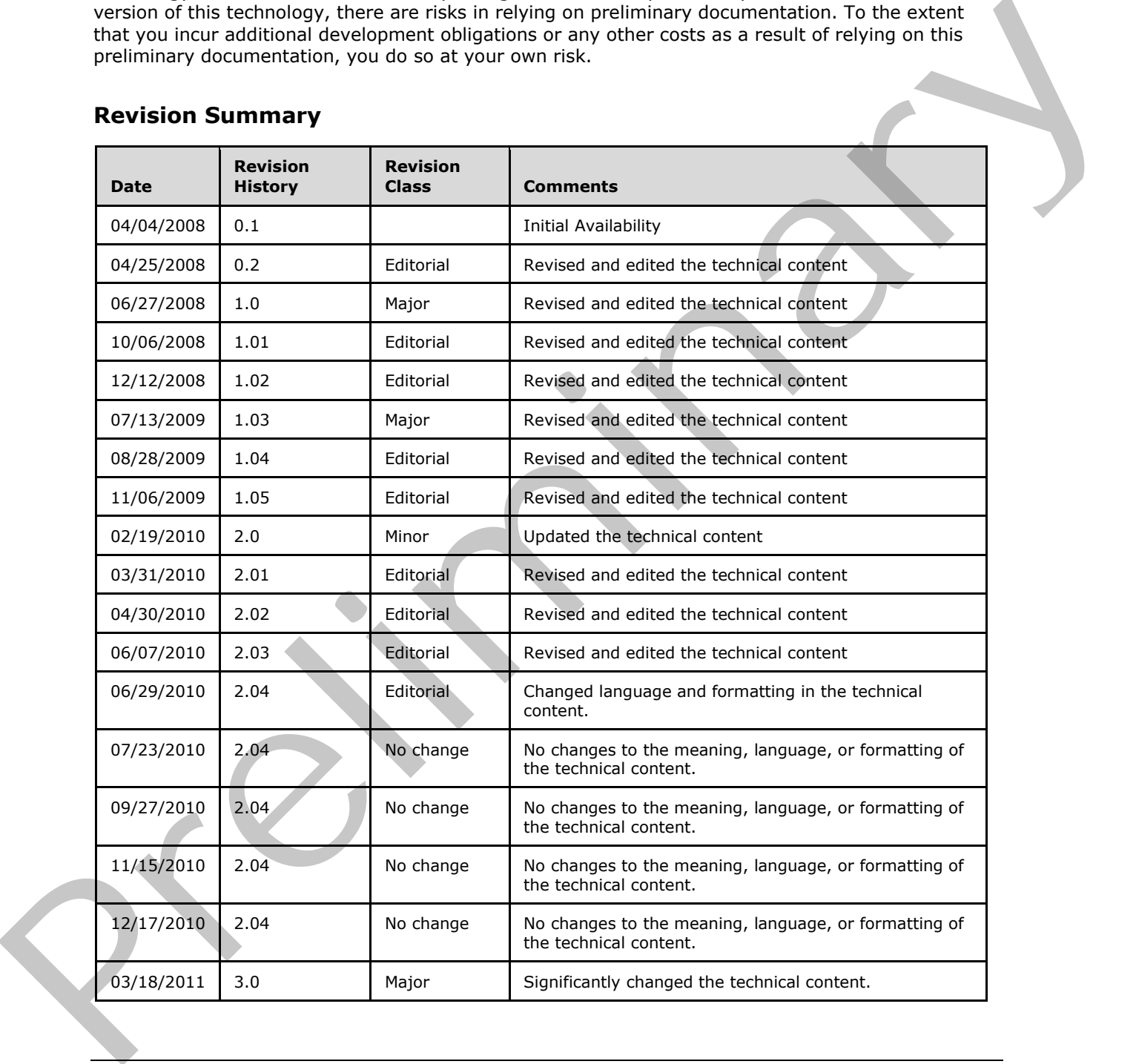

*[MS-CDEPLOY] — v20120122 Content Deployment Remote Import Web Service Protocol Specification* 

 *Copyright © 2012 Microsoft Corporation.* 

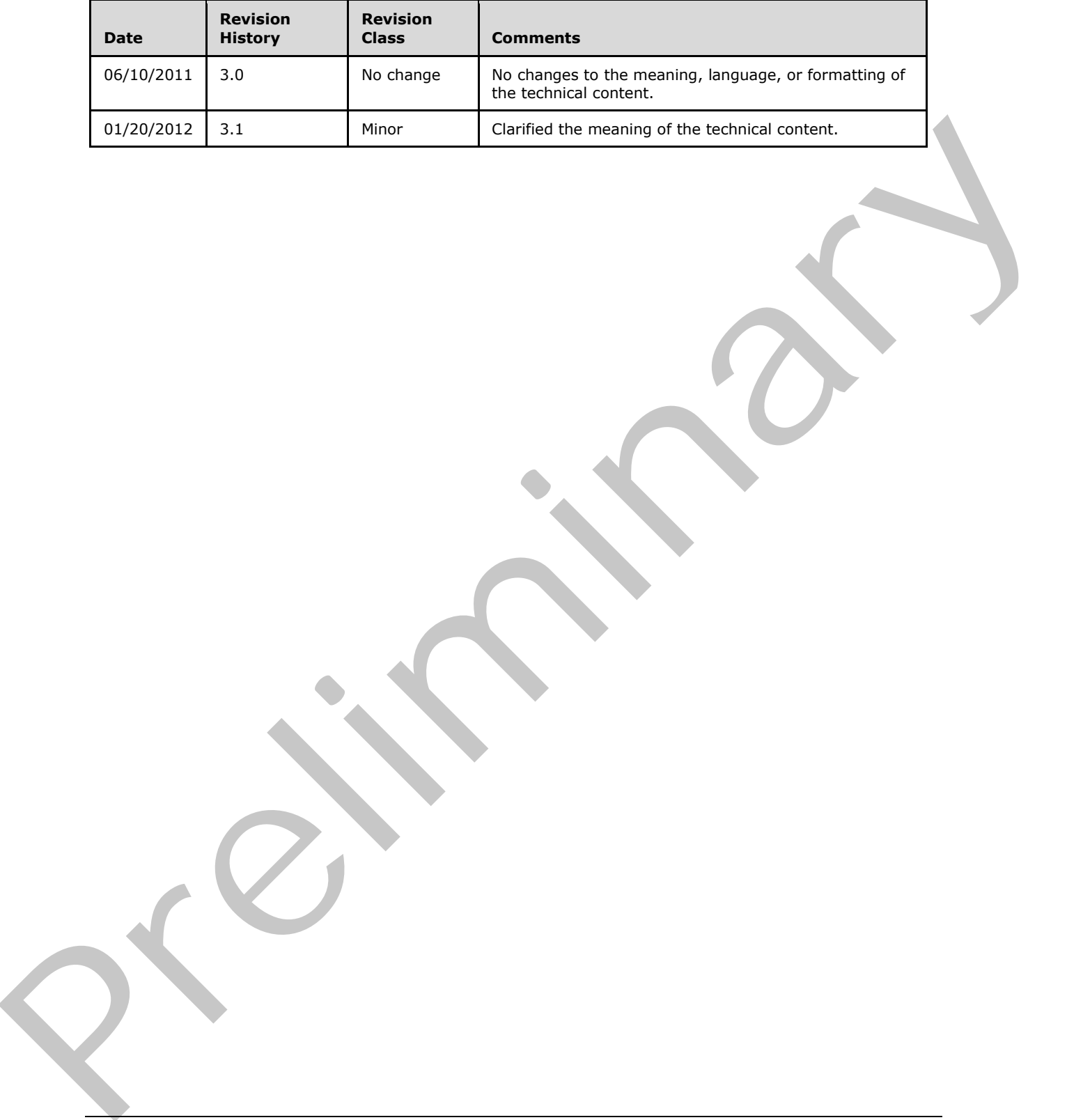

 *Copyright © 2012 Microsoft Corporation.* 

# **Table of Contents**

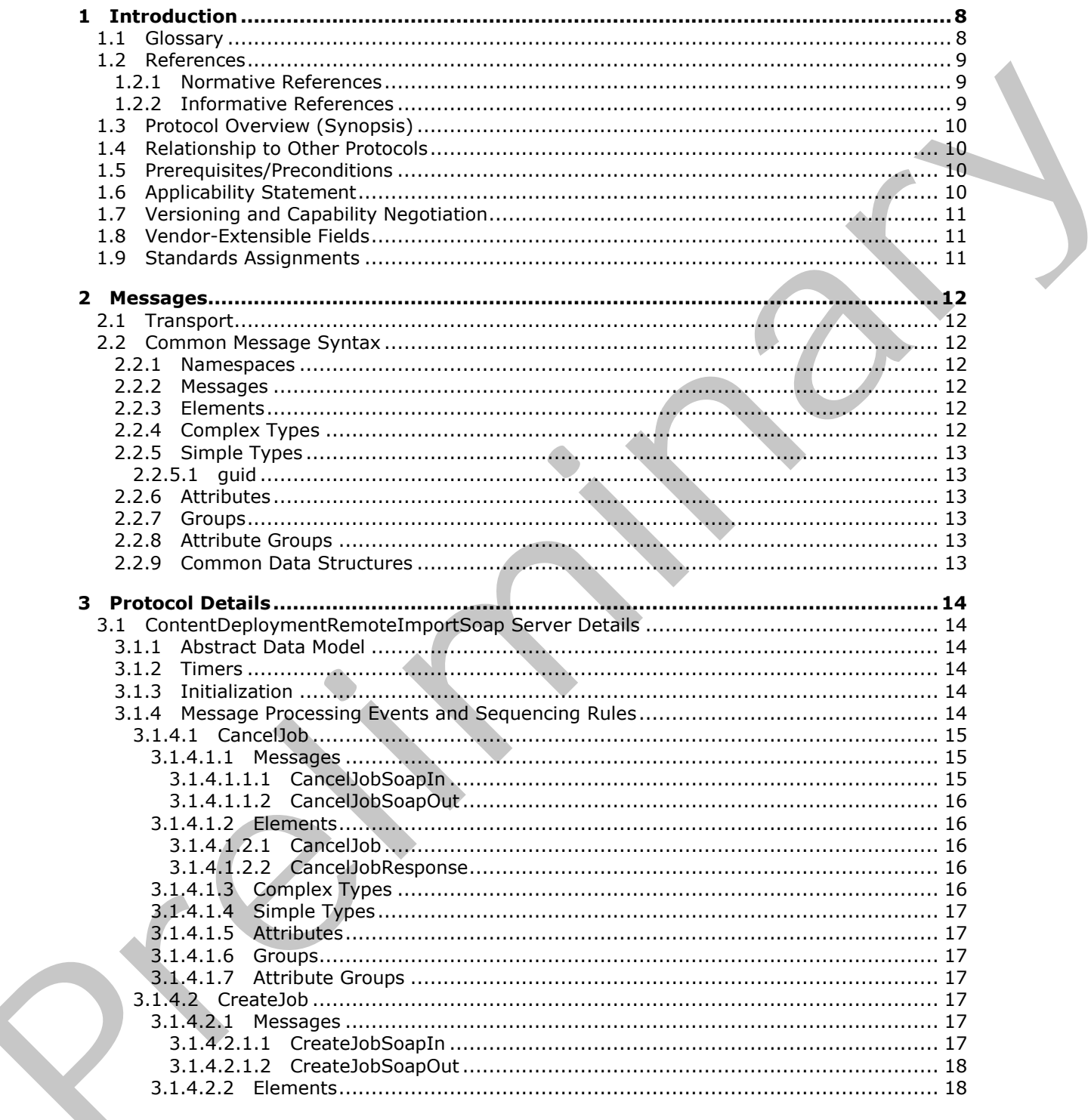

[MS-CDEPLOY] - v20120122<br>Content Deployment Remote Import Web Service Protocol Specification

Copyright © 2012 Microsoft Corporation.

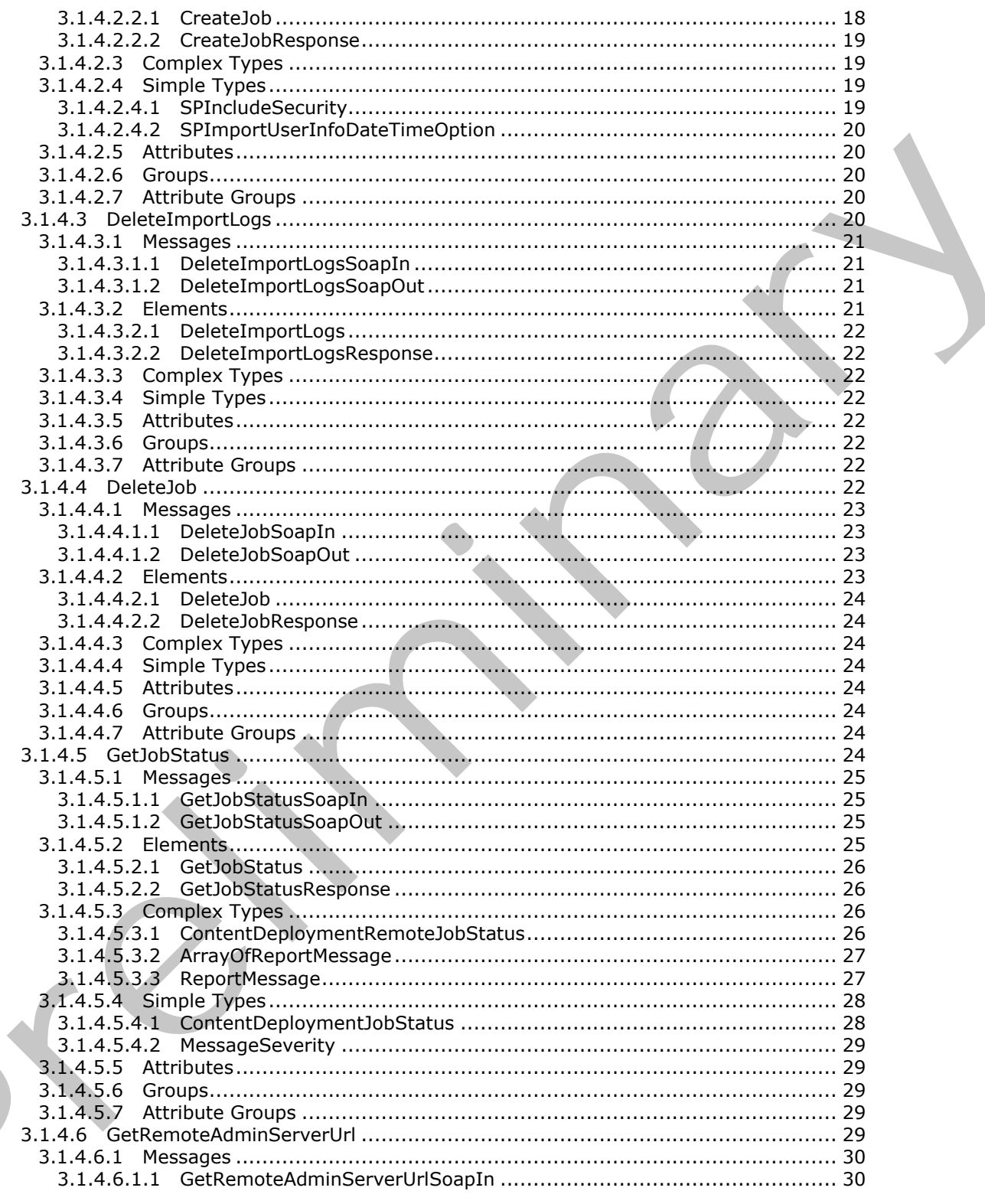

Copyright © 2012 Microsoft Corporation.

Release: Sunday, January 22, 2012

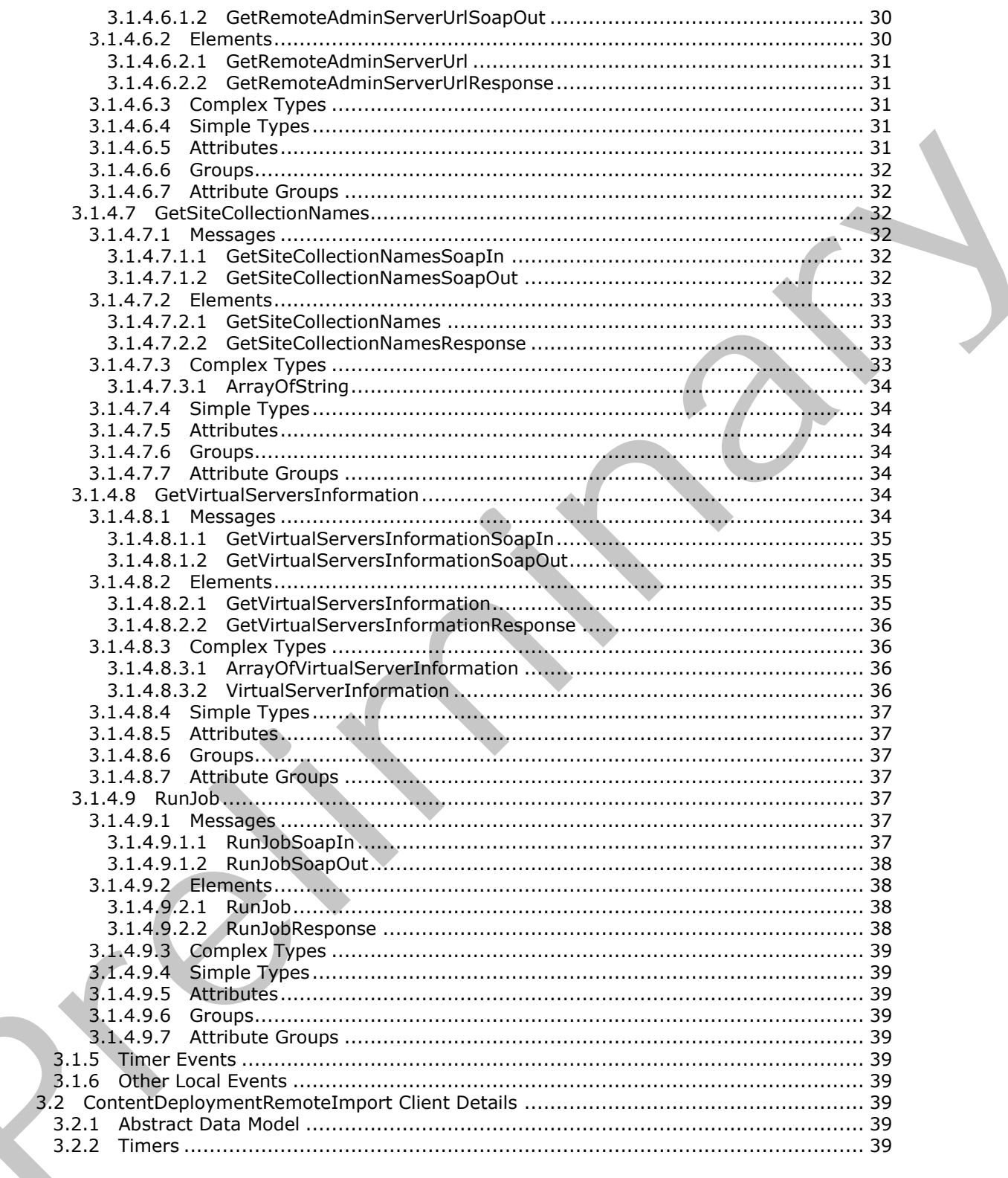

Copyright © 2012 Microsoft Corporation.

Release: Sunday, January 22, 2012

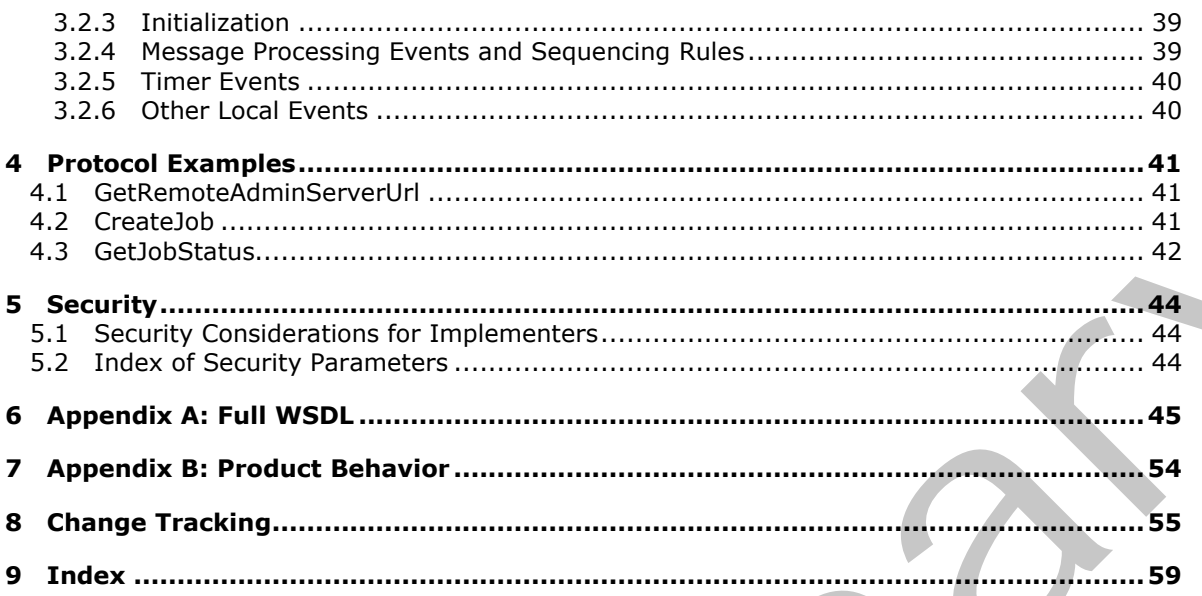

Copyright © 2012 Microsoft Corporation.

# <span id="page-7-0"></span>**1 Introduction**

<span id="page-7-6"></span>This document specifies the Content Deployment Remote Import Web Service Protocol, which enables a protocol client to remotely manage the import of a set of content, previously exported from an export server, to a protocol server.

Sections 1.8, 2, and 3 of this specification are normative and contain RFC 2119 language. Sections 1.5 and 1.9 are also normative but cannot contain RFC 2119 language. All other sections and examples in this specification are informative.

### <span id="page-7-1"></span>**1.1 Glossary**

The following terms are defined in [MS-GLOS]:

### <span id="page-7-7"></span>**GUID**

**Hypertext Transfer Protocol (HTTP) Hypertext Transfer Protocol over Secure Sockets Layer (HTTPS)**

The following terms are defined in [MS-OFCGLOS]:

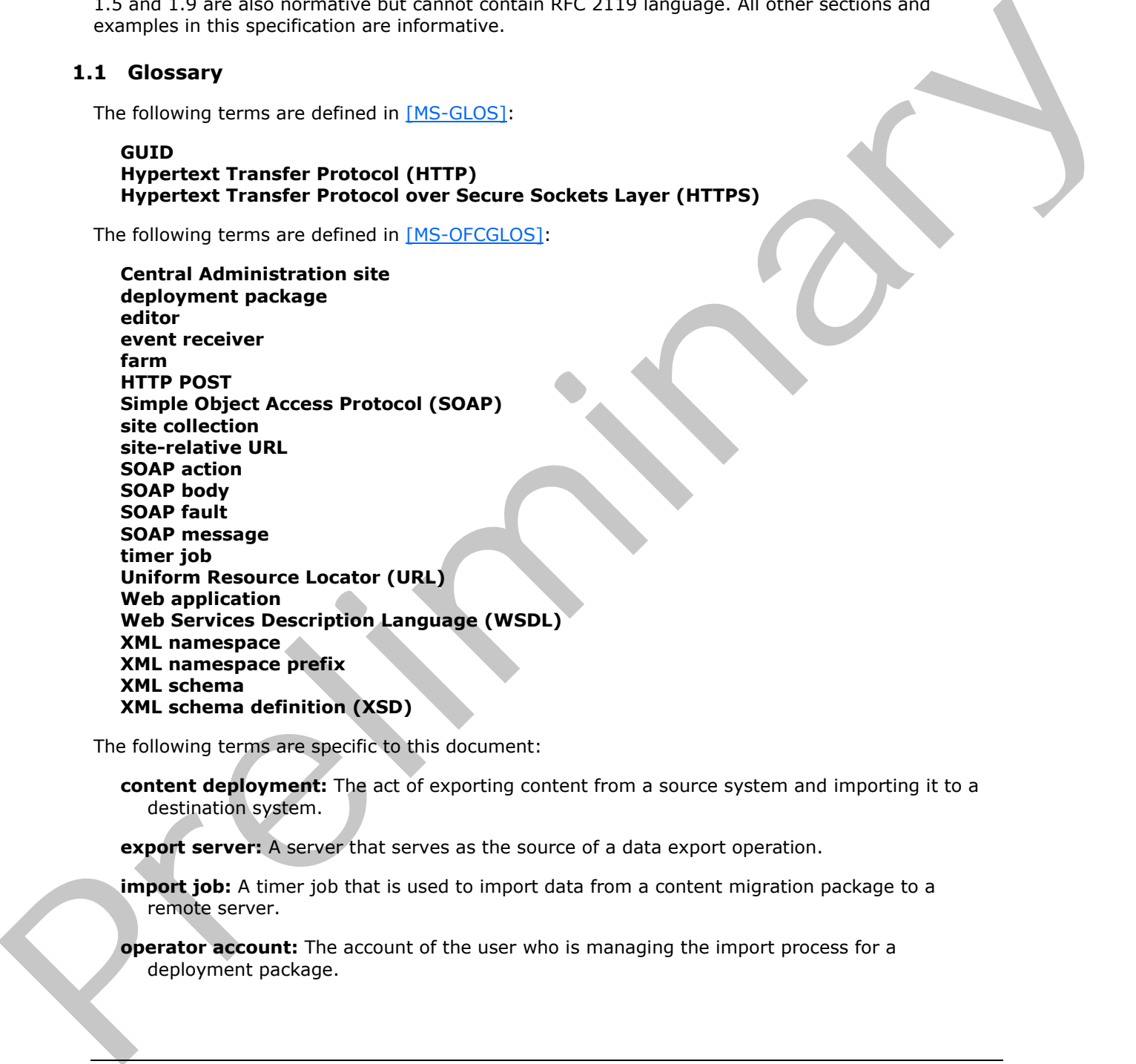

The following terms are specific to this document:

<span id="page-7-3"></span>**content deployment:** The act of exporting content from a source system and importing it to a destination system.

<span id="page-7-5"></span>**export server:** A server that serves as the source of a data export operation.

<span id="page-7-2"></span>**import job:** A timer job that is used to import data from a content migration package to a remote server.

<span id="page-7-4"></span>**operator account:** The account of the user who is managing the import process for a deployment package.

*[MS-CDEPLOY] — v20120122 Content Deployment Remote Import Web Service Protocol Specification* 

 *Copyright © 2012 Microsoft Corporation.* 

<span id="page-8-3"></span>**MAY, SHOULD, MUST, SHOULD NOT, MUST NOT:** These terms (in all caps) are used as described in [\[RFC2119\].](http://go.microsoft.com/fwlink/?LinkId=90317) All statements of optional behavior use either MAY, SHOULD, or SHOULD NOT.

### <span id="page-8-0"></span>**1.2 References**

<span id="page-8-5"></span>References to Microsoft Open Specification documents do not include a publishing year because links are to the latest version of the documents, which are updated frequently. References to other documents include a publishing year when one is available.

### <span id="page-8-1"></span>**1.2.1 Normative References**

We conduct frequent surveys of the normative references to assure their continued availability. If you have any issue with finding a normative reference, please contact dochelp@microsoft.com. We will assist you in finding the relevant information. Please check the archive site, http://msdn2.microsoft.com/en-us/library/E4BD6494-06AD-4aed-9823-445E921C9624, as an additional source. docu[m](http://go.microsoft.com/fwlink/?LinkId=90521)ents models publ[i](http://go.microsoft.com/fwlink/?LinkId=90520)shing vermi[na](%5bMS-PRIMEPF%5d.pdf)rities as a second interaction in the control of the state of the control of the matter of the numeric state and the control of the control of the matter of the control of the control of

[MS-NRTP] Microsoft Corporation, ".NET Remoting: Core Protocol Specification".

[MS-PRIMEPF] Microsoft Corporation, "Deployment Package Format Specification".

[RFC2119] Bradner, S., "Key words for use in RFCs to Indicate Requirement Levels", BCP 14, RFC 2119, March 1997, http://www.rfc-editor.org/rfc/rfc2119.txt

[RFC2616] Fielding, R., Gettys, J., Mogul, J., et al., "Hypertext Transfer Protocol -- HTTP/1.1", RFC 2616, June 1999, http://www.ietf.org/rfc/rfc2616.txt

[SOAP1.1] Box, D., Ehnebuske, D., Kakivaya, G., et al., "Simple Object Access Protocol (SOAP) 1.1", May 2000, http://www.w3.org/TR/2000/NOTE-SOAP-20000508/

[SOAP1.2/1] Gudgin, M., Hadley, M., Mendelsohn, N., Moreau, J., and Nielsen, H.F., "SOAP Version 1.2 Part 1: Messaging Framework", W3C Recommendation, June 2003, http://www.w3.org/TR/2003/REC-soap12-part1-20030624

[SOAP1.2/2] Gudgin, M., Hadley, M., Mendelsohn, N., Moreau, J., and Nielsen, H.F., "SOAP Version 1.2 Part 2: Adjuncts", W3C Recommendation, June 2003, http://www.w3.org/TR/2003/REC-soap12 part2-20030624

[WSDL] Christensen, E., Curbera, F., Meredith, G., and Weerawarana, S., "Web Services Description Language (WSDL) 1.1", W3C Note, March 2001, http://www.w3.org/TR/2001/NOTE-wsdl-20010315

[XMLNS] Bray, T., Hollander, D., Layman, A., et al., Eds., "Namespaces in XML 1.0 (Third Edition)", W3C Recommendation, December 2009, http://www.w3.org/TR/2009/REC-xml-names-20091208/

[XMLSCHEMA1] Thompson, H.S., Ed., Beech, D., Ed., Maloney, M., Ed., and Mendelsohn, N., Ed., "XML Schema Part 1: Structures", W3C Recommendation, May 2001, http://www.w3.org/TR/2001/REC-xmlschema-1-20010502/

[XMLSCHEMA2] Biron, P.V., Ed. and Malhotra, A., Ed., "XML Schema Part 2: Datatypes", W3C Recommendation, May 2001, http://www.w3.org/TR/2001/REC-xmlschema-2-20010502/

### <span id="page-8-2"></span>**1.2.2 Informative References**

<span id="page-8-4"></span>[MS-GLOS] Microsoft Corporation, "Windows Protocols Master Glossary".

[MS-OFCGLOS] Microsoft Corporation, " Microsoft Office Master Glossary".

 *Copyright © 2012 Microsoft Corporation.* 

<span id="page-9-5"></span>[RFC2818] Rescorla, E., "HTTP Over TLS", RFC 2818, May 2000, [http://www.ietf.org/rfc/rfc2818.txt](http://go.microsoft.com/fwlink/?LinkId=90383)

### <span id="page-9-0"></span>**1.3 Protocol Overview (Synopsis)**

This protocol enables a protocol client to remotely manage the import of a **[deployment](%5bMS-OFCGLOS%5d.pdf)  [package \(1\)](%5bMS-OFCGLOS%5d.pdf)** to a protocol server. This protocol consists of nine stateless operations. These operations enable a protocol client to create an **[import job](#page-7-2)**, run the import job, monitor the status of the import job, cancel the import job, and delete the import job or the log files created by the import job on the remote import server. The operations also enable the protocol client to gather information about the remote import server, such as the **URL** of the **Central Administration site**, the names and the URLs of all **Web applications (1)**, and the names of all **site collections** within a specified Web application (1).

### <span id="page-9-1"></span>**1.4 Relationship to Other Protocols**

<span id="page-9-7"></span>This protocol uses the **SOAP** message protocol for formatting request and response messages, as described in [SOAP1.1], [SOAP1.2/1] and [SOAP1.2/2]. It transmits those messages by using **HTTP**, as described in [RFC2616], or **Hypertext Transfer Protocol over Secure Sockets Layer (HTTPS)**, as described in [RFC2818].

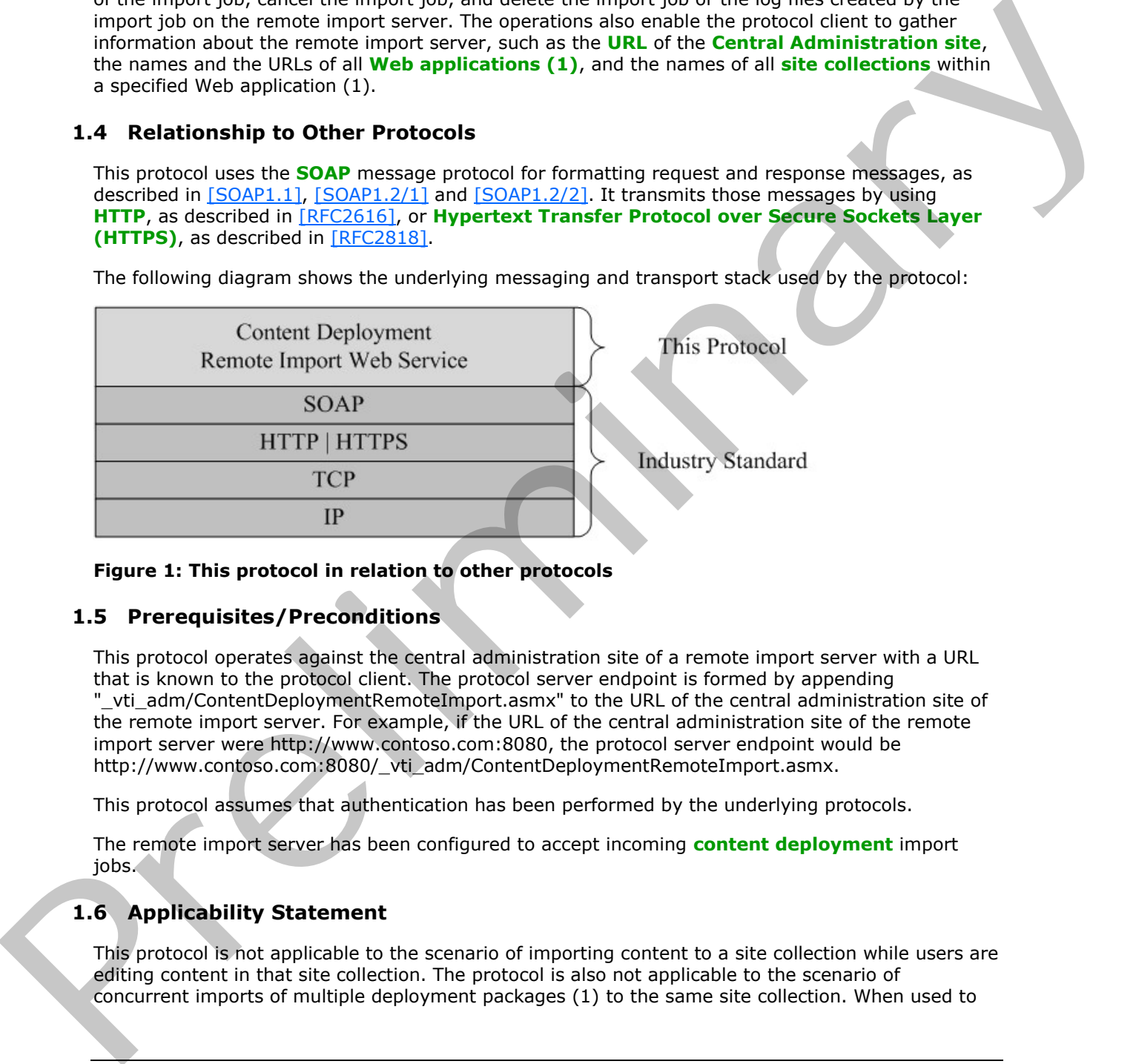

The following diagram shows the underlying messaging and transport stack used by the protocol:

### <span id="page-9-6"></span>**Figure 1: This protocol in relation to other protocols**

### <span id="page-9-2"></span>**1.5 Prerequisites/Preconditions**

This protocol operates against the central administration site of a remote import server with a URL that is known to the protocol client. The protocol server endpoint is formed by appending "\_vti\_adm/ContentDeploymentRemoteImport.asmx" to the URL of the central administration site of the remote import server. For example, if the URL of the central administration site of the remote import server were http://www.contoso.com:8080, the protocol server endpoint would be http://www.contoso.com:8080/\_vti\_adm/ContentDeploymentRemoteImport.asmx.

This protocol assumes that authentication has been performed by the underlying protocols.

The remote import server has been configured to accept incoming **content deployment** import jobs.

### <span id="page-9-3"></span>**1.6 Applicability Statement**

<span id="page-9-4"></span>This protocol is not applicable to the scenario of importing content to a site collection while users are editing content in that site collection. The protocol is also not applicable to the scenario of concurrent imports of multiple deployment packages (1) to the same site collection. When used to

*[MS-CDEPLOY] — v20120122 Content Deployment Remote Import Web Service Protocol Specification* 

 *Copyright © 2012 Microsoft Corporation.* 

<span id="page-10-3"></span>query for the status of an import job, this protocol is intended for querying no more frequently than once every 10 seconds.

### <span id="page-10-0"></span>**1.7 Versioning and Capability Negotiation**

This document covers versioning issues in the following areas:

- **Supported transports:** This protocol uses multiple transports with SOAP as specified in Section 2.1.
- **Localization:** This protocol includes text strings in various messages. Localization considerations for such strings are specified in section  $2.2$  and section  $3.1.4$ . Light (Parties This present) in the second includes instruments in the control includes instruments in the control includes instruments in the Control includes in the Control includes in the Control includes in the Control

### <span id="page-10-1"></span>**1.8 Vendor-Extensible Fields**

<span id="page-10-5"></span><span id="page-10-4"></span>None.

### <span id="page-10-2"></span>**1.9 Standards Assignments**

None.

*[MS-CDEPLOY] — v20120122 Content Deployment Remote Import Web Service Protocol Specification* 

 *Copyright © 2012 Microsoft Corporation.* 

### <span id="page-11-0"></span>**2 Messages**

### <span id="page-11-1"></span>**2.1 Transport**

<span id="page-11-7"></span>Protocol servers MUST support SOAP over HTTP. Protocol servers SHOULD additionally support SOAP over HTTPS for securing communication with protocol clients.

Protocol messages MUST be formatted as specified either in [SOAP1.1] (Section 4, SOAP Envelope) or in [SOAP1.2/1] SOAP Message Construct section 5. Protocol server faults MUST be returned either using HTTP status codes as specified in [RFC2616] Status Code Definitions section 10 or using **SOAP faults** as specified either in [SOAP1.1] SOAP Fault section 4.4 or in [SOAP1.2/1] SOAP Fault section 5.4.

### <span id="page-11-2"></span>**2.2 Common Message Syntax**

<span id="page-11-8"></span>This section contains common definitions that are used by this protocol. The syntax of the definitions uses **XML schema**, as specified in [XMLSCHEMA1] and [XMLSCHEMA2], and **WSDL**, as specified in [WSDL].

### <span id="page-11-3"></span>**2.2.1 Namespaces**

<span id="page-11-12"></span>This specification defines and references various **XML namespaces** using the mechanisms specified in [XMLNS]. Although this specification associates a specific **XML namespace prefix** to each XML namespace that is used, the choice of any particular XML namespace prefix is implementationspecific and not significant for interoperability.

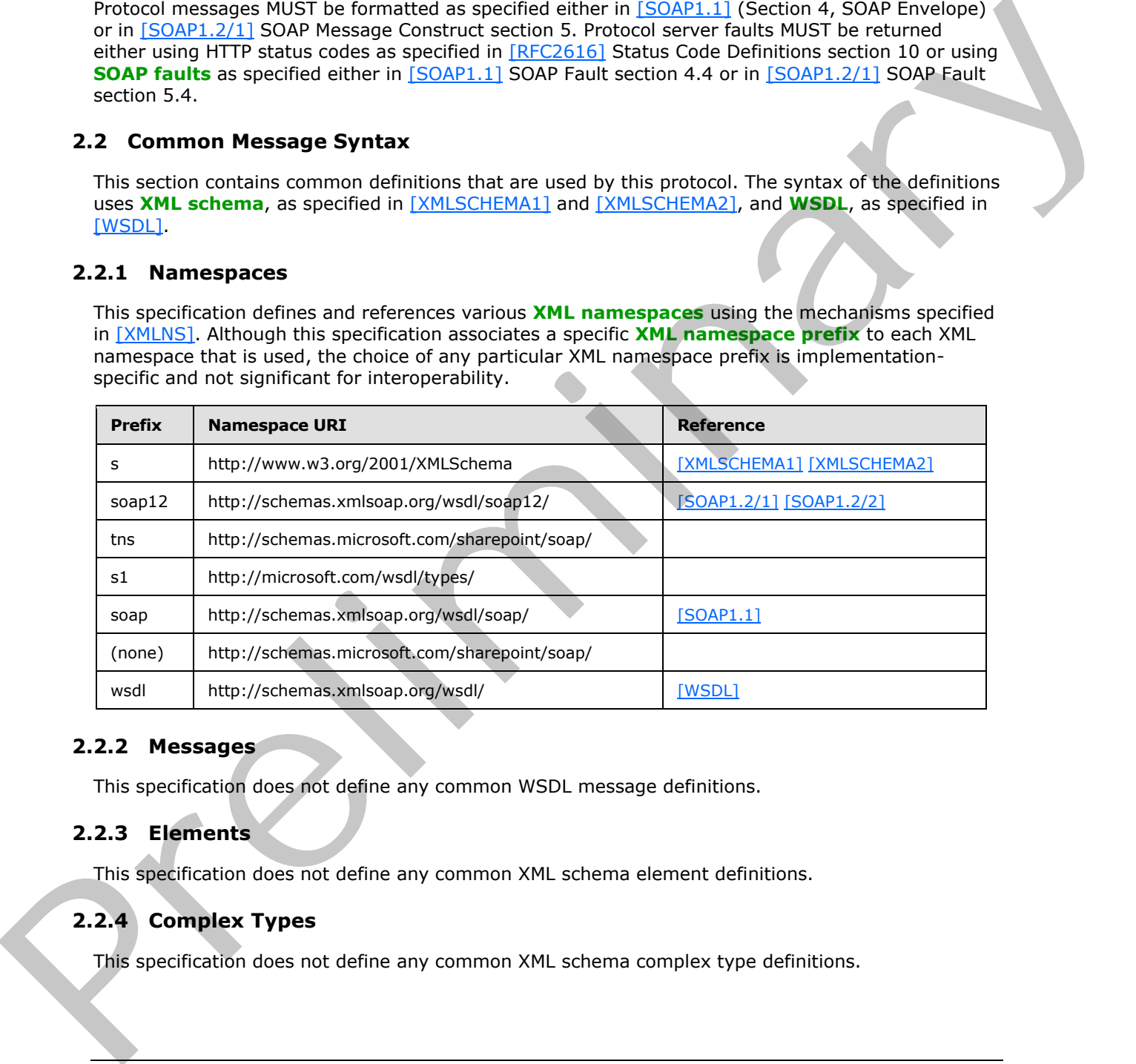

### <span id="page-11-4"></span>**2.2.2 Messages**

<span id="page-11-11"></span><span id="page-11-9"></span>This specification does not define any common WSDL message definitions.

### <span id="page-11-5"></span>**2.2.3 Elements**

<span id="page-11-10"></span>This specification does not define any common XML schema element definitions.

### <span id="page-11-6"></span>**2.2.4 Complex Types**

This specification does not define any common XML schema complex type definitions.

*[MS-CDEPLOY] — v20120122 Content Deployment Remote Import Web Service Protocol Specification* 

 *Copyright © 2012 Microsoft Corporation.* 

### <span id="page-12-0"></span>**2.2.5 Simple Types**

<span id="page-12-11"></span>The following table summarizes the set of common XML schema simple type definitions defined by this specification. XML schema simple type definitions that are specific to a particular operation are described with the operation.

<span id="page-12-6"></span>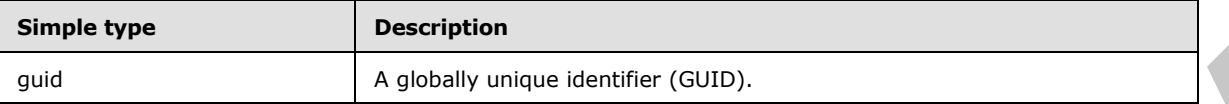

### <span id="page-12-1"></span>**2.2.5.1 guid**

A **guid** simple type specifies a GUID. Its structure is specified by the following **XML schema definition (XSD)**:

```
<s:simpleType name="guid">
  <s:restriction base="s:string">
     <s:pattern value="[0-9a-fA-F]{8}-[0-9a-fA-F]{4}-[0-9a-fA-F]{4}-[0-9a-fA-F]{4}-[0-9a-fA-
F] {12}" />
   </s:restriction>
</s:simpleType>
```
### <span id="page-12-2"></span>**2.2.6 Attributes**

<span id="page-12-10"></span><span id="page-12-9"></span>This specification does not define any common XML schema attribute definitions.

### <span id="page-12-3"></span>**2.2.7 Groups**

<span id="page-12-8"></span>This specification does not define any common XML schema group definitions.

### <span id="page-12-4"></span>**2.2.8 Attribute Groups**

<span id="page-12-7"></span>This specification does not define any common XML schema attribute group definitions.

### <span id="page-12-5"></span>**2.2.9 Common Data Structures**

This specification does not define any common XML schema data structures.

2.2.5. Attributes<br>
The specifies of GIFD. The structure is specified by the following XML scheme<br>
Agriculture (XSD)<br>
Contained (XSD)<br>
Contained (XSD)<br>
Contained (XSD)<br>
Contained (XSD)<br>
Contained (XSD)<br>
Contained (XSD)<br>
Co

*[MS-CDEPLOY] — v20120122 Content Deployment Remote Import Web Service Protocol Specification* 

 *Copyright © 2012 Microsoft Corporation.* 

# <span id="page-13-0"></span>**3 Protocol Details**

<span id="page-13-9"></span>Except where specified, the protocol client SHOULD interpret HTTP status codes returned by the protocol server as specified in [\[RFC2616\]](http://go.microsoft.com/fwlink/?LinkId=90372) Status Code Definitions section 10.

This protocol allows protocol servers to notify the protocol client of application-level faults using SOAP faults. Except where specified, these SOAP faults are not significant for interoperability, and the protocol client can interpret them in an implementation-specific manner.

This protocol allows protocol servers to perform implementation-specific authorization checks and notify the protocol client of authorization faults either using HTTP status codes or using SOAP faults as specified previously in this section.

### <span id="page-13-1"></span>**3.1 ContentDeploymentRemoteImportSoap Server Details**

<span id="page-13-7"></span>This section describes a conceptual model of possible data organization that an implementation maintains to participate in this protocol. The described organization is provided to facilitate the explanation of how the protocol behaves. This document does not mandate that implementations adhere to this model as long as their external behavior is consistent with that described in this document.

All operations consist of a basic **SOAP** request-response pair and the protocol server treats each request as an independent transaction, unrelated to any previous request.

### <span id="page-13-2"></span>**3.1.1 Abstract Data Model**

<span id="page-13-8"></span>This section describes a conceptual model of possible data organization that an implementation maintains to participate in this protocol. The described organization is provided to facilitate the explanation of how the protocol behaves. This document does not mandate that implementations adhere to this model as long as their external behavior is consistent with that described in this document.

The protocol server MUST maintain a mapping of **GUIDs** to import jobs such that, for any GUID, at most one import job is found.

### <span id="page-13-3"></span>**3.1.2 Timers**

<span id="page-13-11"></span><span id="page-13-10"></span>None.

### <span id="page-13-4"></span>**3.1.3 Initialization**

<span id="page-13-6"></span>None.

### <span id="page-13-5"></span>**3.1.4 Message Processing Events and Sequencing Rules**

The following table summarizes the list of WSDL operations as defined by this specification:

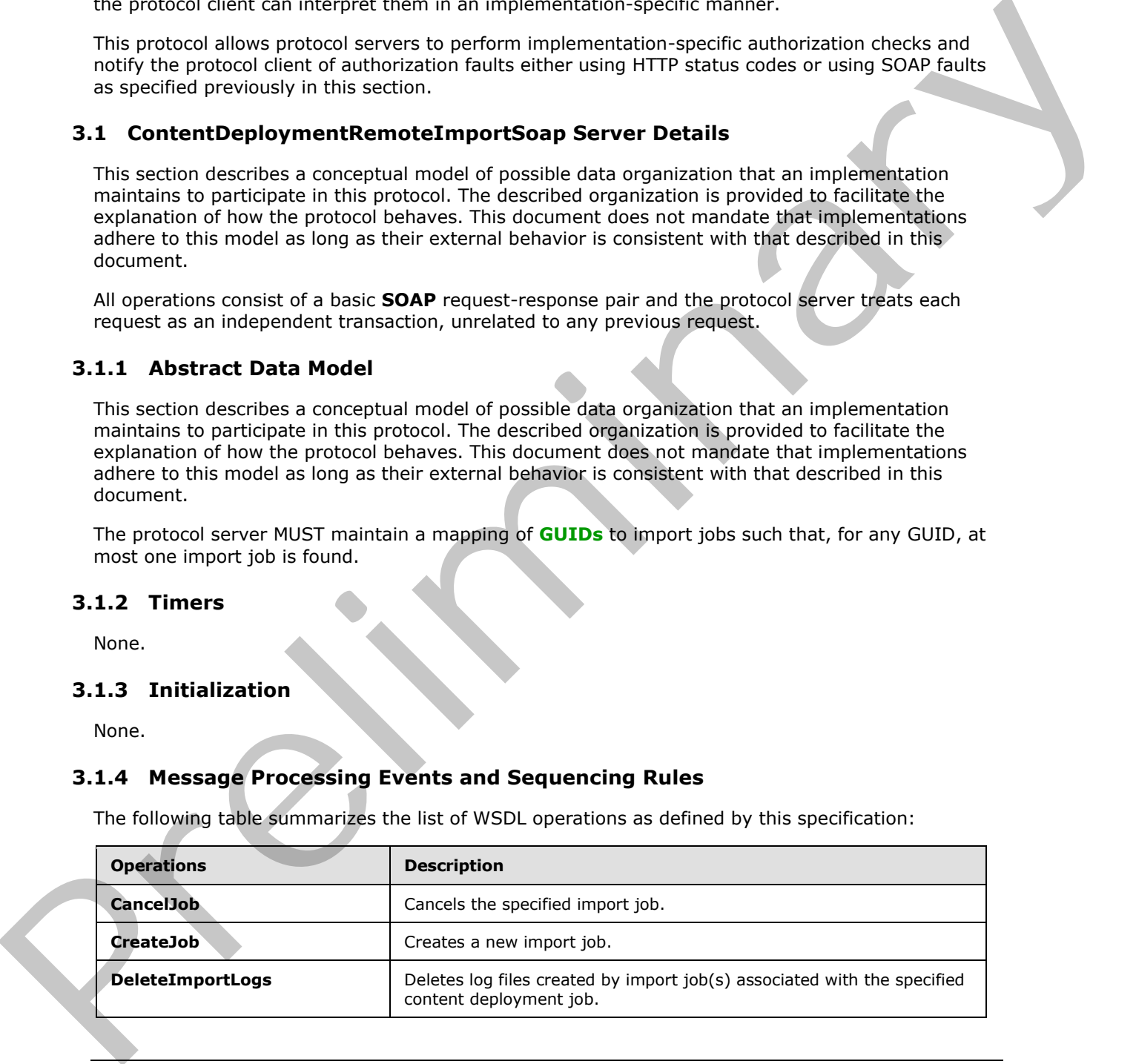

*[MS-CDEPLOY] — v20120122 Content Deployment Remote Import Web Service Protocol Specification* 

 *Copyright © 2012 Microsoft Corporation.* 

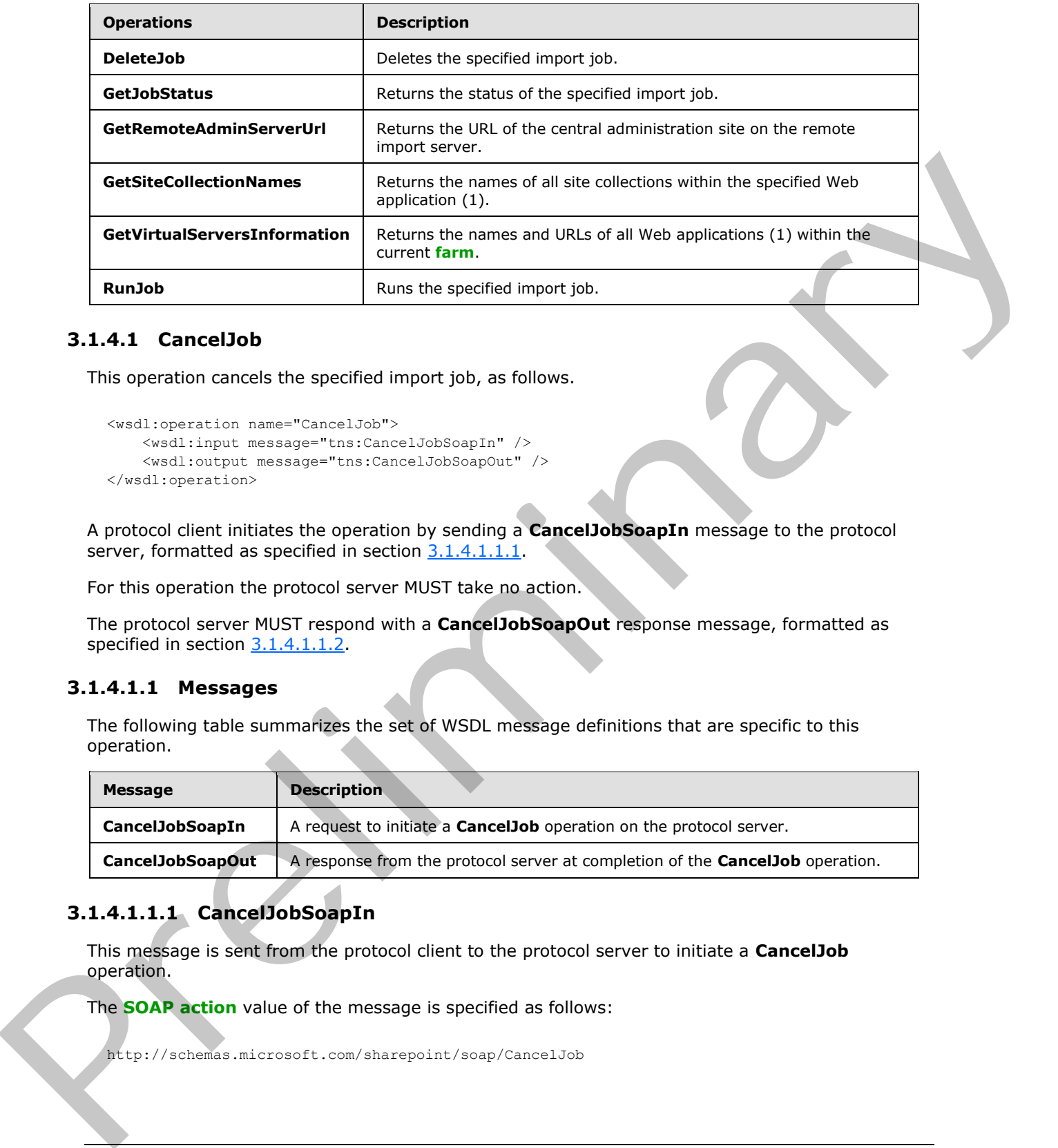

### <span id="page-14-0"></span>**3.1.4.1 CancelJob**

<span id="page-14-5"></span>This operation cancels the specified import job, as follows.

```
<wsdl:operation name="CancelJob">
     <wsdl:input message="tns:CancelJobSoapIn" />
     <wsdl:output message="tns:CancelJobSoapOut" />
</wsdl:operation>
```
A protocol client initiates the operation by sending a **CancelJobSoapIn** message to the protocol server, formatted as specified in section  $3.1.4.1.1.1$ .

For this operation the protocol server MUST take no action.

The protocol server MUST respond with a **CancelJobSoapOut** response message, formatted as specified in section 3.1.4.1.1.2.

### <span id="page-14-1"></span>**3.1.4.1.1 Messages**

<span id="page-14-4"></span>The following table summarizes the set of WSDL message definitions that are specific to this operation.

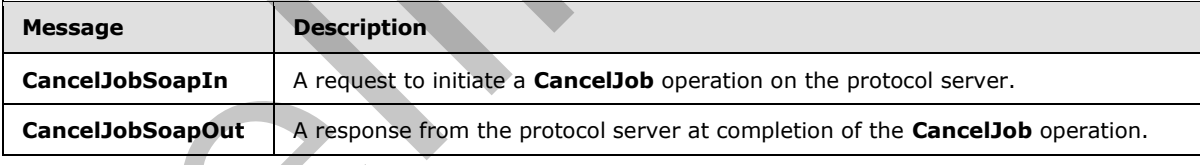

### <span id="page-14-2"></span>**3.1.4.1.1.1 CancelJobSoapIn**

<span id="page-14-3"></span>This message is sent from the protocol client to the protocol server to initiate a **CancelJob** operation.

The **SOAP action** value of the message is specified as follows:

http://schemas.microsoft.com/sharepoint/soap/CancelJob

 *Copyright © 2012 Microsoft Corporation.* 

<span id="page-15-5"></span>The **[SOAP body](%5bMS-OFCGLOS%5d.pdf)** MUST contain a **CancelJob** element.

### <span id="page-15-0"></span>**3.1.4.1.1.2 CancelJobSoapOut**

This message is sent from the protocol server to the protocol client when the **CancelJob** operation is finished.

The SOAP action value of the message is specified as follows:

<span id="page-15-6"></span>http://schemas.microsoft.com/sharepoint/soap/CancelJob

The SOAP body MUST contain a **CancelJobResponse** element.

### <span id="page-15-1"></span>**3.1.4.1.2 Elements**

The following table summarizes the XML schema element definitions that are specific to this operation.

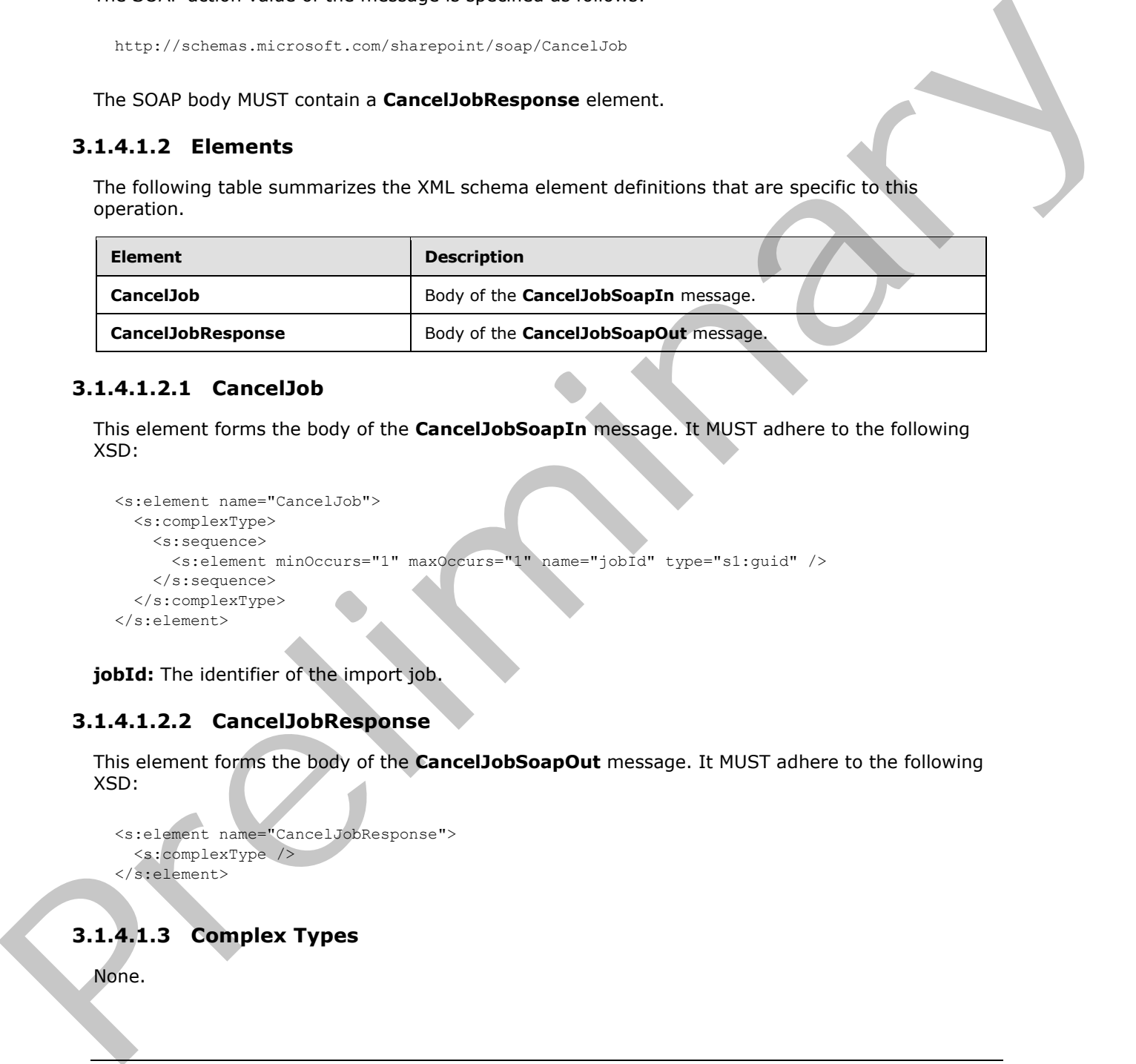

### <span id="page-15-2"></span>**3.1.4.1.2.1 CancelJob**

<span id="page-15-7"></span>This element forms the body of the **CancelJobSoapIn** message. It MUST adhere to the following XSD:

```
<s:element name="CancelJob">
  <s:complexType>
    <s:sequence>
      <s:element minOccurs="1" maxOccurs="1" name="jobId" type="s1:guid" />
    </s:sequence>
   </s:complexType>
\langle/s:element>
```
**jobId:** The identifier of the import job.

### <span id="page-15-3"></span>**3.1.4.1.2.2 CancelJobResponse**

This element forms the body of the **CancelJobSoapOut** message. It MUST adhere to the following XSD:

```
<s:element name="CancelJobResponse">
   <s:complexType />
</s:element>
```
### <span id="page-15-4"></span>**3.1.4.1.3 Complex Types**

None.

*16 / 60*

*[MS-CDEPLOY] — v20120122 Content Deployment Remote Import Web Service Protocol Specification* 

 *Copyright © 2012 Microsoft Corporation.* 

### <span id="page-16-0"></span>**3.1.4.1.4 Simple Types**

None.

### <span id="page-16-1"></span>**3.1.4.1.5 Attributes**

None.

### <span id="page-16-2"></span>**3.1.4.1.6 Groups**

None.

### <span id="page-16-3"></span>**3.1.4.1.7 Attribute Groups**

<span id="page-16-10"></span>None.

### <span id="page-16-4"></span>**3.1.4.2 CreateJob**

This operation creates a new import job, as follows.

```
<wsdl:operation name="CreateJob">
    <wsdl:input message="tns:CreateJobSoapIn" />
    <wsdl:output message="tns:CreateJobSoapOut" />
</wsdl:operation>
```
The protocol client initiates the operation by sending a **CreateJobSoapIn** request message to the server, formatted as specified in section 3.1.4.2.1.1.

<span id="page-16-8"></span>If an import job already exists with the specified **sourceId**, the protocol server MUST delete the existing import job. The protocol server SHOULD<1> $\ge$  create a new import job with the specified parameter values.

When the operation is finished, the protocol server MUST respond with a **CreateJobSoapOut** response message, formatted as specified in section 3.1.4.2.1.2.

### <span id="page-16-5"></span>**3.1.4.2.1 Messages**

<span id="page-16-9"></span>The following table summarizes the set of WSDL message definitions that are specific to this operation.

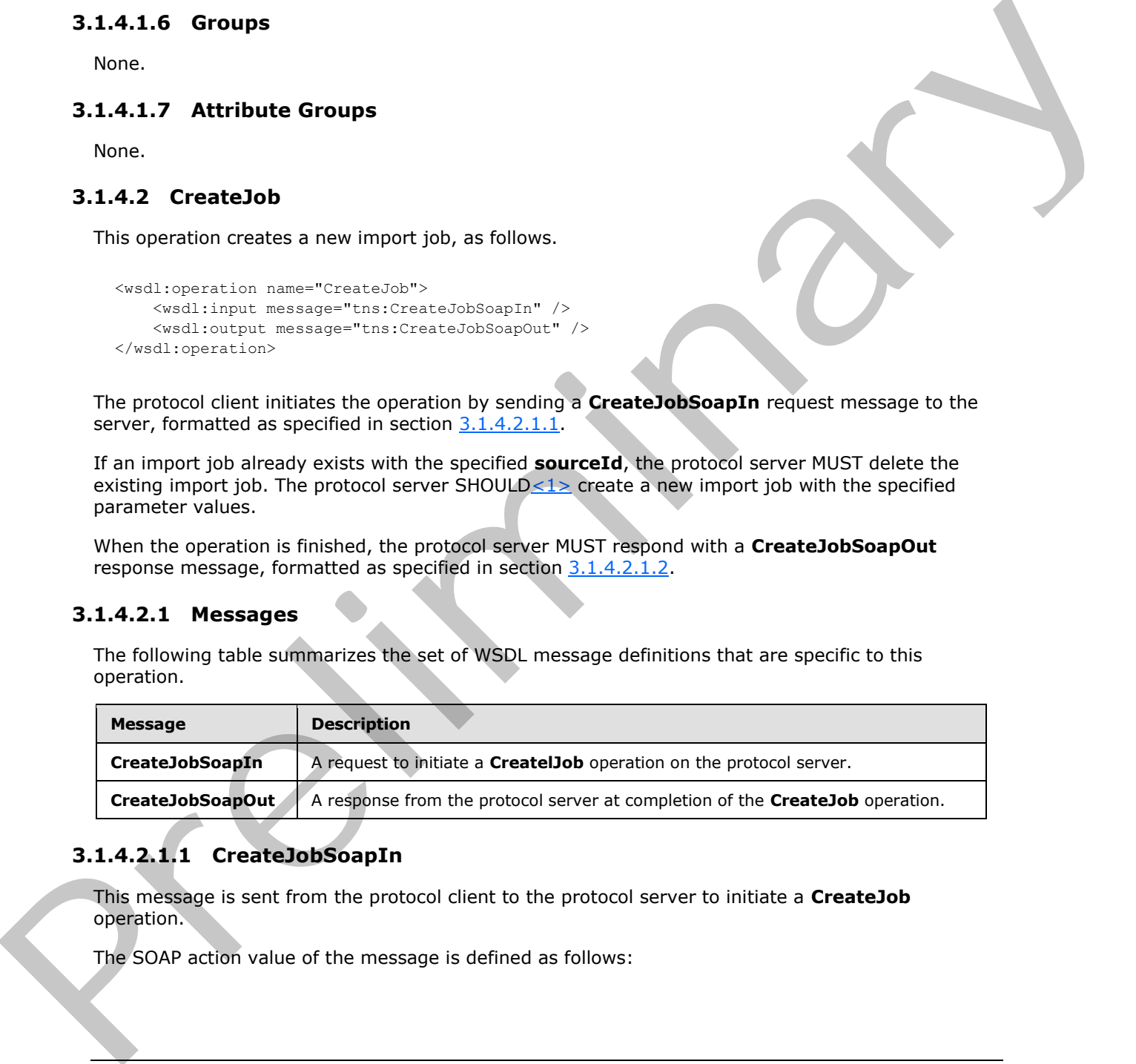

## <span id="page-16-6"></span>**3.1.4.2.1.1 CreateJobSoapIn**

<span id="page-16-7"></span>This message is sent from the protocol client to the protocol server to initiate a **CreateJob** operation.

The SOAP action value of the message is defined as follows:

*[MS-CDEPLOY] — v20120122 Content Deployment Remote Import Web Service Protocol Specification* 

 *Copyright © 2012 Microsoft Corporation.* 

<span id="page-17-3"></span>http://schemas.microsoft.com/sharepoint/soap/CreateJob

The SOAP body MUST contain a **CreateJob** element.

### <span id="page-17-0"></span>**3.1.4.2.1.2 CreateJobSoapOut**

This message is sent from the protocol server to the protocol client when the **CreateJob** operation is finished.

The SOAP action value of the message is defined as follows:

<span id="page-17-5"></span>http://schemas.microsoft.com/sharepoint/soap/CreateJob

The SOAP body MUST contain a **CreateJobResponse** element.

### <span id="page-17-1"></span>**3.1.4.2.2 Elements**

The following table summarizes the XML schema element definitions that are specific to this operation.

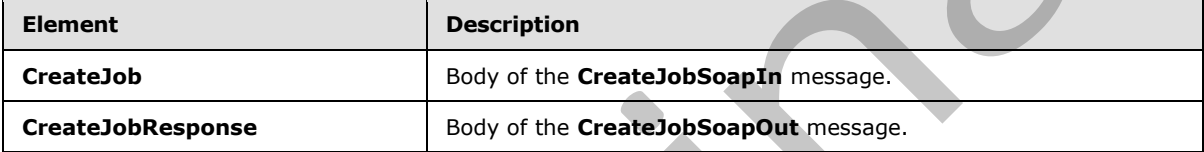

### <span id="page-17-2"></span>**3.1.4.2.2.1 CreateJob**

<span id="page-17-6"></span><span id="page-17-4"></span>This element forms the body of the **CreateJobSoapIn** message. It MUST adhere to the following  $XSD < 2>$ :

```
<s:element name="CreateJob">
                <s:complexType>
                  <s:sequence>
                     <s:element minOccurs="1" maxOccurs="1" name="description" type="s:string" />
                     <s:element minOccurs="1" maxOccurs="1" name="sourceId" type="s1:guid" />
                     <s:element minOccurs="1" maxOccurs="1" name="destinationServerUrl" type="s:string" />
                     <s:element minOccurs="1" maxOccurs="1" name="destinationSiteCollection" type="s:string" 
             / <s:element minOccurs="1" maxOccurs="1" name="includeSecurity" 
             type="tns:SPIncludeSecurity" />
                     <s:element minOccurs="1" maxOccurs="1" name="includeUserInfoDateTime" 
             type="tns:SPImportUserInfoDateTimeOption" />
                     <s:element minOccurs="1" maxOccurs="1" name="enableEventReceivers" type="s:boolean" />
                     <s:element minOccurs="1" maxOccurs="1" name="fileCompression" type="s:boolean" />
                     </s:sequence>
                 </s:complexType>
             </s:element>
The SCAP action value of the message is defined as follows:<br>
The SCAP action value of the message is defined as follows:<br>
The SCAP body MUST contain a CreateDobResponse element.<br>
3.1.4.2.2. Elements<br>
The following toble su
```
**description:** The description of the new import job**.** It MUST be less than 256 characters in length.

**sourceId:** The identifier of the content deployment job that associates it with the import job that is to be created.

*[MS-CDEPLOY] — v20120122 Content Deployment Remote Import Web Service Protocol Specification* 

 *Copyright © 2012 Microsoft Corporation.* 

**destinationServerUrl:** The URL of the remote import server for the new import job. It MUST be less than 255 characters in length and MUST be the URL of an existing Web application (1).

**destinationSiteCollection:** The **[site-relative URL](%5bMS-OFCGLOS%5d.pdf)** of the destination site collection for the new import job. It MUST be less than 256 characters in length and MUST be the URL of an existing site collection within the Web application (1) specified by **destinationServerUrl**.

**includeSecurity:** The user and group information to import. This MUST be set to the same value as was specified for *IncludeSecurity* in the ExportSettings.xml file (specified in [MS-PRIMEPF] section 2.2) when the deployment package (1) was created.

**includeUserInfoDateTime:** The level of user and creation date information to retain during the import. The default value of this element is None.

**enableEventReceivers:** Whether **event receivers** are notified while content is being imported.

**fileCompression:** Whether the deployment package (1) is in a compressed format.

### <span id="page-18-0"></span>**3.1.4.2.2.2 CreateJobResponse**

This element forms the body of the **CreateJobSoapOut** message. It MUST adhere to the following XSD:

```
<s:element name="CreateJobResponse">
  <s:complexType>
    <s:sequence>
      <s:element minOccurs="1" maxOccurs="1" name="CreateJobResult" type="s1:guid" />
    </s:sequence>
   </s:complexType>
</s:element>
```
**CreateJobResult:** The identifier of the newly created import job.

### <span id="page-18-1"></span>**3.1.4.2.3 Complex Types**

<span id="page-18-4"></span>None.

### <span id="page-18-2"></span>**3.1.4.2.4 Simple Types**

The following table summarizes the XML schema simple type definitions that are specific to this operation.

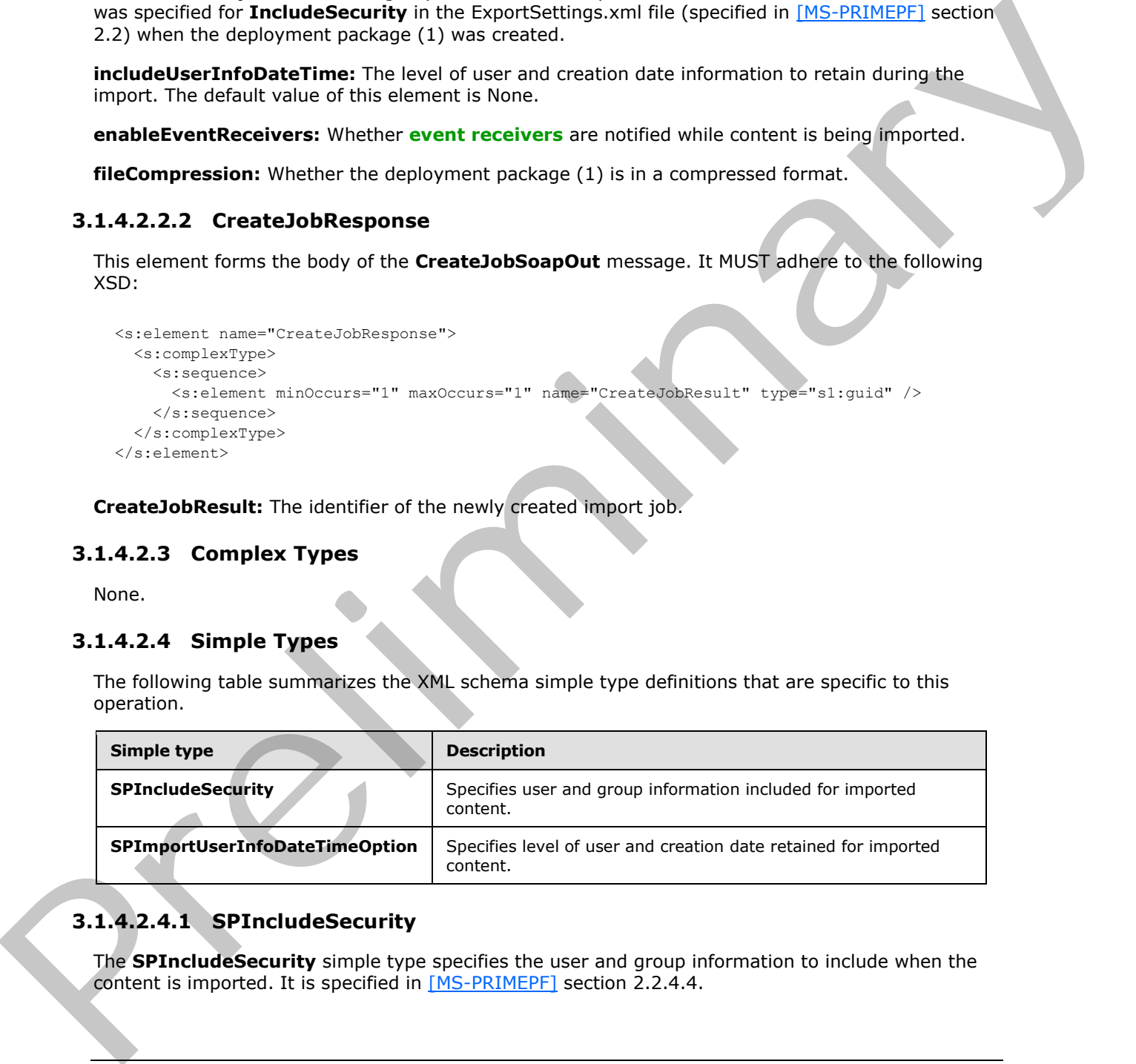

### <span id="page-18-3"></span>**3.1.4.2.4.1 SPIncludeSecurity**

<span id="page-18-6"></span>The **SPIncludeSecurity** simple type specifies the user and group information to include when the content is imported. It is specified in [MS-PRIMEPF] section 2.2.4.4.

*[MS-CDEPLOY] — v20120122 Content Deployment Remote Import Web Service Protocol Specification* 

 *Copyright © 2012 Microsoft Corporation.* 

### <span id="page-19-0"></span>**3.1.4.2.4.2 SPImportUserInfoDateTimeOption**

The **SPImportUserInfoDateTimeOption** simple type specifies the level of user and creation date information to retain when the content is imported. It is specified by the following XSD:

```
<s:simpleType name="SPImportUserInfoDateTimeOption">
  <s:restriction base="s:string">
    <s:enumeration value="None"/>
     <s:enumeration value="ReplaceUserWithSystemAccount"/>
     <s:enumeration value="ImportAll"/>
  </s:restriction>
</s:simpleType>
```
The following table defines the valid values.

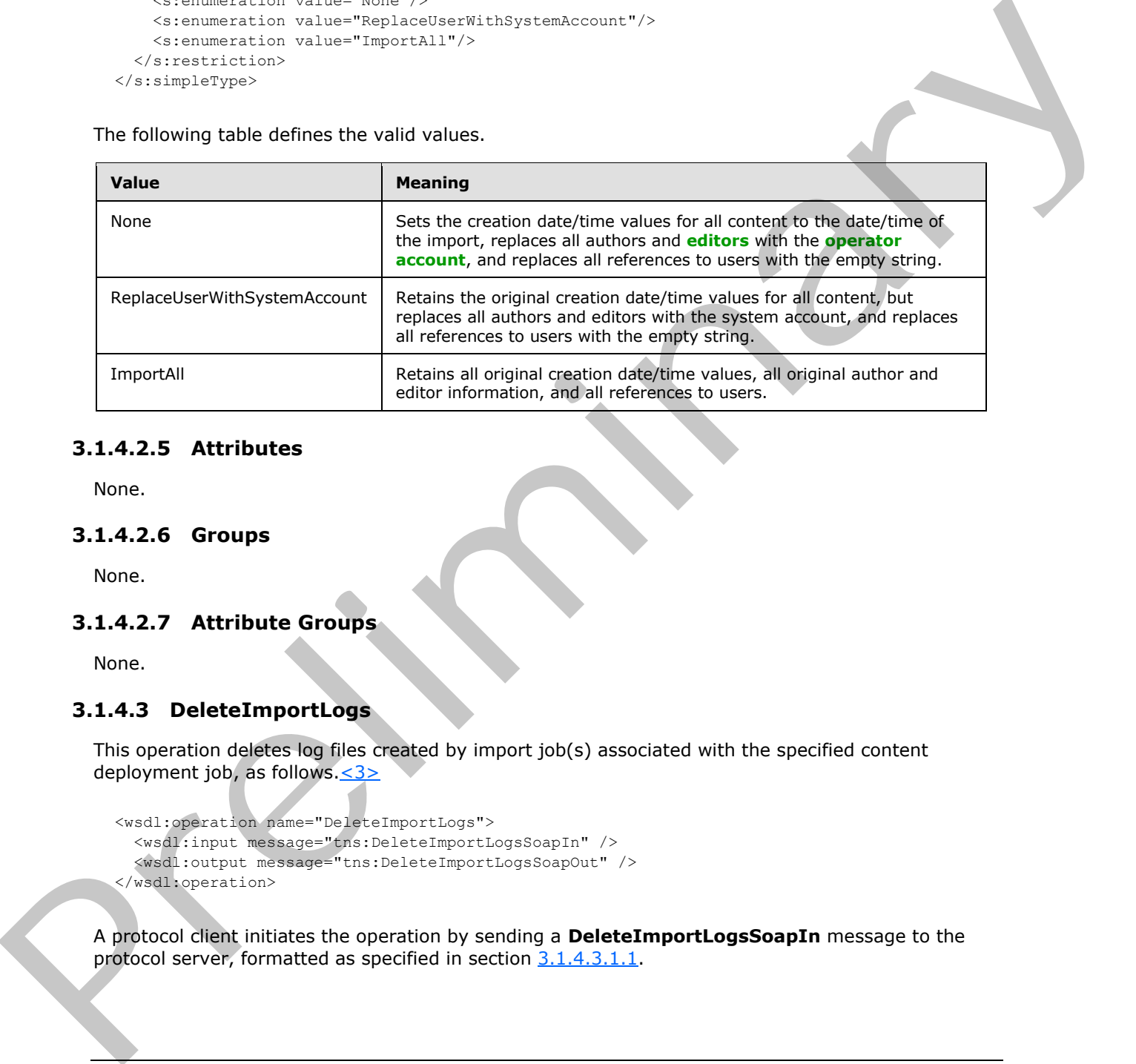

### <span id="page-19-1"></span>**3.1.4.2.5 Attributes**

None.

### <span id="page-19-2"></span>**3.1.4.2.6 Groups**

None.

### <span id="page-19-3"></span>**3.1.4.2.7 Attribute Groups**

<span id="page-19-6"></span>None.

### <span id="page-19-4"></span>**3.1.4.3 DeleteImportLogs**

This operation deletes log files created by import job(s) associated with the specified content deployment job, as follows. $\leq 3>$ 

```
<wsdl:operation name="DeleteImportLogs">
   <wsdl:input message="tns:DeleteImportLogsSoapIn" />
   <wsdl:output message="tns:DeleteImportLogsSoapOut" />
</wsdl:operation>
```
A protocol client initiates the operation by sending a **DeleteImportLogsSoapIn** message to the protocol server, formatted as specified in section 3.1.4.3.1.1.

*[MS-CDEPLOY] — v20120122 Content Deployment Remote Import Web Service Protocol Specification* 

 *Copyright © 2012 Microsoft Corporation.* 

The protocol server MUST delete any existing log files created by import job(s) associated with the specified content deployment job. If no such log files exist, the protocol server MUST take no action.

When the operation is finished, the protocol server MUST respond with a **DeleteImportLogsSoapOut** response message, formatted as specified in section [3.1.4.3.1.2.](#page-20-5)

### <span id="page-20-0"></span>**3.1.4.3.1 Messages**

<span id="page-20-6"></span>The following table summarizes the set of WSDL message definitions that are specific to this operation.

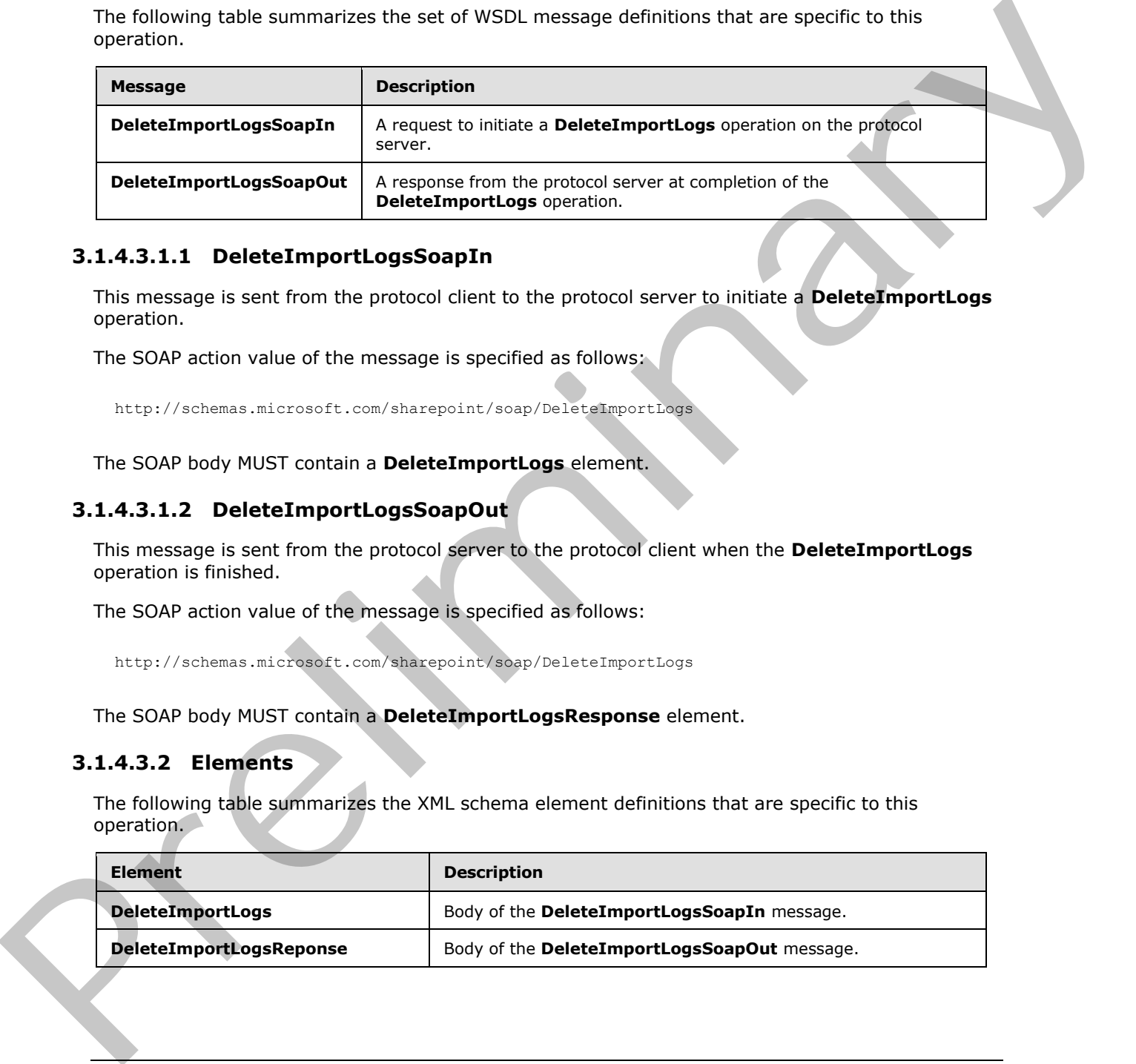

### <span id="page-20-1"></span>**3.1.4.3.1.1 DeleteImportLogsSoapIn**

<span id="page-20-4"></span>This message is sent from the protocol client to the protocol server to initiate a **DeleteImportLogs** operation.

The SOAP action value of the message is specified as follows:

<span id="page-20-5"></span>http://schemas.microsoft.com/sharepoint/soap/DeleteImportLogs

The SOAP body MUST contain a **DeleteImportLogs** element.

### <span id="page-20-2"></span>**3.1.4.3.1.2 DeleteImportLogsSoapOut**

This message is sent from the protocol server to the protocol client when the **DeleteImportLogs** operation is finished.

The SOAP action value of the message is specified as follows:

http://schemas.microsoft.com/sharepoint/soap/DeleteImportLogs

<span id="page-20-7"></span>The SOAP body MUST contain a **DeleteImportLogsResponse** element.

### <span id="page-20-3"></span>**3.1.4.3.2 Elements**

The following table summarizes the XML schema element definitions that are specific to this operation.

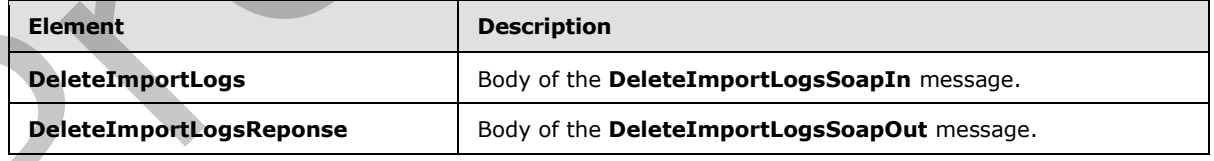

*[MS-CDEPLOY] — v20120122 Content Deployment Remote Import Web Service Protocol Specification* 

 *Copyright © 2012 Microsoft Corporation.* 

### <span id="page-21-0"></span>**3.1.4.3.2.1 DeleteImportLogs**

<span id="page-21-8"></span>This element forms the body of the **DeleteImportLogsSoapIn** message. It MUST adhere to the following XSD:

```
<s:element name="DeleteImportLogs">
                   <s:complexType>
                      <s:sequence>
                          <s:element minOccurs="1" maxOccurs="1" name="sourceJobId" type="s1:guid" />
                      </s:sequence>
                    </s:complexType>
                </s:element>
entrance and the content of the content deploment job.<br>
The content of the content deploment job.<br>
1.4.3.2. Delete ImportLegg Response<br>
This character form the body of the Delete<br>ImportLegg Response<br>
This character form th
```
**sourceJobId:** The identifier of the content deployment job.

### <span id="page-21-1"></span>**3.1.4.3.2.2 DeleteImportLogsResponse**

This element forms the body of the **DeleteImportLogsResponse** message. It MUST adhere to the following XSD:

```
<s:element name="DeleteImportLogsResponse">
  <s:complexType />
</s:element>
```
### <span id="page-21-2"></span>**3.1.4.3.3 Complex Types**

None.

### <span id="page-21-3"></span>**3.1.4.3.4 Simple Types**

None.

### <span id="page-21-4"></span>**3.1.4.3.5 Attributes**

None.

### <span id="page-21-5"></span>**3.1.4.3.6 Groups**

None.

### <span id="page-21-6"></span>**3.1.4.3.7 Attribute Groups**

<span id="page-21-10"></span>None.

### <span id="page-21-7"></span>**3.1.4.4 DeleteJob**

This operation deletes the specified import job, as follows.

```
<wsdl:operation name="DeleteJob">
    <wsdl:input message="tns:DeleteJobSoapIn" />
    <wsdl:output message="tns:DeleteJobSoapOut" />
</wsdl:operation>
```
*[MS-CDEPLOY] — v20120122 Content Deployment Remote Import Web Service Protocol Specification* 

 *Copyright © 2012 Microsoft Corporation.* 

The protocol client initiates the operation by sending a **DeleteJobSoapIn** request message to the protocol server, formatted as specified in section [3.1.4.4.1.1.](#page-22-4)

If the specified import job exists the protocol server MUST delete the import job. Otherwise, the protocol server MUST take no action.

When the operation is finished, the protocol server MUST respond with a **DeleteJobSoapOut** response message, formatted as specified in section 3.1.4.4.1.2.

### <span id="page-22-0"></span>**3.1.4.4.1 Messages**

<span id="page-22-6"></span>The following table summarizes the set of WSDL message definitions that are specific to this operation.

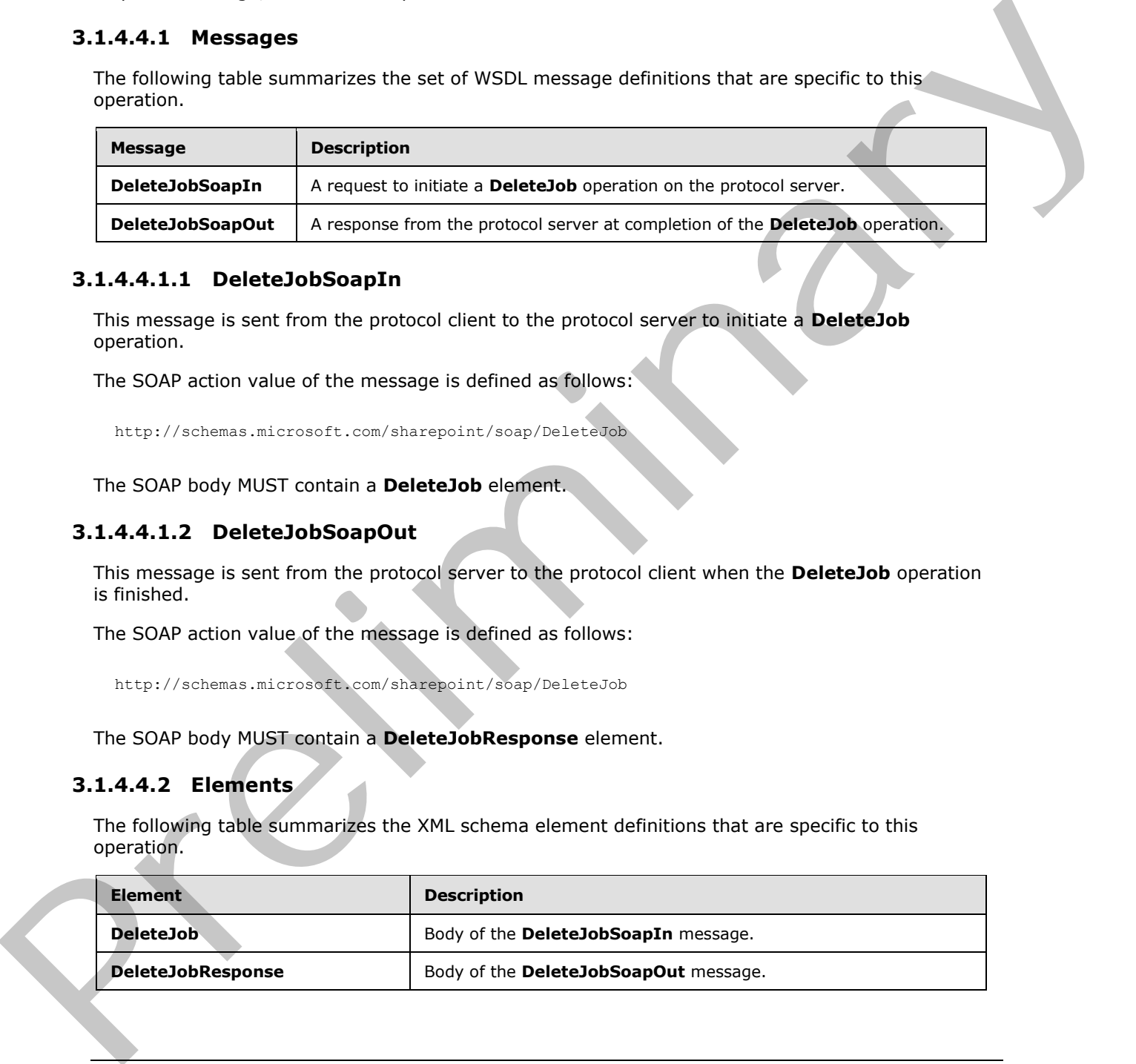

### <span id="page-22-1"></span>**3.1.4.4.1.1 DeleteJobSoapIn**

<span id="page-22-4"></span>This message is sent from the protocol client to the protocol server to initiate a **DeleteJob** operation.

The SOAP action value of the message is defined as follows:

<span id="page-22-5"></span>http://schemas.microsoft.com/sharepoint/soap/DeleteJob

The SOAP body MUST contain a **DeleteJob** element.

### <span id="page-22-2"></span>**3.1.4.4.1.2 DeleteJobSoapOut**

This message is sent from the protocol server to the protocol client when the **DeleteJob** operation is finished.

The SOAP action value of the message is defined as follows:

http://schemas.microsoft.com/sharepoint/soap/DeleteJob

<span id="page-22-7"></span>The SOAP body MUST contain a **DeleteJobResponse** element.

### <span id="page-22-3"></span>**3.1.4.4.2 Elements**

The following table summarizes the XML schema element definitions that are specific to this operation.

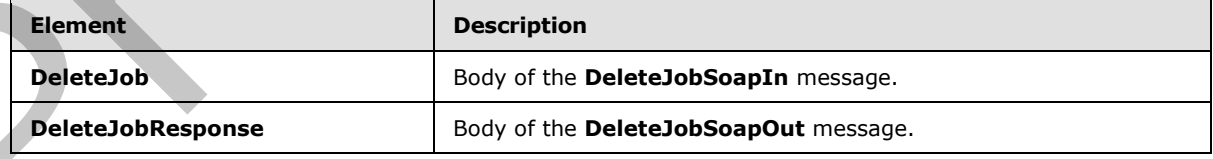

*[MS-CDEPLOY] — v20120122 Content Deployment Remote Import Web Service Protocol Specification* 

 *Copyright © 2012 Microsoft Corporation.* 

### <span id="page-23-0"></span>**3.1.4.4.2.1 DeleteJob**

<span id="page-23-8"></span>This element forms the body of the **DeleteJobSoapIn** message. It MUST adhere to the following XSD:

```
<s:element name="DeleteJob">
                   <s:complexType>
                     <s:sequence>
                         <s:element minOccurs="1" maxOccurs="1" name="jobId" type="s1:guid" />
                      </s:sequence>
                   </s:complexType>
                </s:element>
entiones and the best of the import of the specified that is a control of the specified that a strengthene of the internet form is a control of the internet form is between the best of the Deleted ob Soap Out message. It
```
**jobId:** The identifier of the import job.

### <span id="page-23-1"></span>**3.1.4.4.2.2 DeleteJobResponse**

This element forms the body of the **DeleteJobSoapOut** message. It MUST adhere to the following XSD:

```
<s:element name="DeleteJobResponse">
   <s:complexType />
</s:element>
```
### <span id="page-23-2"></span>**3.1.4.4.3 Complex Types**

None.

### <span id="page-23-3"></span>**3.1.4.4.4 Simple Types**

None.

### <span id="page-23-4"></span>**3.1.4.4.5 Attributes**

None.

### <span id="page-23-5"></span>**3.1.4.4.6 Groups**

None.

### <span id="page-23-6"></span>**3.1.4.4.7 Attribute Groups**

<span id="page-23-10"></span>None.

### <span id="page-23-7"></span>**3.1.4.5 GetJobStatus**

This operation returns the status and properties of the specified import job, as follows.

```
<wsdl:operation name="GetJobStatus">
    <wsdl:input message="tns:GetJobStatusSoapIn" />
    <wsdl:output message="tns:GetJobStatusSoapOut" />
</wsdl:operation>
```
*[MS-CDEPLOY] — v20120122 Content Deployment Remote Import Web Service Protocol Specification* 

 *Copyright © 2012 Microsoft Corporation.* 

The protocol client initiates the operation by sending a **GetJobStatusSoapIn** request message to the protocol server, formatted as specified in section  $3.1.4.5.1.1$ .

If the **GetJobStatus** operation is called for a specified import job before the **RunJob** operation is called for that import job, the protocol server MUST respond with a SOAP fault. Otherwise, the protocol server MUST respond with a **GetJobStatusSoapOut** response message, formatted as specified in section [3.1.4.5.1.2.](#page-24-5)

### <span id="page-24-0"></span>**3.1.4.5.1 Messages**

<span id="page-24-6"></span>The following table summarizes the set of WSDL message definitions that are specific to this operation.

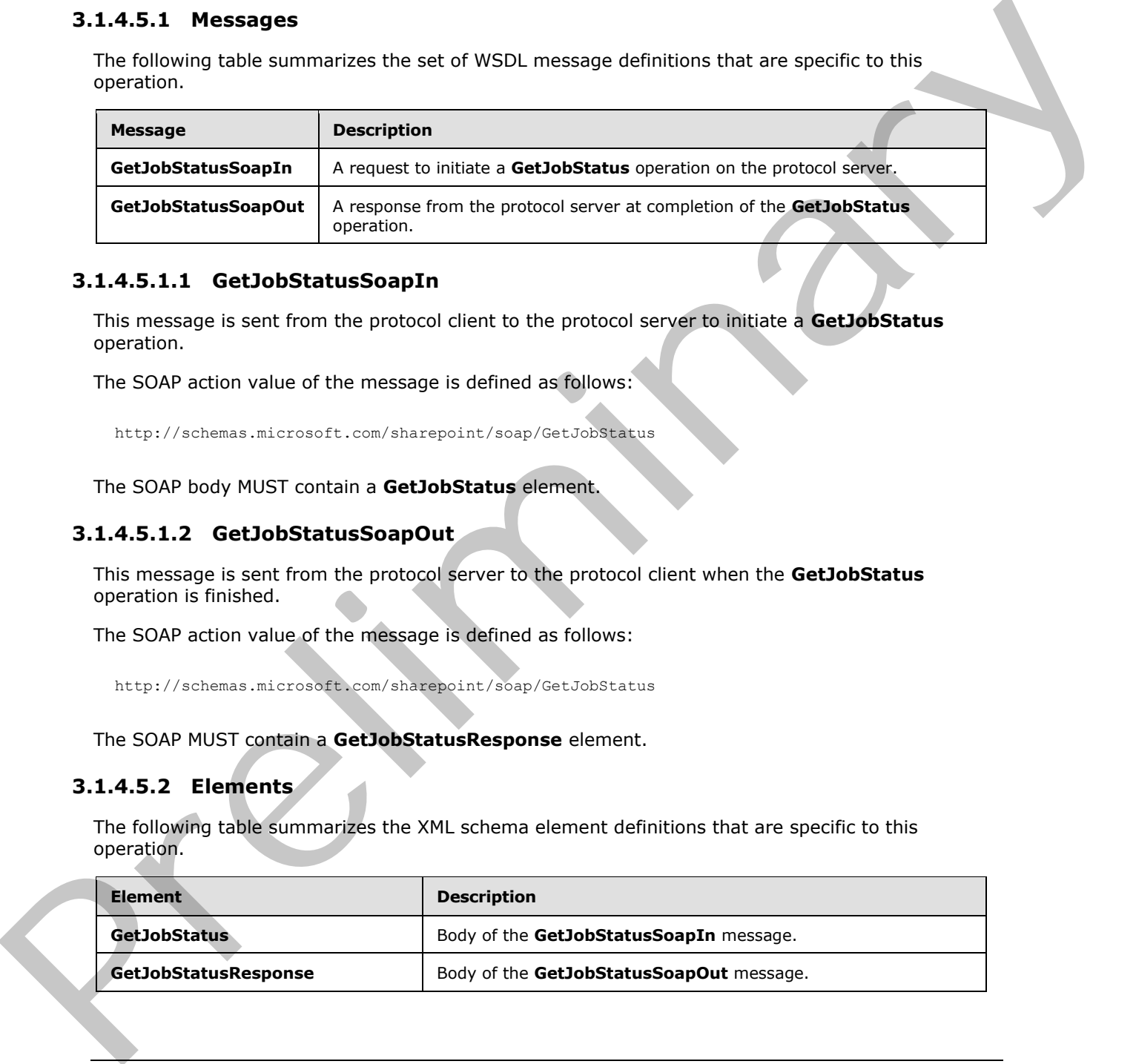

### <span id="page-24-1"></span>**3.1.4.5.1.1 GetJobStatusSoapIn**

<span id="page-24-4"></span>This message is sent from the protocol client to the protocol server to initiate a **GetJobStatus** operation.

The SOAP action value of the message is defined as follows:

<span id="page-24-5"></span>http://schemas.microsoft.com/sharepoint/soap/GetJobStatus

The SOAP body MUST contain a **GetJobStatus** element.

### <span id="page-24-2"></span>**3.1.4.5.1.2 GetJobStatusSoapOut**

This message is sent from the protocol server to the protocol client when the **GetJobStatus** operation is finished.

The SOAP action value of the message is defined as follows:

```
http://schemas.microsoft.com/sharepoint/soap/GetJobStatus
```
The SOAP MUST contain a **GetJobStatusResponse** element.

### <span id="page-24-3"></span>**3.1.4.5.2 Elements**

The following table summarizes the XML schema element definitions that are specific to this operation.

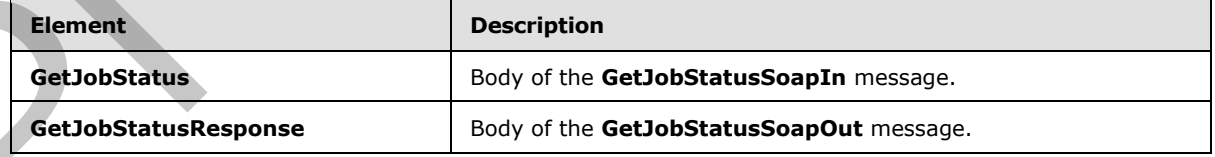

*[MS-CDEPLOY] — v20120122 Content Deployment Remote Import Web Service Protocol Specification* 

 *Copyright © 2012 Microsoft Corporation.* 

### <span id="page-25-0"></span>**3.1.4.5.2.1 GetJobStatus**

<span id="page-25-7"></span>This element forms the body of the **GetJobStatusSoapIn** message. It MUST adhere to the following XSD:

```
<s:element name="GetJobStatus">
  <s:complexType>
    <s:sequence>
       <s:element minOccurs="1" maxOccurs="1" name="jobId" type="s1:guid" />
     </s:sequence>
   </s:complexType>
\langle/s:element>
```
**jobId:** The identifier of the import job.

### <span id="page-25-1"></span>**3.1.4.5.2.2 GetJobStatusResponse**

This element forms the body of the **GetJobStatusSoapOut** message. It MUST adhere to the following XSD:

```
<s:element name="GetJobStatusResponse">
  <s:complexType>
    <s:sequence>
       <s:element minOccurs="1" maxOccurs="1" name="GetJobStatusResult" 
type="tns:ContentDeploymentRemoteJobStatus" />
    </s:sequence>
  </s:complexType>
</s:element>
```
<span id="page-25-5"></span>**GetJobStatusResult:** The status and properties of the specified import job.

### <span id="page-25-2"></span>**3.1.4.5.3 Complex Types**

The following table summarizes the XML schema complex type definitions that are specific to this operation.

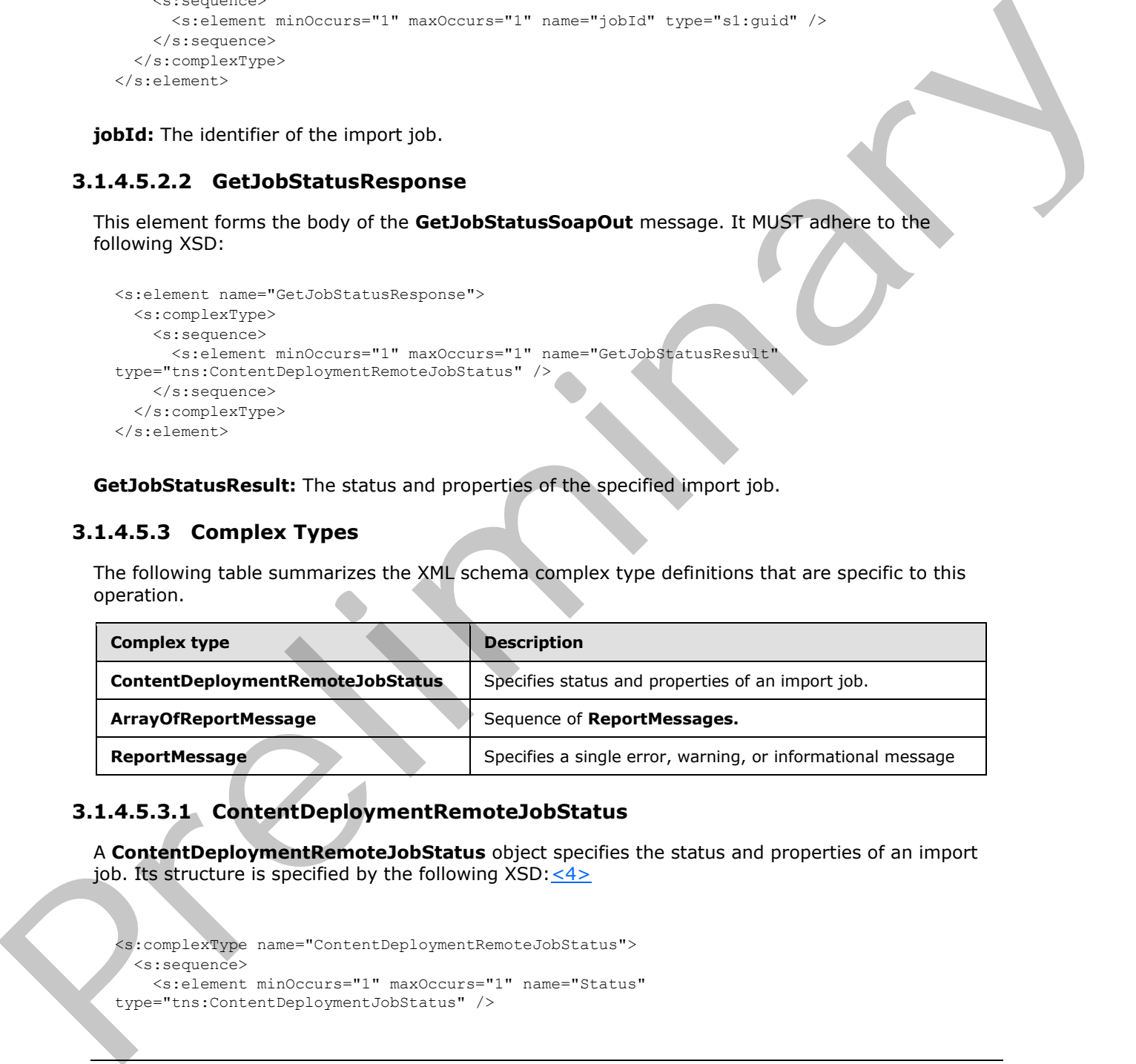

### <span id="page-25-3"></span>**3.1.4.5.3.1 ContentDeploymentRemoteJobStatus**

<span id="page-25-6"></span>A **ContentDeploymentRemoteJobStatus** object specifies the status and properties of an import job. Its structure is specified by the following  $XSD: <4>$ 

```
<s:complexType name="ContentDeploymentRemoteJobStatus">
   <s:sequence>
    <s:element minOccurs="1" maxOccurs="1" name="Status" 
type="tns:ContentDeploymentJobStatus" />
```
*[MS-CDEPLOY] — v20120122 Content Deployment Remote Import Web Service Protocol Specification* 

 *Copyright © 2012 Microsoft Corporation.* 

```
 <s:element minOccurs="1" maxOccurs="1" name="StatusMessage" type="s:string" />
    <s:element minOccurs="1" maxOccurs="1" name="LastModifiedTime" type="s:dateTime" />
    <s:element minOccurs="1" maxOccurs="1" name="StartTime" type="s:dateTime" />
    <s:element minOccurs="1" maxOccurs="1" name="EndTime" type="s:dateTime" />
     <s:element minOccurs="1" maxOccurs="1" name="ImportedObjectCount" type="s:int" />
     <s:element minOccurs="1" maxOccurs="1" name="ContentSize" type="s:long" />
     <s:element minOccurs="1" maxOccurs="1" name="ImportLogFileMachineName" type="s:string" />
    <s:element minOccurs="1" maxOccurs="1" name="ImportLogFilePath" type="s:string" />
    <s:element minOccurs="1" maxOccurs="1" name="ReportMessages" 
type="tns:ArrayOfReportMessage" />
   </s:sequence>
</s:complexType>
```
**Status:** The status of the import job.

**StatusMessage:** The status message of the import job.

**LastModifiedTime:** The date and time at which the import job was last modified.

**StartTime:** The date and time at which the import job started.

**EndTime:** The date and time at which the import job ended.

**ImportedObjectCount:** The current count of imported objects. This parameter MUST be a nonnegative value.

**ContentSize:** This parameter MUST be 0.

**ImportLogFileMachineName:** If not an empty string, the name of the computer containing the import job log file. If empty, the protocol server did not have this information available at the time the message was sent.

**ImportLogFilePath:** If not an empty string, the absolute path to the import job log file. If empty, the protocol server did not have this information available at the time the message was sent.

**ReportMessages:** The sequence of error, warning, and informational messages generated by the import job during its run.

### <span id="page-26-0"></span>**3.1.4.5.3.2 ArrayOfReportMessage**

<span id="page-26-2"></span>An **ArrayOfReportMessage** is a sequence of **ReportMessages** and is specified by the following XSD:

```
<s:complexType name="ArrayOfReportMessage">
                   <s:sequence>
                     <s:element minOccurs="0" maxOccurs="unbounded" name="ReportMessage" nillable="true" 
               type="tns:ReportMessage" />
                   </s:sequence>
               </s:complexType>
external interactions and the impact joint of the impact joint and the interactions of the impact joint of the impact joint of the impact joint of the impact joint of the impact joint of the impact joint of the impact join
```
<span id="page-26-3"></span>**ReportMessage:** A single error, warning, or informational message.

### <span id="page-26-1"></span>**3.1.4.5.3.3 ReportMessage**

The **ReportMessage** type specifies a single error, warning, or informational message. Its structure is specified by the following XSD:

*[MS-CDEPLOY] — v20120122 Content Deployment Remote Import Web Service Protocol Specification* 

 *Copyright © 2012 Microsoft Corporation.* 

```
<s:complexType name="ReportMessage">
  <s:attribute name="Title" type="s:string"/>
  <s:attribute name="Time" type="s:dateTime" use="required"/>
  <s:attribute name="Severity" type="tns:MessageSeverity" use="required"/>
  <s:attribute name="Description" type="s:string"/>
   <s:attribute name="Recommendation" type="s:string"/>
   <s:attribute name="ObjectName" type="s:string"/>
  <s:attribute name="Phase" type="s:string"/>
</s:complexType>
```
**Title:** The title of the message.

**Time:** The date and time at which the message was generated.

**Severity:** The severity of the message as specified in section 3.1.4.5.4.2.

**Description:** The text of the message.

**Recommendation:** The recommended action in response to the message.

**ObjectName:** The URL or name of the object to which the message applies.

<span id="page-27-2"></span>**Phase:** The phase of the import job when the message was generated.

### <span id="page-27-0"></span>**3.1.4.5.4 Simple Types**

The following table summarizes the XML schema simple type definitions that are specific to this operation.

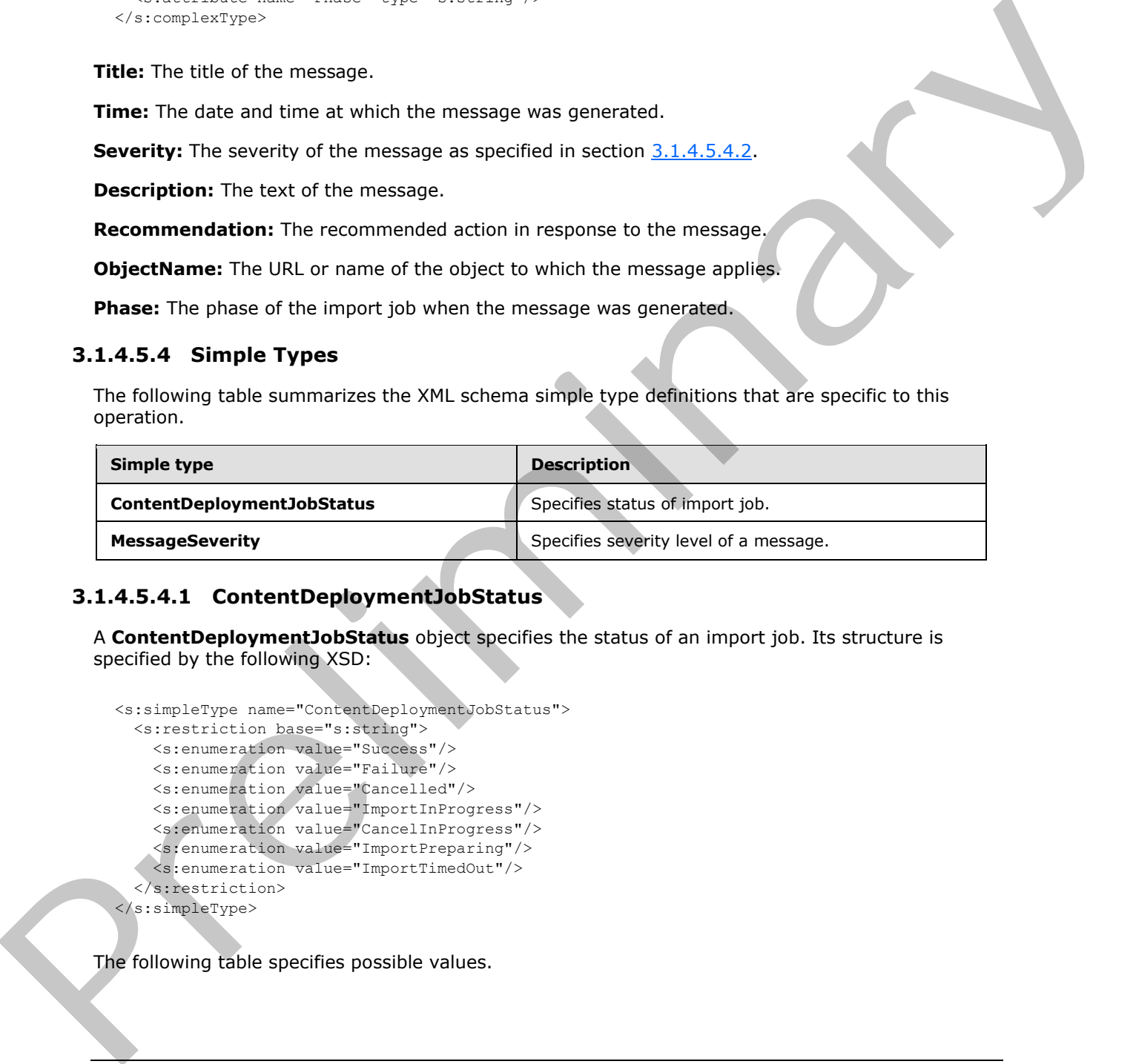

### <span id="page-27-1"></span>**3.1.4.5.4.1 ContentDeploymentJobStatus**

A **ContentDeploymentJobStatus** object specifies the status of an import job. Its structure is specified by the following XSD:

```
<s:simpleType name="ContentDeploymentJobStatus">
  <s:restriction base="s:string">
    <s:enumeration value="Success"/>
     <s:enumeration value="Failure"/>
     <s:enumeration value="Cancelled"/>
     <s:enumeration value="ImportInProgress"/>
     <s:enumeration value="CancelInProgress"/>
     <s:enumeration value="ImportPreparing"/>
    <s:enumeration value="ImportTimedOut"/>
   </s:restriction>
</s:simpleType>
```
The following table specifies possible values.

*[MS-CDEPLOY] — v20120122 Content Deployment Remote Import Web Service Protocol Specification* 

 *Copyright © 2012 Microsoft Corporation.* 

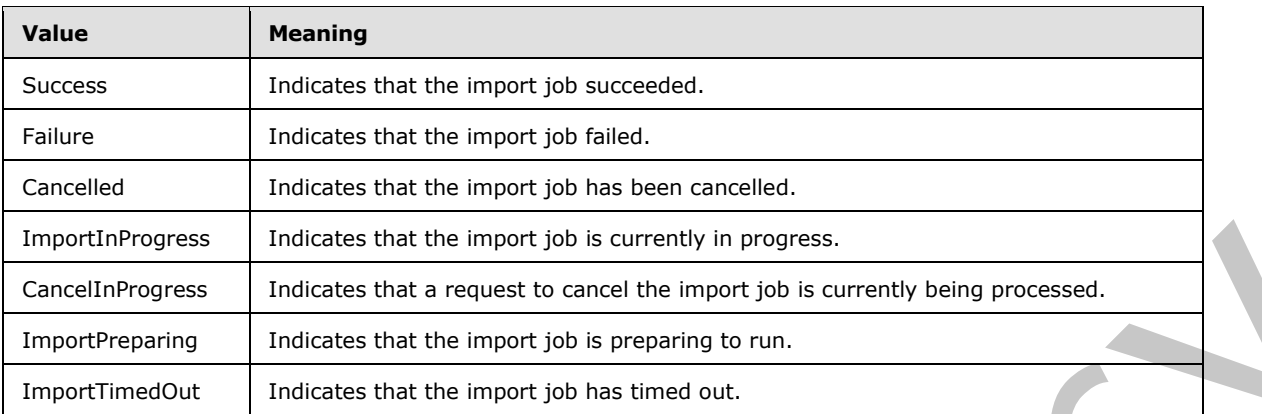

## <span id="page-28-0"></span>**3.1.4.5.4.2 MessageSeverity**

<span id="page-28-5"></span>A **MessageSeverity** object specifies the severity level of a message. Its structure is specified by the following XSD:

```
<s:simpleType name="MessageSeverity">
  <s:restriction base="s:string">
    <s:enumeration value="Informational"/>
    <s:enumeration value="Warning"/>
     <s:enumeration value="Error"/>
  </s:restriction>
</s:simpleType>
```
The following table specifies possible values.

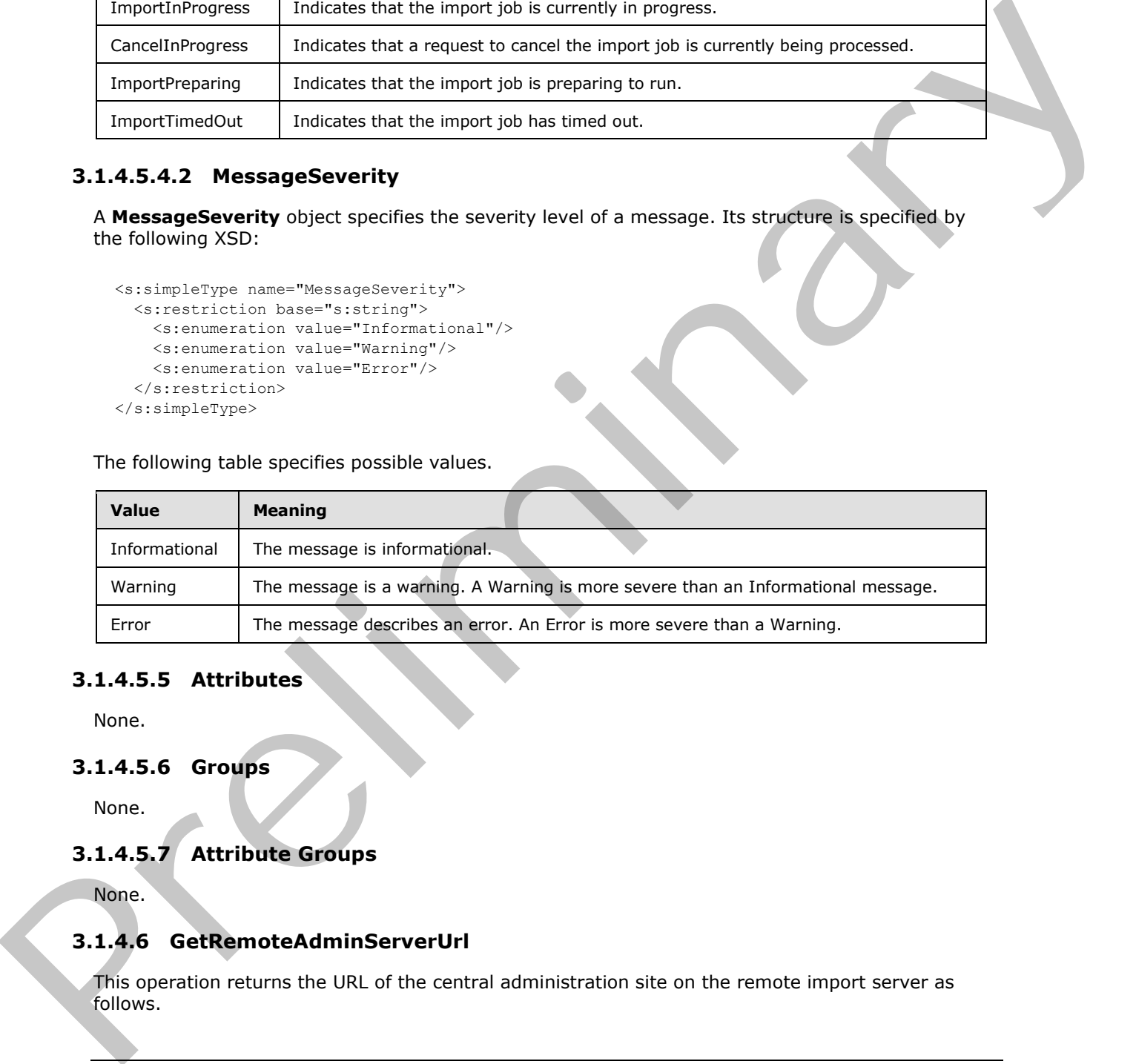

### <span id="page-28-1"></span>**3.1.4.5.5 Attributes**

None.

### <span id="page-28-2"></span>**3.1.4.5.6 Groups**

None.

### <span id="page-28-3"></span>**3.1.4.5.7 Attribute Groups**

None.

# <span id="page-28-4"></span>**3.1.4.6 GetRemoteAdminServerUrl**

<span id="page-28-6"></span>This operation returns the URL of the central administration site on the remote import server as follows.

```
29 / 60
```

```
[MS-CDEPLOY] — v20120122 
 Content Deployment Remote Import Web Service Protocol Specification
```
 *Copyright © 2012 Microsoft Corporation.* 

```
<wsdl:operation name="GetRemoteAdminServerUrl">
    <wsdl:input message="tns:GetRemoteAdminServerUrlSoapIn" />
     <wsdl:output message="tns:GetRemoteAdminServerUrlSoapOut" />
</wsdl:operation>
```
The protocol client initiates the operation by sending a **GetRemoteAdminServerUrlSoapIn** request message to the protocol server, formatted as specified in section 3.1.4.6.1.1.

The protocol server MUST respond with a **GetRemoteAdminServerUrlSoapOut** response message, formatted as specified in section 3.1.4.6.1.2.

### <span id="page-29-0"></span>**3.1.4.6.1 Messages**

<span id="page-29-6"></span>The following table summarizes the set of WSDL message definitions that are specific to this operation.

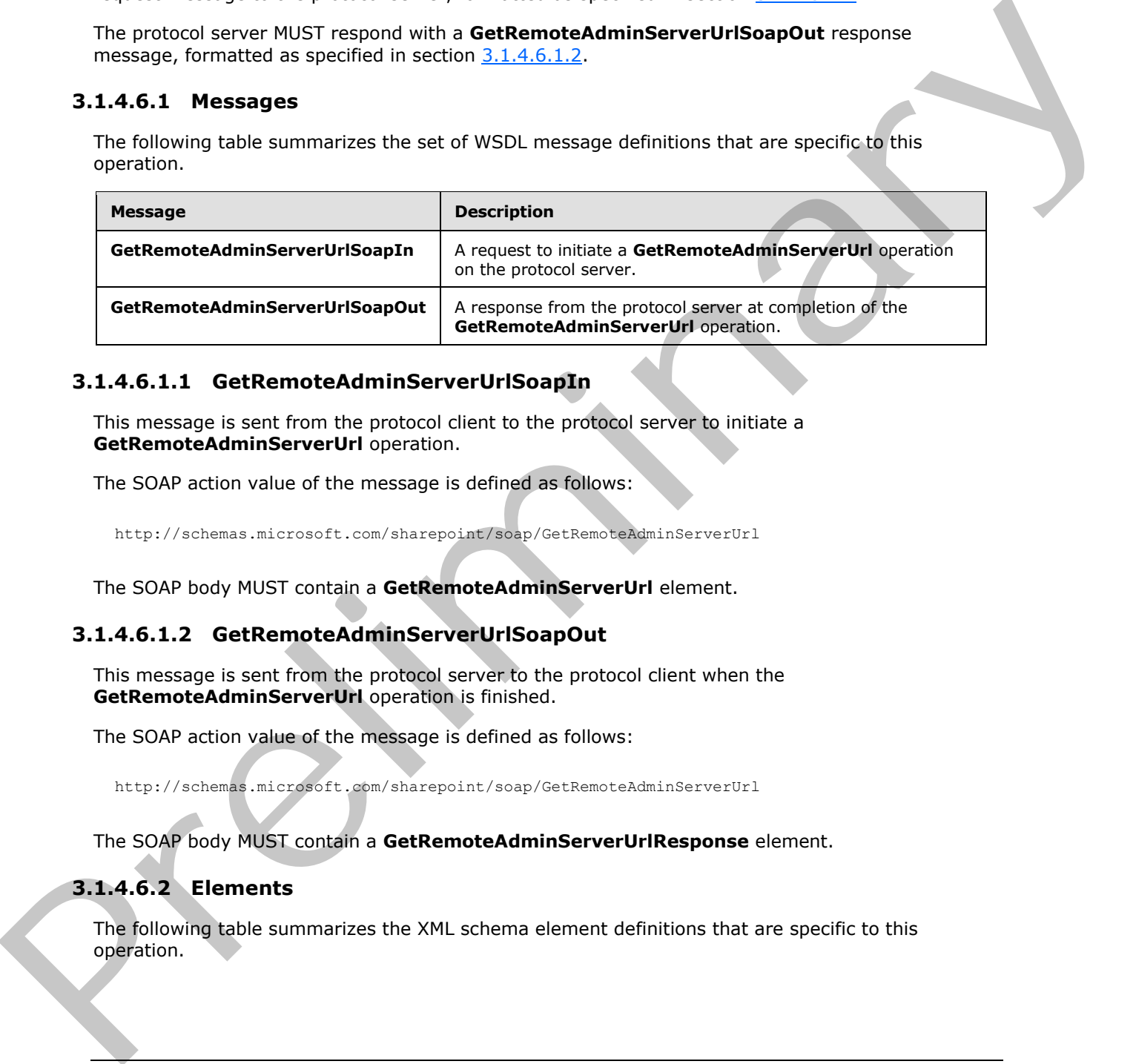

### <span id="page-29-1"></span>**3.1.4.6.1.1 GetRemoteAdminServerUrlSoapIn**

<span id="page-29-4"></span>This message is sent from the protocol client to the protocol server to initiate a **GetRemoteAdminServerUrl** operation.

The SOAP action value of the message is defined as follows:

<span id="page-29-5"></span>http://schemas.microsoft.com/sharepoint/soap/GetRemoteAdminServerUrl

The SOAP body MUST contain a **GetRemoteAdminServerUrl** element.

### <span id="page-29-2"></span>**3.1.4.6.1.2 GetRemoteAdminServerUrlSoapOut**

This message is sent from the protocol server to the protocol client when the **GetRemoteAdminServerUrl** operation is finished.

The SOAP action value of the message is defined as follows:

http://schemas.microsoft.com/sharepoint/soap/GetRemoteAdminServerUrl

<span id="page-29-7"></span>The SOAP body MUST contain a **GetRemoteAdminServerUrlResponse** element.

### <span id="page-29-3"></span>**3.1.4.6.2 Elements**

The following table summarizes the XML schema element definitions that are specific to this operation.

*[MS-CDEPLOY] — v20120122 Content Deployment Remote Import Web Service Protocol Specification* 

 *Copyright © 2012 Microsoft Corporation.* 

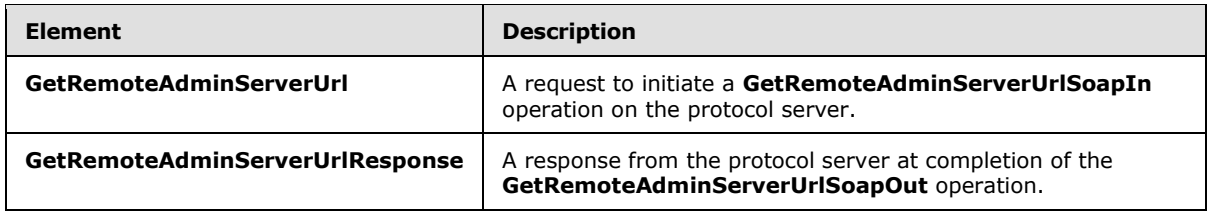

### <span id="page-30-0"></span>**3.1.4.6.2.1 GetRemoteAdminServerUrl**

This element forms the body of the **GetRemoteAdminServerUrlSoapIn** message. It MUST adhere to the following XSD:

```
<s:element name="GetRemoteAdminServerUrl">
  <s:complexType>
     <s:sequence>
       <s:element minOccurs="1" maxOccurs="1" name="clientVersion" type="s:string" />
     </s:sequence>
  </s:complexType>
</s:element>
```
**clientVersion:** Version of the library which implements the protocol client. The value MUST be formatted as specified by **VersionValue** in [MS-NRTP] section 2.2.1.3. This element MUST be ignored by the protocol server.

### <span id="page-30-1"></span>**3.1.4.6.2.2 GetRemoteAdminServerUrlResponse**

<span id="page-30-6"></span>This element forms the body of the **GetRemoteAdminServerUrlSoapOut** message. It MUST adhere to the following XSD:

```
<s:element name="GetRemoteAdminServerUrlResponse">
                   <s:complexType>
                      <s:sequence>
                        <s:element minOccurs="1" maxOccurs="1" name="GetRemoteAdminServerUrlResult" 
                type="s:string" />
                     </s:sequence>
                   </s:complexType>
                </s:element>
3.1.4.6.2.1 GetRemoteAdminServerUrl<br>
This selection Solution of booy of the GetRemoteAdminServerUrlSoaptin message. It PUST adhere<br>
to the following SSD:<br>
contained the theory with the filter with interpret in product dis
```
**GetRemoteAdminServerUrlResult:** The URL of the central administration site on the remote import server.

### <span id="page-30-2"></span>**3.1.4.6.3 Complex Types**

None.

### <span id="page-30-3"></span>**3.1.4.6.4 Simple Types**

None.

### <span id="page-30-4"></span>**3.1.4.6.5 Attributes**

None.

*31 / 60*

*[MS-CDEPLOY] — v20120122 Content Deployment Remote Import Web Service Protocol Specification* 

 *Copyright © 2012 Microsoft Corporation.* 

### <span id="page-31-0"></span>**3.1.4.6.6 Groups**

None.

### <span id="page-31-1"></span>**3.1.4.6.7 Attribute Groups**

None.

### <span id="page-31-2"></span>**3.1.4.7 GetSiteCollectionNames**

This operation returns the names of all site collections within the specified Web application (1) as follows.

```
<wsdl:operation name="GetSiteCollectionNames">
    <wsdl:input message="tns:GetSiteCollectionNamesSoapIn" />
     <wsdl:output message="tns:GetSiteCollectionNamesSoapOut" />
</wsdl:operation>
```
The protocol client initiates the operation by sending a **GetSiteCollectionNamesSoapIn** request message to the protocol server, formatted as specified in section 3.1.4.7.1.1.

The protocol server MUST respond with a **GetSiteCollectionNamesSoapOut** response message, formatted as specified in section 3.1.4.7.1.2.

### <span id="page-31-3"></span>**3.1.4.7.1 Messages**

<span id="page-31-8"></span>The following table summarizes the set of WSDL message definitions that are specific to this operation.

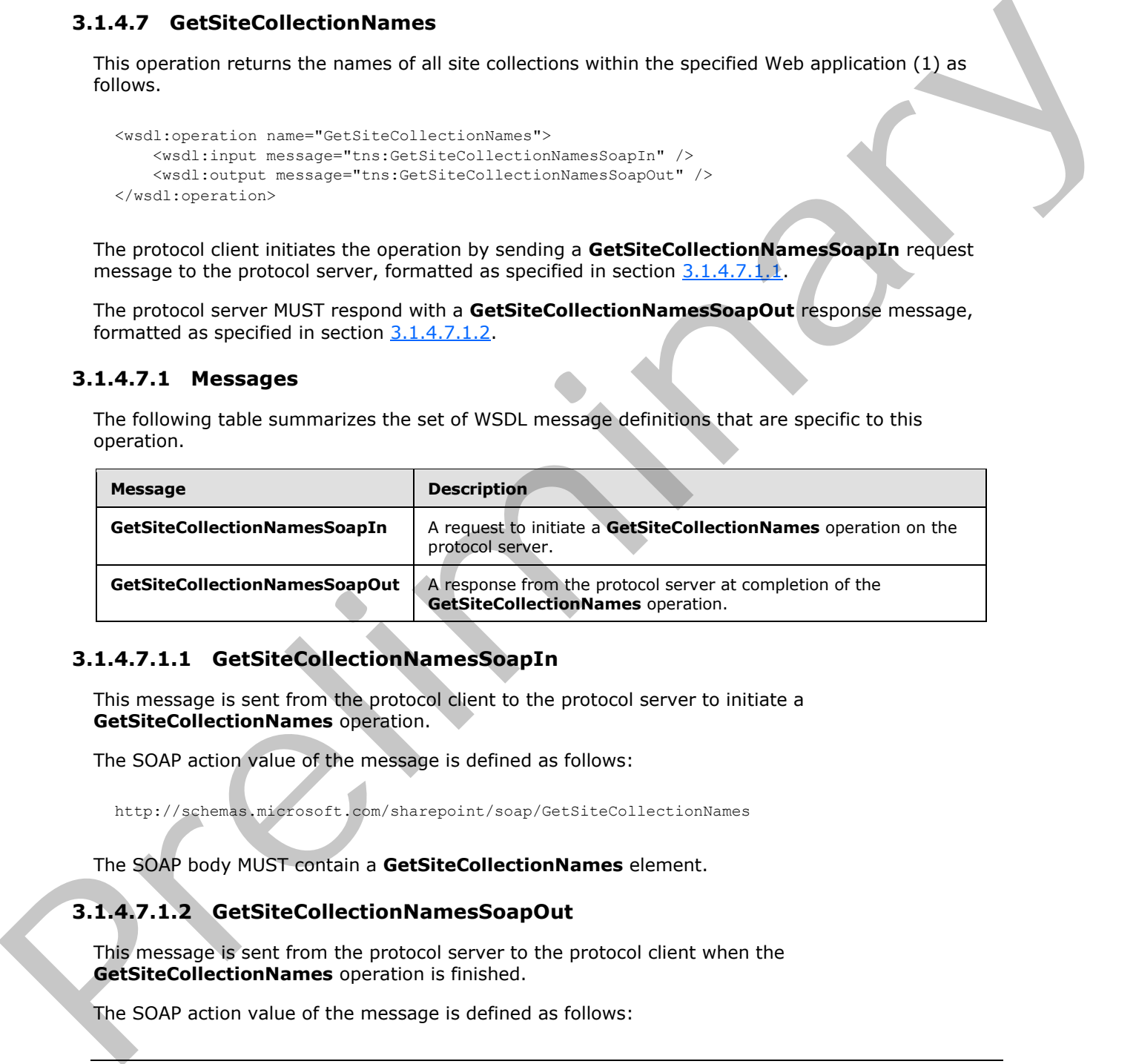

### <span id="page-31-4"></span>**3.1.4.7.1.1 GetSiteCollectionNamesSoapIn**

<span id="page-31-6"></span>This message is sent from the protocol client to the protocol server to initiate a **GetSiteCollectionNames** operation.

The SOAP action value of the message is defined as follows:

<span id="page-31-7"></span>http://schemas.microsoft.com/sharepoint/soap/GetSiteCollectionNames

The SOAP body MUST contain a **GetSiteCollectionNames** element.

### <span id="page-31-5"></span>**3.1.4.7.1.2 GetSiteCollectionNamesSoapOut**

This message is sent from the protocol server to the protocol client when the **GetSiteCollectionNames** operation is finished.

The SOAP action value of the message is defined as follows:

*[MS-CDEPLOY] — v20120122 Content Deployment Remote Import Web Service Protocol Specification* 

 *Copyright © 2012 Microsoft Corporation.* 

<span id="page-32-4"></span>http://schemas.microsoft.com/sharepoint/soap/GetSiteCollectionNames

The SOAP body MUST contain a **GetSiteCollectionNamesResponse** element.

### <span id="page-32-0"></span>**3.1.4.7.2 Elements**

The following table summarizes the XML schema element definitions that are specific to this operation.

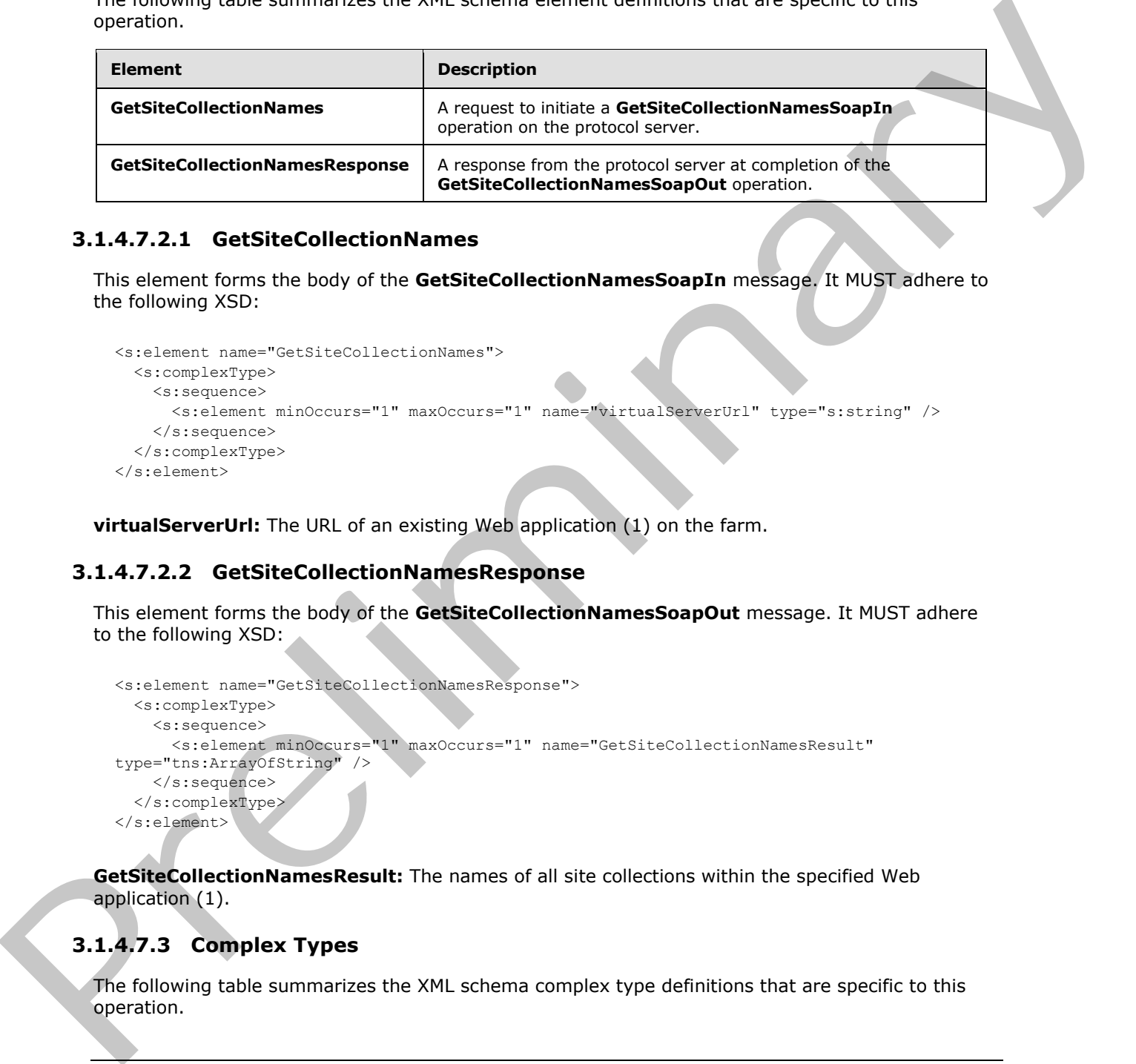

### <span id="page-32-1"></span>**3.1.4.7.2.1 GetSiteCollectionNames**

This element forms the body of the **GetSiteCollectionNamesSoapIn** message. It MUST adhere to the following XSD:

```
<s:element name="GetSiteCollectionNames">
  <s:complexType>
     <s:sequence>
      <s:element minOccurs="1" maxOccurs="1" name="virtualServerUrl" type="s:string" />
     </s:sequence>
   </s:complexType>
</s:element>
```
**virtualServerUrl:** The URL of an existing Web application (1) on the farm.

### <span id="page-32-2"></span>**3.1.4.7.2.2 GetSiteCollectionNamesResponse**

This element forms the body of the **GetSiteCollectionNamesSoapOut** message. It MUST adhere to the following XSD:

```
<s:element name="GetSiteCollectionNamesResponse">
  <s:complexType>
     <s:sequence>
       <s:element minOccurs="1" maxOccurs="1" name="GetSiteCollectionNamesResult" 
type="tns:ArrayOfString" />
     </s:sequence>
   </s:complexType>
</s:element>
```
<span id="page-32-5"></span>**GetSiteCollectionNamesResult:** The names of all site collections within the specified Web application (1).

### <span id="page-32-3"></span>**3.1.4.7.3 Complex Types**

The following table summarizes the XML schema complex type definitions that are specific to this operation.

*[MS-CDEPLOY] — v20120122 Content Deployment Remote Import Web Service Protocol Specification* 

 *Copyright © 2012 Microsoft Corporation.* 

<span id="page-33-8"></span>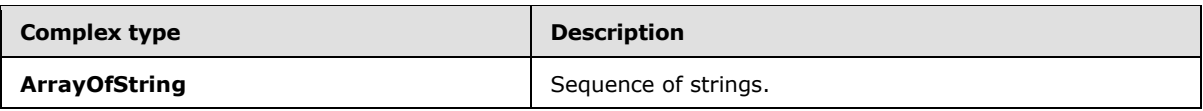

### <span id="page-33-0"></span>**3.1.4.7.3.1 ArrayOfString**

A sequence of strings as specified by the following XSD:

```
<s:complexType name="ArrayOfString">
                   <s:sequence>
                     <s:element name="string" type="s:string" nillable="true" minOccurs="0" 
                maxOccurs="unbounded"/>
                   </s:sequence>
                </s:complexType>
Computer spaces and terms of the computer space of the set of W5D, message definitions but a space of the set of the set of the set of the set of the set of the set of the set of the set of the set of the set of the set o
```
**string:** A single string within the **ArrayOfString**.

### <span id="page-33-1"></span>**3.1.4.7.4 Simple Types**

None.

### <span id="page-33-2"></span>**3.1.4.7.5 Attributes**

None.

### <span id="page-33-3"></span>**3.1.4.7.6 Groups**

None.

### <span id="page-33-4"></span>**3.1.4.7.7 Attribute Groups**

None.

### <span id="page-33-5"></span>**3.1.4.8 GetVirtualServersInformation**

This operation returns the names and URLs of all Web applications (1) within the farm, as follows.

```
<wsdl:operation name="GetVirtualServersInformation">
    <wsdl:input message="tns:GetVirtualServersInformationSoapIn" />
    <wsdl:output message="tns:GetVirtualServersInformationSoapOut" />
</wsdl:operation>
```
The protocol client initiates the operation by sending a **GetVirtualServersInformationSoapIn** request message to the protocol server, formatted as specified in section  $3.1.4.8.1.1$ .

The protocol server MUST respond with a **GetVirtualServersInformationSoapOut** response message, formatted as specified in section 3.1.4.8.1.2.

### <span id="page-33-6"></span>**3.1.4.8.1 Messages**

<span id="page-33-7"></span>The following table summarizes the set of WSDL message definitions that are specific to this operation.

*[MS-CDEPLOY] — v20120122 Content Deployment Remote Import Web Service Protocol Specification* 

 *Copyright © 2012 Microsoft Corporation.* 

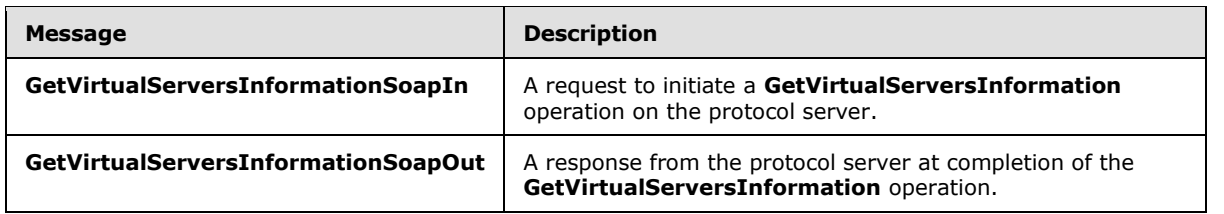

### <span id="page-34-0"></span>**3.1.4.8.1.1 GetVirtualServersInformationSoapIn**

<span id="page-34-4"></span>This message is sent from the protocol client to the protocol server to initiate a **GetVirtualServersInformation** operation.

The SOAP action value of the message is defined as follows:

<span id="page-34-5"></span>http://schemas.microsoft.com/sharepoint/soap/GetVirtualServersInformation

The SOAP body MUST contain a **GetVirtualServersInformation** element.

### <span id="page-34-1"></span>**3.1.4.8.1.2 GetVirtualServersInformationSoapOut**

This message is sent from the protocol server to the protocol client when the **GetVirtualServersInformation** operation is finished.

The SOAP action value of the message is defined as follows:

<span id="page-34-6"></span>http://schemas.microsoft.com/sharepoint/soap/GetVirtualServersInformation

The SOAP body MUST contain a **GetVirtualServersInformationResponse** element.

### <span id="page-34-2"></span>**3.1.4.8.2 Elements**

The following table summarizes the XML schema element definitions that are specific to this operation.

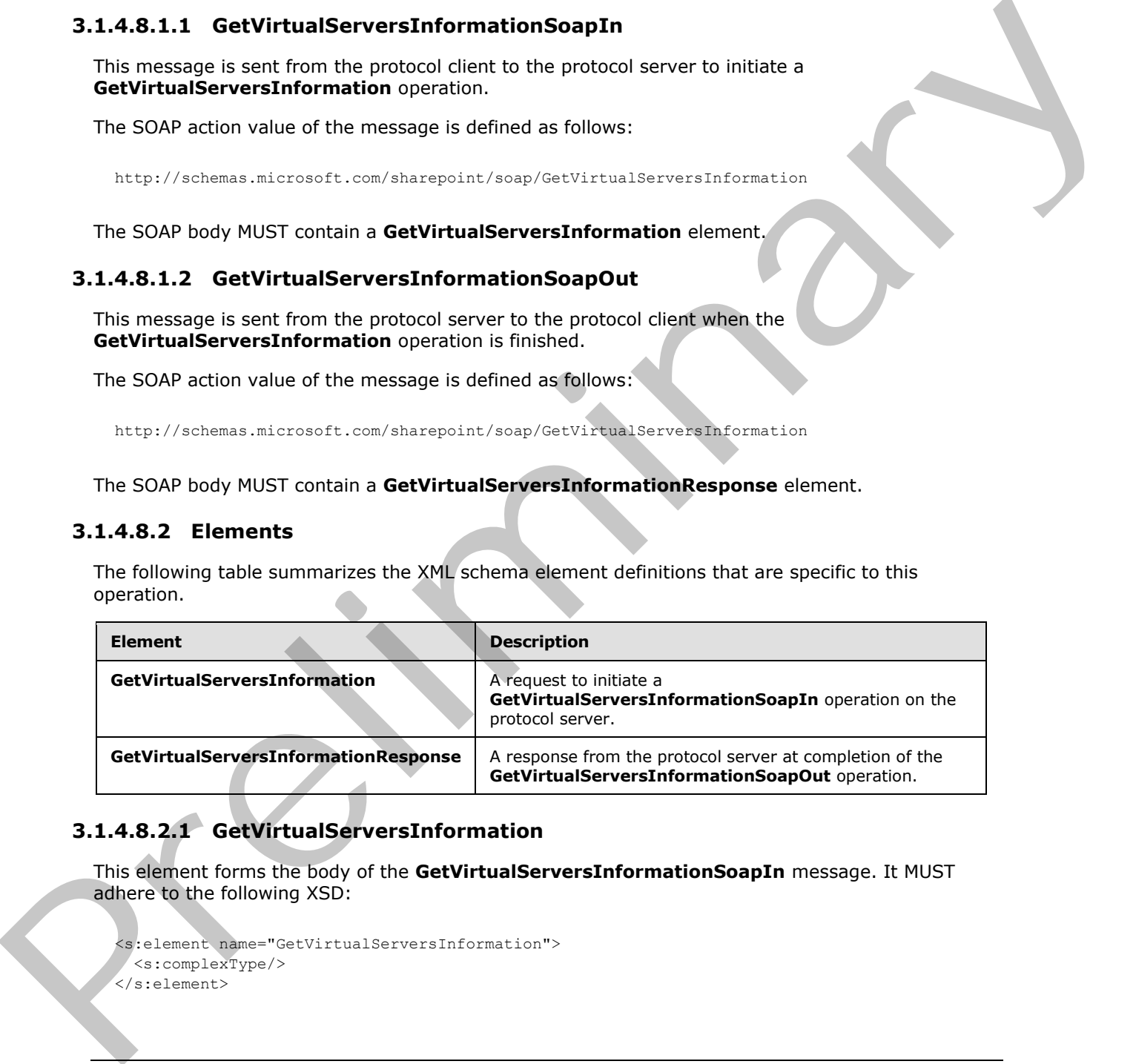

# <span id="page-34-3"></span>**3.1.4.8.2.1 GetVirtualServersInformation**

<span id="page-34-7"></span>This element forms the body of the **GetVirtualServersInformationSoapIn** message. It MUST adhere to the following XSD:

```
<s:element name="GetVirtualServersInformation">
  <s:complexType/>
</s:element>
```
*[MS-CDEPLOY] — v20120122 Content Deployment Remote Import Web Service Protocol Specification* 

 *Copyright © 2012 Microsoft Corporation.* 

### <span id="page-35-0"></span>**3.1.4.8.2.2 GetVirtualServersInformationResponse**

This element forms the body of the **GetVirtualServersInformationSoapOut** message. It MUST adhere to the following XSD:

```
<s:element name="GetVirtualServersInformationResponse">
  <s:complexType>
    <s:sequence>
       <s:element minOccurs="1" maxOccurs="1" name="GetVirtualServersInformationResult" 
type="tns:ArrayOfVirtualServerInformation" />
    </s:sequence>
   </s:complexType>
</s:element>
```
**GetVirtualServersInformationResult:** The names and URLs of all Web applications (1) within the farm.

### <span id="page-35-1"></span>**3.1.4.8.3 Complex Types**

<span id="page-35-4"></span>The following table summarizes the XML schema complex type definitions that are specific to this operation.

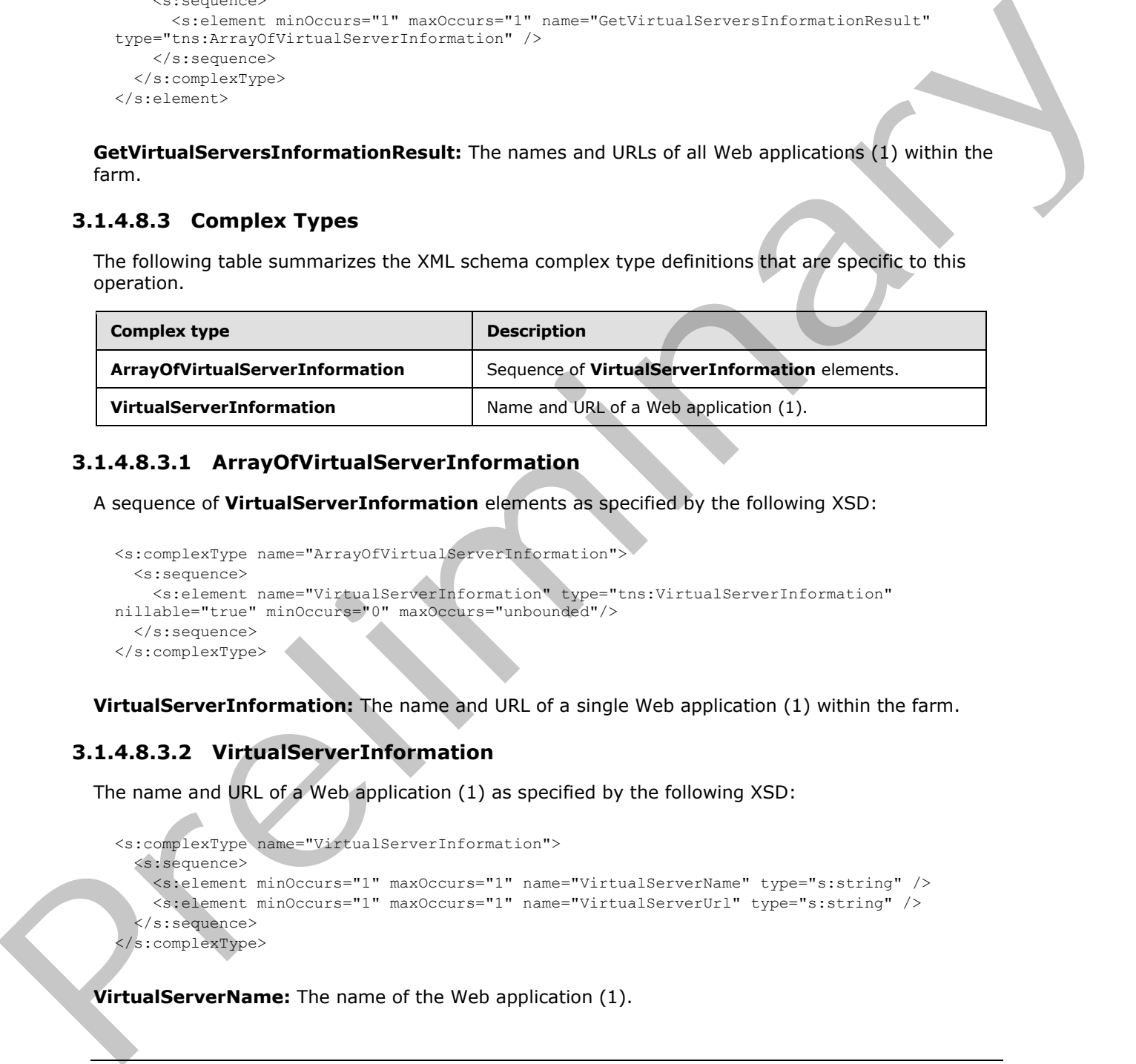

### <span id="page-35-2"></span>**3.1.4.8.3.1 ArrayOfVirtualServerInformation**

A sequence of **VirtualServerInformation** elements as specified by the following XSD:

```
<s:complexType name="ArrayOfVirtualServerInformation">
   <s:sequence>
     <s:element name="VirtualServerInformation" type="tns:VirtualServerInformation" 
nillable="true" minOccurs="0" maxOccurs="unbounded"/>
  </s:sequence>
</s:complexType>
```
**VirtualServerInformation:** The name and URL of a single Web application (1) within the farm.

### <span id="page-35-3"></span>**3.1.4.8.3.2 VirtualServerInformation**

The name and URL of a Web application (1) as specified by the following XSD:

```
<s:complexType name="VirtualServerInformation">
   <s:sequence>
     <s:element minOccurs="1" maxOccurs="1" name="VirtualServerName" type="s:string" />
     <s:element minOccurs="1" maxOccurs="1" name="VirtualServerUrl" type="s:string" />
   </s:sequence>
</s:complexType>
```
**VirtualServerName:** The name of the Web application (1).

*36 / 60*

*[MS-CDEPLOY] — v20120122 Content Deployment Remote Import Web Service Protocol Specification* 

 *Copyright © 2012 Microsoft Corporation.* 

**VirtualServerUrl:** The URL of the Web application (1).

### <span id="page-36-0"></span>**3.1.4.8.4 Simple Types**

None.

### <span id="page-36-1"></span>**3.1.4.8.5 Attributes**

None.

### <span id="page-36-2"></span>**3.1.4.8.6 Groups**

None.

### <span id="page-36-3"></span>**3.1.4.8.7 Attribute Groups**

<span id="page-36-9"></span>None.

### <span id="page-36-4"></span>**3.1.4.9 RunJob**

This operation runs the specified import job, as follows.

```
<wsdl:operation name="RunJob">
     <wsdl:input message="tns:RunJobSoapIn" />
     <wsdl:output message="tns:RunJobSoapOut" />
</wsdl:operation>
```
The protocol client initiates the operation by sending a **RunJobSoapIn** request message to the protocol server, formatted as specified in section  $3.1.4.9.1.1$ .

If the **jobId** parameter of the **RunJobSoapIn** message identifies an existing import job that is not in any of the following states—**ImportPreparing**, **ImportInProgress**, **ImportTimeOut**, or **CancelInProgress**—the protocol server MUST execute the import job. Otherwise, the protocol server MUST take no action.

When the operation is finished, the protocol server MUST respond with a **RunJobSoapOut** response message, formatted as specified in section 3.1.4.9.1.2.

### <span id="page-36-5"></span>**3.1.4.9.1 Messages**

<span id="page-36-8"></span>The following table summarizes the set of WSDL message definitions that are specific to this operation.

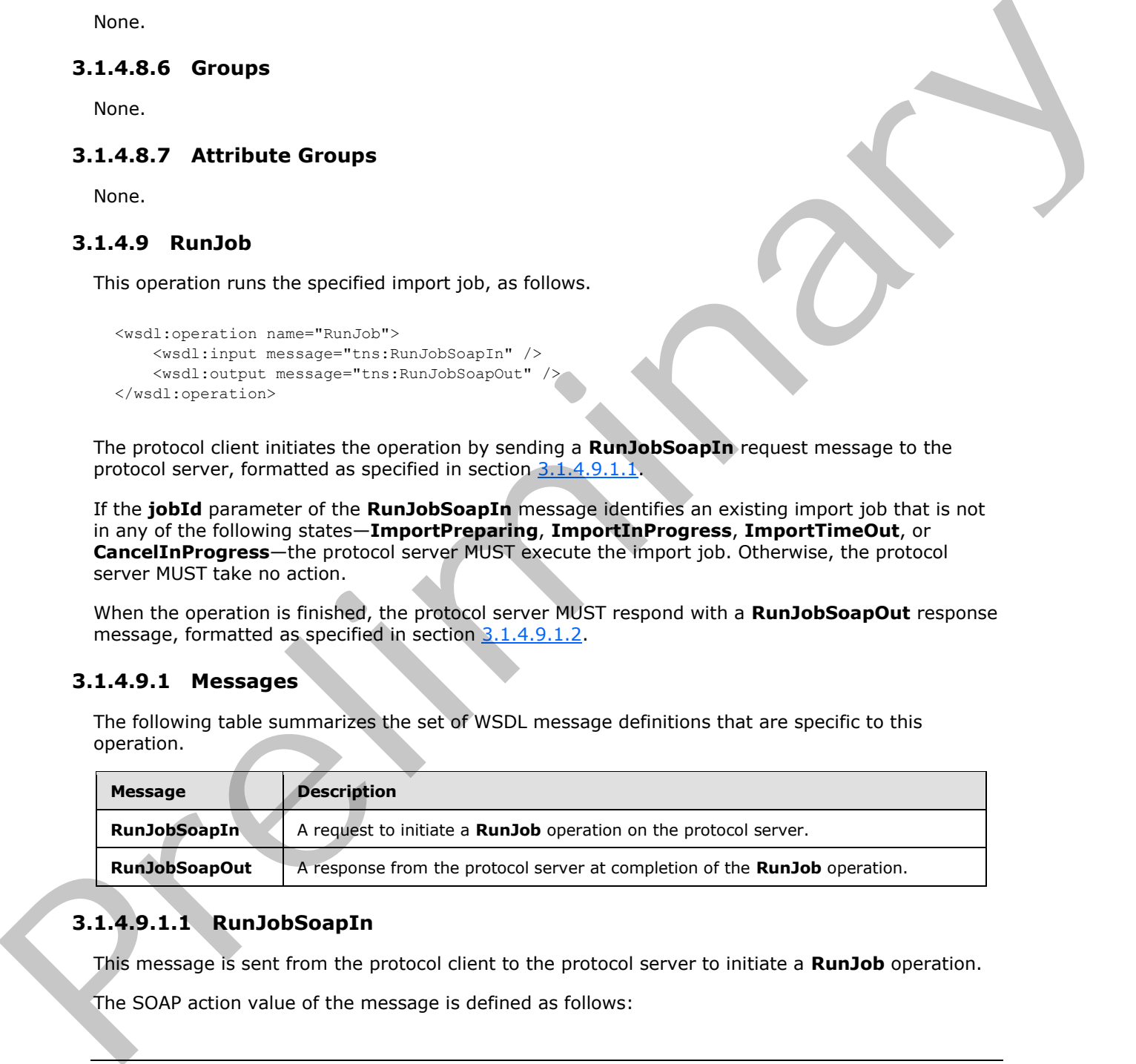

## <span id="page-36-6"></span>**3.1.4.9.1.1 RunJobSoapIn**

<span id="page-36-7"></span>This message is sent from the protocol client to the protocol server to initiate a **RunJob** operation.

The SOAP action value of the message is defined as follows:

*[MS-CDEPLOY] — v20120122 Content Deployment Remote Import Web Service Protocol Specification* 

 *Copyright © 2012 Microsoft Corporation.* 

<span id="page-37-4"></span>http://schemas.microsoft.com/sharepoint/soap/RunJob

The SOAP body MUST contain a **RunJob** element.

### <span id="page-37-0"></span>**3.1.4.9.1.2 RunJobSoapOut**

This message is sent from the protocol server to the protocol client when the **RunJob** operation is finished.

The SOAP action value of the message is specified as follows:

<span id="page-37-5"></span>http://schemas.microsoft.com/sharepoint/soap/RunJob

The SOAP body MUST contain a **RunJobResponse** element.

### <span id="page-37-1"></span>**3.1.4.9.2 Elements**

The following table summarizes the XML schema element definitions that are specific to this operation.

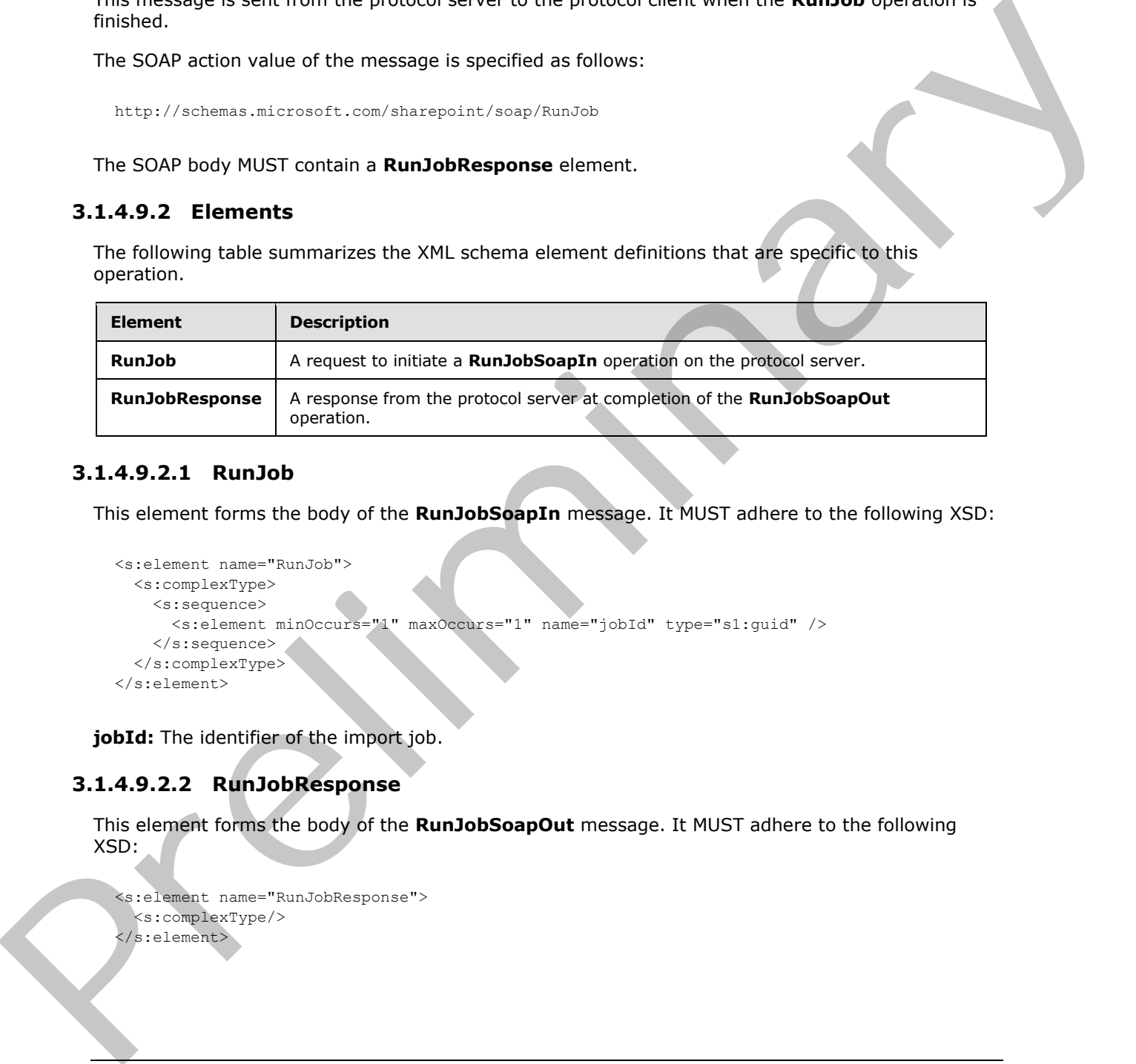

### <span id="page-37-2"></span>**3.1.4.9.2.1 RunJob**

<span id="page-37-6"></span>This element forms the body of the **RunJobSoapIn** message. It MUST adhere to the following XSD:

```
<s:element name="RunJob">
  <s:complexType>
    <s:sequence>
      <s:element minOccurs="1" maxOccurs="1" name="jobId" type="s1:guid" />
    </s:sequence>
  </s:complexType>
</s:element>
```
**jobId:** The identifier of the import job.

### <span id="page-37-3"></span>**3.1.4.9.2.2 RunJobResponse**

This element forms the body of the **RunJobSoapOut** message. It MUST adhere to the following XSD:

```
<s:element name="RunJobResponse">
  <s:complexType/>
</s:element>
```
*[MS-CDEPLOY] — v20120122 Content Deployment Remote Import Web Service Protocol Specification* 

 *Copyright © 2012 Microsoft Corporation.* 

### <span id="page-38-0"></span>**3.1.4.9.3 Complex Types**

None.

### <span id="page-38-1"></span>**3.1.4.9.4 Simple Types**

None.

### <span id="page-38-2"></span>**3.1.4.9.5 Attributes**

None.

### <span id="page-38-3"></span>**3.1.4.9.6 Groups**

None.

### <span id="page-38-4"></span>**3.1.4.9.7 Attribute Groups**

<span id="page-38-18"></span>None.

### <span id="page-38-5"></span>**3.1.5 Timer Events**

<span id="page-38-17"></span>None.

### <span id="page-38-6"></span>**3.1.6 Other Local Events**

None.

### <span id="page-38-7"></span>**3.2 ContentDeploymentRemoteImport Client Details**

### <span id="page-38-8"></span>**3.2.1 Abstract Data Model**

<span id="page-38-16"></span><span id="page-38-13"></span>None.

### <span id="page-38-9"></span>**3.2.2 Timers**

<span id="page-38-14"></span>None.

### <span id="page-38-10"></span>**3.2.3 Initialization**

None.

### <span id="page-38-11"></span>**3.2.4 Message Processing Events and Sequencing Rules**

To perform a successful remote import operation, the protocol client MUST have farm administrator rights on the remote import server and MUST perform the following operations in order:

1. Export content from the **export server** and store it in a local deployment package (1).

<span id="page-38-15"></span><span id="page-38-12"></span>The deployment package (1)<5> MUST adhere to the format specified in [MS-PRIMEPF].

The names of the deployment package (1) files MUST be as specified in [MS-PRIMEPF] section 2. For a compressed deployment package (1) (consisting of one or more cabinet files) names of the cabinet files MUST be **BaseFileName**.cab for the first file and **BaseFileName***n*.cab for 3.1.4.9.5 Attribut[e](#page-7-5)s<br>
None.<br>
1.4.9.5 Groups<br>
1.4.4.9.5 Groups<br>
1.1.4.9.7 Attribute Groups<br>
1.1.5 Timer Fvents<br>
1.6.2 Timers<br>
1.6.2 Timers<br>
1.6.2 ContentDeploymentRemoteLimport Client Details<br>
1.3.2 Timers<br>
2.2 ContentDeplo

*[MS-CDEPLOY] — v20120122 Content Deployment Remote Import Web Service Protocol Specification* 

 *Copyright © 2012 Microsoft Corporation.* 

<span id="page-39-2"></span>subsequent files, where **BaseFileName** equals ExportedFile[s<6>,](#page-53-6) and *n* is an integer starting with 1 and incrementing monotonically.

The deployment package (1) MUST contain the file ExportSettings.xml specified in [\[MS-PRIMEPF\]](%5bMS-PRIMEPF%5d.pdf) section 2.2 with the following settings:

**IncludeSecurity**: MUST be set to one of the values specified in [\[MS-PRIMEPF\]](%5bMS-PRIMEPF%5d.pdf) section 2.2.4.4.

**IncludeVersions**: MUST be set to **SPIncludeVersions.LastMajorAndMinor** as specified in [MS-PRIMEPF] section 2.2.4.5.

**ExcludeDependencies**: MUST be set to false.

The mechanism by which the protocol client performs this export operation is outside the scope of this protocol.

2. Call the **CreateJob** operation to create an import job.

The protocol client MUST save the identifier of the newly created import job that is returned by the protocol server. This identifier will be needed in step 4.

- 3. Call the **GetRemoteAdminServerUrl** operation to retrieve the base URL for uploading the deployment package (1).
- 4. Use the **HTTP POST** operation to upload the deployment package (1) to the following URL:

*AdminServerUrl*/\_admin/Content Deployment/DeploymentUpload.aspx?filename=*FileName*&remoteJobId=*JobId*

where *AdminServerUrl* MUST be the URL retrieved in step 3, *FileName* MUST be the name of the file being uploaded, and *JobId* MUST be the identifier of the import job returned by the call to **CreateJob** in step 2. Include Versions. MUST be set to SPInciudeVersions.Last Major And Minor as specified in<br>
Pre-independentions: MUST be set to false.<br>
The mechanism by which the protocol dist performs this export operation is outside the sc

If there are multiple files in the deployment package (1), the protocol client MUST use the HTTP POST operation repeatedly to upload each file.

- 5. Call the **RunJob** operation to import the deployment package (1).
- <span id="page-39-4"></span>6. Optionally, call the **GetJobStatus** operation to retrieve the status of the import job.

### <span id="page-39-0"></span>**3.2.5 Timer Events**

<span id="page-39-3"></span>None.

### <span id="page-39-1"></span>**3.2.6 Other Local Events**

None.

*[MS-CDEPLOY] — v20120122 Content Deployment Remote Import Web Service Protocol Specification* 

 *Copyright © 2012 Microsoft Corporation.* 

# <span id="page-40-0"></span>**4 Protocol Examples**

### <span id="page-40-1"></span>**4.1 GetRemoteAdminServerUrl**

<span id="page-40-4"></span>If a protocol client wants to retrieve the URL of the central administration site of the remote import server, the protocol client sends a **[SOAP message](%5bMS-OFCGLOS%5d.pdf)** such as the following:

```
<?xml version="1.0" encoding="utf-8"?>
              <soap:Envelope 
                 xmlns:soap="http://schemas.xmlsoap.org/soap/envelope/"
                 xmlns:xsi="http://www.w3.org/2001/XMLSchema-instance"
                 xmlns:xsd="http://www.w3.org/2001/XMLSchema">
                 <soap:Body>
                    <GetRemoteAdminServerUrl 
                      xmlns="http://schemas.microsoft.com/sharepoint/soap/">
                      <clientVersion>
                         12.0.6211.1000
                      </clientVersion>
                    </GetRemoteAdminServerUrl>
                  </soap:Body>
              </soap:Envelope>
Can record of the control of the state of the state of the state of the state of the state of the state of the state of the state of the state of the state of the state of the state of the state of the state of the state
```
The protocol server responds with a SOAP message such as the following:

```
<?xml version="1.0" encoding="utf-8"?>
<soap:Envelope 
  xmlns:soap="http://schemas.xmlsoap.org/soap/envelope/"
  xmlns:xsi="http://www.w3.org/2001/XMLSchema-instance"
  xmlns:xsd="http://www.w3.org/2001/XMLSchema">
  <soap:Body>
     <GetRemoteAdminServerUrlResponse 
      xmlns="http://schemas.microsoft.com/sharepoint/soap/"> 
      <GetRemoteAdminServerUrlResult>
         http://www.contoso.com:8000
       </GetRemoteAdminServerUrlResult>
     </GetRemoteAdminServerUrlResponse>
   </soap:Body>
</soap:Envelope>
```
## <span id="page-40-2"></span>**4.2 CreateJob**

<span id="page-40-3"></span>If a protocol client wants to create a new import job, the protocol client sends a SOAP message such as the following:

```
<?xml version="1.0" encoding="utf-8"?>
<soap:Envelope 
   xmlns:soap="http://schemas.xmlsoap.org/soap/envelope/"
   xmlns:xsi="http://www.w3.org/2001/XMLSchema-instance"
   xmlns:xsd="http://www.w3.org/2001/XMLSchema">
   <soap:Body>
     <CreateJob 
       xmlns="http://schemas.microsoft.com/sharepoint/soap/">
       <description>
         Update Product Sites
       </description>
```
*[MS-CDEPLOY] — v20120122 Content Deployment Remote Import Web Service Protocol Specification* 

 *Copyright © 2012 Microsoft Corporation.* 

```
 <sourceId>
         6faeca33-f332-488b-93b8-2ecfb858ca4e
       </sourceId>
       <destinationServerUrl>
         http://contoso.com:90
       </destinationServerUrl>
       <destinationSiteCollection>
         /Product Sites
       </destinationSiteCollection>
       <includeSecurity>
         All
       </includeSecurity>
       <includeUserInfoDateTime>
         ImportAll
       </includeUserInfoDateTime>
       <enableEventReceivers>
         true
       </enableEventReceivers>
       <fileCompression>
         true
       </fileCompression>
     </CreateJob>
   </soap:Body>
</soap:Envelope>
```
The protocol server responds with a SOAP message such as the following:

```
<?xml version="1.0" encoding="utf-8"?>
              <soap:Envelope 
                 xmlns:soap="http://schemas.xmlsoap.org/soap/envelope/"
                  xmlns:xsi="http://www.w3.org/2001/XMLSchema-instance"
                 xmlns:xsd="http://www.w3.org/2001/XMLSchema">
                  <soap:Body>
                    <CreateJobResponse 
                      xmlns="http://schemas.microsoft.com/sharepoint/soap/">
                      <CreateJobResult>
                         0fdac8a8-87ca-45d7-8eb6-ba5c976f5b57
                      </CreateJobResult>
                    </CreateJobResponse>
                  </soap:Body>
              </soap:Envelope>
Contribution of the control of the control of the control of the protocol client and a<br>control of the control of the control of the control of the control of the control of the control of the control of the control of the
```
### <span id="page-41-0"></span>**4.3 GetJobStatus**

<span id="page-41-1"></span>If a protocol client wants to obtain the status of an existing import job, the protocol client sends a SOAP message, such as the following:

```
<?xml version="1.0" encoding="utf-8"?>
<soap:Envelope 
   xmlns:soap="http://schemas.xmlsoap.org/soap/envelope/"
   xmlns:xsi="http://www.w3.org/2001/XMLSchema-instance"
  xmlns:xsd="http://www.w3.org/2001/XMLSchema">
   <soap:Body>
     <GetJobStatus 
       xmlns="http://schemas.microsoft.com/sharepoint/soap/">
       <jobId>
```
*42 / 60*

*[MS-CDEPLOY] — v20120122 Content Deployment Remote Import Web Service Protocol Specification* 

 *Copyright © 2012 Microsoft Corporation.* 

```
 0fdac8a8-87ca-45d7-8eb6-ba5c976f5b57
       </jobId>
     </GetJobStatus>
   </soap:Body>
</soap:Envelope>
```
### The protocol server responds with a SOAP message, such as the following:

```
<?xml version="1.0" encoding="utf-8"?>
           <soap:Envelope 
              xmlns:soap="http://schemas.xmlsoap.org/soap/envelope/"
              xmlns:xsi="http://www.w3.org/2001/XMLSchema-instance"
              xmlns:xsd="http://www.w3.org/2001/XMLSchema">
              <soap:Body>
                <GetJobStatusResponse 
                 xmlns="http://schemas.microsoft.com/sharepoint/soap/">
                 <GetJobStatusResult>
                   <Status>
                     ImportInProgress
                   </Status>
                   <StatusMessage>
                     Content deployment job 'Remote import job with sourceID = CDJob001': Import in 
           progress
                   </StatusMessage>
                   <LastModifiedTime>
                     2008-02-15T19:09:09
                   </LastModifiedTime>
                    <StartTime>
                     2008-02-15T19:08:31
                   </StartTime>
                   <EndTime>
                     2008-02-15T19:09:09
                   </EndTime>
                    <ImportedObjectCount>
                     324 
                   </ImportedObjectCount>
                   <ContentSize>
                    \circ </ContentSize>
                   <ImportLogFileMachineName>cox64-112</ImportLogFileMachineName>
                    <ImportLogFilePath>
           D:\ProgramData\ContentDeployment\ImportExportLogs\398052fb-86ca-4d3d-914b-
           2e952cebcff2\ExportLog_20091210_082455.zip
                   </ImportLogFilePath>
                   <ReportMessages/>
                 </GetJobStatusResult>
                </GetJobStatusResponse>
              </soap:Body>
           </soap:Envelope>
Preliminary
```
*[MS-CDEPLOY] — v20120122 Content Deployment Remote Import Web Service Protocol Specification* 

 *Copyright © 2012 Microsoft Corporation.* 

# <span id="page-43-0"></span>**5 Security**

### <span id="page-43-1"></span>**5.1 Security Considerations for Implementers**

<span id="page-43-3"></span>This protocol introduces no additional security considerations beyond those applicable to its underlying protocols.

# **5.2 Index of Security Parameters**  S.2. Index of Security Parameters<br>
Premier<br>
Press, Parameters<br>
Press, Parameters<br>
Press, Parameters<br>
Press, Parameters<br>
Press, Parameters<br>
Press, Parameters<br>
Press, Parameters<br>
Press, Parameters<br>
Press, Parameters<br>
Press,

<span id="page-43-4"></span><span id="page-43-2"></span>None.

*[MS-CDEPLOY] — v20120122 Content Deployment Remote Import Web Service Protocol Specification* 

 *Copyright © 2012 Microsoft Corporation.* 

# <span id="page-44-0"></span>**6 Appendix A: Full WSDL**

<span id="page-44-1"></span>For ease of implementation, the full WSDL and schema are provided in this appendix.

```
<?xml version="1.0" encoding="utf-8"?>
           <wsdl:definitions xmlns:s="http://www.w3.org/2001/XMLSchema" 
           xmlns:soap12="http://schemas.xmlsoap.org/wsdl/soap12/" 
           xmlns:tns="http://schemas.microsoft.com/sharepoint/soap/" 
           xmlns:s1="http://microsoft.com/wsdl/types/" 
           xmlns:soap="http://schemas.xmlsoap.org/wsdl/soap/" 
           xmlns:wsdl="http://schemas.xmlsoap.org/wsdl/" 
           targetNamespace="http://schemas.microsoft.com/sharepoint/soap/">
              <wsdl:types>
                <s:schema elementFormDefault="qualified" 
           targetNamespace="http://schemas.microsoft.com/sharepoint/soap/">
                  <s:import namespace="http://microsoft.com/wsdl/types/" />
                  <s:element name="GetRemoteAdminServerUrl">
                    <s:complexType>
                      <s:sequence>
                        <s:element minOccurs="1" maxOccurs="1" name="clientVersion" type="s:string" />
                      </s:sequence>
                    </s:complexType>
                  </s:element>
                  <s:element name="GetRemoteAdminServerUrlResponse">
                    <s:complexType>
                      <s:sequence>
                        <s:element minOccurs="1" maxOccurs="1" name="GetRemoteAdminServerUrlResult" 
           type="s:string" />
                      </s:sequence>
                    </s:complexType>
                  </s:element>
                  <s:element name="GetVirtualServersInformation">
                    <s:complexType />
                  </s:element>
                  <s:element name="GetVirtualServersInformationResponse">
                    <s:complexType>
                      <s:sequence>
                        <s:element minOccurs="1" maxOccurs="1" name="GetVirtualServersInformationResult" 
           type="tns:ArrayOfVirtualServerInformation" />
                      </s:sequence>
                    </s:complexType>
                  </s:element>
                  <s:complexType name="ArrayOfVirtualServerInformation">
                    <s:sequence>
                      <s:element minOccurs="0" maxOccurs="unbounded" name="VirtualServerInformation" 
           nillable="true" type="tns:VirtualServerInformation" />
                    </s:sequence>
                  </s:complexType>
                  <s:complexType name="VirtualServerInformation">
                    <s:sequence>
                      <s:element minOccurs="1" maxOccurs="1" name="VirtualServerName" type="s:string" />
                      <s:element minOccurs="1" maxOccurs="1" name="VirtualServerUrl" type="s:string" />
                    </s:sequence>
                  </s:complexType>
                  <s:element name="GetSiteCollectionNames">
                    <s:complexType>
                      <s:sequence>
                        <s:element minOccurs="1" maxOccurs="1" name="virtualServerUrl" type="s:string" />
Preliminary
                     \langles: sequence>
```
*[MS-CDEPLOY] — v20120122 Content Deployment Remote Import Web Service Protocol Specification* 

 *Copyright © 2012 Microsoft Corporation.* 

```
 </s:complexType>
                  </s:element>
                  <s:element name="GetSiteCollectionNamesResponse">
                    <s:complexType>
                      <s:sequence>
                        <s:element minOccurs="1" maxOccurs="1" name="GetSiteCollectionNamesResult" 
           type="tns:ArrayOfString" />
                      </s:sequence>
                    </s:complexType>
                  </s:element>
                  <s:complexType name="ArrayOfString">
                    <s:sequence>
                      <s:element minOccurs="0" maxOccurs="unbounded" name="string" nillable="true" 
           type="s:string" />
                    </s:sequence>
                  </s:complexType>
                  <s:element name="CreateJob">
                    <s:complexType>
                      <s:sequence>
                        <s:element minOccurs="1" maxOccurs="1" name="description" type="s:string" />
                        <s:element minOccurs="1" maxOccurs="1" name="sourceId" type="s1:guid" />
                        <s:element minOccurs="1" maxOccurs="1" name="destinationServerUrl" 
           type="s:string" />
                        <s:element minOccurs="1" maxOccurs="1" name="destinationSiteCollection" 
           type="s:string" />
                        <s:element minOccurs="1" maxOccurs="1" name="includeSecurity" 
           type="tns:SPIncludeSecurity" />
                        <s:element minOccurs="1" maxOccurs="1" name="includeUserInfoDateTime" 
           type="tns:SPImportUserInfoDateTimeOption" />
                        <s:element minOccurs="1" maxOccurs="1" name="enableEventReceivers" 
           type="s:boolean" />
                        <s:element minOccurs="1" maxOccurs="1" name="fileCompression" type="s:boolean" />
                      </s:sequence>
                    </s:complexType>
                  </s:element>
                  <s:simpleType name="SPIncludeSecurity">
                    <s:restriction base="s:string">
                      <s:enumeration value="None" />
                      <s:enumeration value="WssOnly" />
                      <s:enumeration value="All" />
                    </s:restriction>
                  </s:simpleType>
                  <s:simpleType name="SPImportUserInfoDateTimeOption">
                    <s:restriction base="s:string">
                      <s:enumeration value="None" />
                      <s:enumeration value="ReplaceUserWithSystemAccount" />
                      <s:enumeration value="ImportAll" />
                    </s:restriction>
                  </s:simpleType>
                  <s:element name="CreateJobResponse">
                    <s:complexType>
                      <s:sequence>
                        <s:element minOccurs="1" maxOccurs="1" name="CreateJobResult" type="s1:guid" />
                      </s:sequence>
                    </s:complexType>
                  </s:element>
                  <s:element name="GetJobStatus">
                    <s:complexType>
                      <s:sequence>
Preliminary
```
 *Copyright © 2012 Microsoft Corporation.* 

 *Release: Sunday, January 22, 2012* 

*46 / 60*

```
 <s:element minOccurs="1" maxOccurs="1" name="jobId" type="s1:guid" />
                      </s:sequence>
                    </s:complexType>
                  </s:element>
                  <s:element name="GetJobStatusResponse">
                    <s:complexType>
                      <s:sequence>
                        <s:element minOccurs="1" maxOccurs="1" name="GetJobStatusResult" 
           type="tns:ContentDeploymentRemoteJobStatus" />
                      </s:sequence>
                    </s:complexType>
                  </s:element>
                  <s:complexType name="ContentDeploymentRemoteJobStatus">
                    <s:sequence>
                      <s:element minOccurs="1" maxOccurs="1" name="Status" 
           type="tns:ContentDeploymentJobStatus" />
                      <s:element minOccurs="1" maxOccurs="1" name="StatusMessage" type="s:string" />
                      <s:element minOccurs="1" maxOccurs="1" name="LastModifiedTime" type="s:dateTime" />
                      <s:element minOccurs="1" maxOccurs="1" name="StartTime" type="s:dateTime" />
                      <s:element minOccurs="1" maxOccurs="1" name="EndTime" type="s:dateTime" />
                      <s:element minOccurs="1" maxOccurs="1" name="ImportedObjectCount" type="s:int" />
                      <s:element minOccurs="1" maxOccurs="1" name="ContentSize" type="s:long" />
                      <s:element minOccurs="1" maxOccurs="1" name="ImportLogFileMachineName" 
           type="s:string" />
                      <s:element minOccurs="1" maxOccurs="1" name="ImportLogFilePath" type="s:string" />
                      <s:element minOccurs="1" maxOccurs="1" name="ReportMessages" 
           type="tns:ArrayOfReportMessage" />
                    </s:sequence>
                  </s:complexType>
                  <s:simpleType name="ContentDeploymentJobStatus">
                    <s:restriction base="s:string">
                      <s:enumeration value="Success" />
                      <s:enumeration value="Failure" />
                      <s:enumeration value="Cancelled" />
                      <s:enumeration value="ImportInProgress" />
                      <s:enumeration value="CancelInProgress" />
                      <s:enumeration value="ImportPreparing" />
                      <s:enumeration value="ImportTimedOut" />
                    </s:restriction>
                  </s:simpleType>
                  <s:complexType name="ArrayOfReportMessage">
                    <s:sequence>
                      <s:element minOccurs="0" maxOccurs="unbounded" name="ReportMessage" nillable="true" 
           type="tns:ReportMessage" />
                    </s:sequence>
                  </s:complexType>
                  <s:complexType name="ReportMessage">
                    <s:attribute name="Title" type="s:string" />
                    <s:attribute name="Time" type="s:dateTime" use="required" />
                    <s:attribute name="Severity" type="tns:MessageSeverity" use="required" />
                    <s:attribute name="Description" type="s:string" />
                    <s:attribute name="Recommendation" type="s:string" />
                    <s:attribute name="ObjectName" type="s:string" />
                    <s:attribute name="Phase" type="s:string" />
                  </s:complexType>
                  <s:simpleType name="MessageSeverity">
                    <s:restriction base="s:string">
                      <s:enumeration value="Informational" />
Preliminary
                      <s:enumeration value="Warning" />
```
 *Copyright © 2012 Microsoft Corporation.* 

```
 <s:enumeration value="Error" />
                    </s:restriction>
                  </s:simpleType>
                  <s:element name="RunJob">
                    <s:complexType>
                      <s:sequence>
                        <s:element minOccurs="1" maxOccurs="1" name="jobId" type="s1:guid" />
                      </s:sequence>
                    </s:complexType>
                  </s:element>
                  <s:element name="RunJobResponse">
                    <s:complexType />
                  </s:element>
                  <s:element name="DeleteJob">
                    <s:complexType>
                      <s:sequence>
                        <s:element minOccurs="1" maxOccurs="1" name="jobId" type="s1:guid" />
                      </s:sequence>
                    </s:complexType>
                  </s:element>
                  <s:element name="DeleteJobResponse">
                    <s:complexType />
                  </s:element>
                  <s:element name="CancelJob">
                    <s:complexType>
                      <s:sequence>
                        <s:element minOccurs="1" maxOccurs="1" name="jobId" type="s1:guid" />
                     \langles: sequence>
                    </s:complexType>
                  </s:element>
                  <s:element name="CancelJobResponse">
                    <s:complexType />
                  </s:element>
                  <s:element name="DeleteImportLogs">
                    <s:complexType>
                      <s:sequence>
                        <s:element minOccurs="1" maxOccurs="1" name="sourceJobId" type="s1:guid" />
                      </s:sequence>
                    </s:complexType>
                  </s:element>
                  <s:element name="DeleteImportLogsResponse">
                    <s:complexType />
                  </s:element>
                </s:schema>
                <s:schema elementFormDefault="qualified" 
           targetNamespace="http://microsoft.com/wsdl/types/">
                  <s:simpleType name="guid">
                    <s:restriction base="s:string">
                      <s:pattern value="[0-9a-fA-F]{8}-[0-9a-fA-F]{4}-[0-9a-fA-F]{4}-[0-9a-fA-F]{4}-[0-
           9a-fA-F]{12}" />
                    </s:restriction>
                  </s:simpleType>
                 </s:schema>
               </wsdl:types>
              <wsdl:message name="GetRemoteAdminServerUrlSoapIn">
                <wsdl:part name="parameters" element="tns:GetRemoteAdminServerUrl" />
              </wsdl:message>
              <wsdl:message name="GetRemoteAdminServerUrlSoapOut">
Preliminary
                <wsdl:part name="parameters" element="tns:GetRemoteAdminServerUrlResponse" />
```
 *Copyright © 2012 Microsoft Corporation.* 

 *Release: Sunday, January 22, 2012* 

*48 / 60*

```
 </wsdl:message>
              <wsdl:message name="GetVirtualServersInformationSoapIn">
                <wsdl:part name="parameters" element="tns:GetVirtualServersInformation" />
              </wsdl:message>
              <wsdl:message name="GetVirtualServersInformationSoapOut">
                 <wsdl:part name="parameters" element="tns:GetVirtualServersInformationResponse" />
              </wsdl:message>
              <wsdl:message name="GetSiteCollectionNamesSoapIn">
                <wsdl:part name="parameters" element="tns:GetSiteCollectionNames" />
              </wsdl:message>
              <wsdl:message name="GetSiteCollectionNamesSoapOut">
                <wsdl:part name="parameters" element="tns:GetSiteCollectionNamesResponse" />
              </wsdl:message>
              <wsdl:message name="CreateJobSoapIn">
                <wsdl:part name="parameters" element="tns:CreateJob" />
              </wsdl:message>
              <wsdl:message name="CreateJobSoapOut">
                <wsdl:part name="parameters" element="tns:CreateJobResponse" />
              </wsdl:message>
              <wsdl:message name="GetJobStatusSoapIn">
                <wsdl:part name="parameters" element="tns:GetJobStatus" />
              </wsdl:message>
              <wsdl:message name="GetJobStatusSoapOut">
                <wsdl:part name="parameters" element="tns:GetJobStatusResponse" />
              </wsdl:message>
              <wsdl:message name="RunJobSoapIn">
                <wsdl:part name="parameters" element="tns:RunJob" />
              </wsdl:message>
              <wsdl:message name="RunJobSoapOut">
                <wsdl:part name="parameters" element="tns:RunJobResponse" />
              </wsdl:message>
              <wsdl:message name="DeleteJobSoapIn">
                <wsdl:part name="parameters" element="tns:DeleteJob" />
              </wsdl:message>
              <wsdl:message name="DeleteJobSoapOut">
                <wsdl:part name="parameters" element="tns:DeleteJobResponse" />
              </wsdl:message>
              <wsdl:message name="CancelJobSoapIn">
                <wsdl:part name="parameters" element="tns:CancelJob" />
              </wsdl:message>
              <wsdl:message name="CancelJobSoapOut">
                <wsdl:part name="parameters" element="tns:CancelJobResponse" />
              </wsdl:message>
              <wsdl:message name="DeleteImportLogsSoapIn">
                <wsdl:part name="parameters" element="tns:DeleteImportLogs" />
              </wsdl:message>
              <wsdl:message name="DeleteImportLogsSoapOut">
                 <wsdl:part name="parameters" element="tns:DeleteImportLogsResponse" />
              </wsdl:message>
              <wsdl:portType name="ContentDeploymentRemoteImportSoap">
                 <wsdl:operation name="GetRemoteAdminServerUrl">
                  <wsdl:input message="tns:GetRemoteAdminServerUrlSoapIn" />
                  <wsdl:output message="tns:GetRemoteAdminServerUrlSoapOut" />
                 </wsdl:operation>
                <wsdl:operation name="GetVirtualServersInformation">
                  <wsdl:input message="tns:GetVirtualServersInformationSoapIn" />
                  <wsdl:output message="tns:GetVirtualServersInformationSoapOut" />
                 </wsdl:operation>
Preliminary
                 <wsdl:operation name="GetSiteCollectionNames">
```
 *Copyright © 2012 Microsoft Corporation.* 

```
 <wsdl:input message="tns:GetSiteCollectionNamesSoapIn" />
                  <wsdl:output message="tns:GetSiteCollectionNamesSoapOut" />
                </wsdl:operation>
                <wsdl:operation name="CreateJob">
                  <wsdl:input message="tns:CreateJobSoapIn" />
                  <wsdl:output message="tns:CreateJobSoapOut" />
                </wsdl:operation>
                <wsdl:operation name="GetJobStatus">
                  <wsdl:input message="tns:GetJobStatusSoapIn" />
                  <wsdl:output message="tns:GetJobStatusSoapOut" />
                </wsdl:operation>
                <wsdl:operation name="RunJob">
                  <wsdl:input message="tns:RunJobSoapIn" />
                  <wsdl:output message="tns:RunJobSoapOut" />
                </wsdl:operation>
                <wsdl:operation name="DeleteJob">
                  <wsdl:input message="tns:DeleteJobSoapIn" />
                  <wsdl:output message="tns:DeleteJobSoapOut" />
                </wsdl:operation>
                <wsdl:operation name="CancelJob">
                  <wsdl:input message="tns:CancelJobSoapIn" />
                  <wsdl:output message="tns:CancelJobSoapOut" />
                </wsdl:operation>
                <wsdl:operation name="DeleteImportLogs">
                  <wsdl:input message="tns:DeleteImportLogsSoapIn" />
                  <wsdl:output message="tns:DeleteImportLogsSoapOut" />
                </wsdl:operation>
              </wsdl:portType>
              <wsdl:binding name="ContentDeploymentRemoteImportSoap" 
           type="tns:ContentDeploymentRemoteImportSoap">
                <soap:binding transport="http://schemas.xmlsoap.org/soap/http" />
                <wsdl:operation name="GetRemoteAdminServerUrl">
                  <soap:operation 
           soapAction="http://schemas.microsoft.com/sharepoint/soap/GetRemoteAdminServerUrl" 
           style="document" />
                  <wsdl:input>
                    <soap:body use="literal" />
                  </wsdl:input>
                  <wsdl:output>
                    <soap:body use="literal" />
                  </wsdl:output>
                </wsdl:operation>
                <wsdl:operation name="GetVirtualServersInformation">
                  <soap:operation 
           soapAction="http://schemas.microsoft.com/sharepoint/soap/GetVirtualServersInformation" 
           style="document" />
                  <wsdl:input>
                    <soap:body use="literal" />
                  </wsdl:input>
                  <wsdl:output>
                    <soap:body use="literal" />
                  </wsdl:output>
                 </wsdl:operation>
                <wsdl:operation name="GetSiteCollectionNames">
                  <soap:operation 
            soapAction="http://schemas.microsoft.com/sharepoint/soap/GetSiteCollectionNames" 
            style="document" />
                  <wsdl:input>
                    <soap:body use="literal" />
Preliminary
```
 *Copyright © 2012 Microsoft Corporation.* 

```
 </wsdl:input>
                  <wsdl:output>
                    <soap:body use="literal" />
                  </wsdl:output>
                </wsdl:operation>
                <wsdl:operation name="CreateJob">
                  <soap:operation soapAction="http://schemas.microsoft.com/sharepoint/soap/CreateJob" 
           style="document" />
                  <wsdl:input>
                    <soap:body use="literal" />
                  </wsdl:input>
                  <wsdl:output>
                    <soap:body use="literal" />
                  </wsdl:output>
                </wsdl:operation>
                <wsdl:operation name="GetJobStatus">
                  <soap:operation soapAction="http://schemas.microsoft.com/sharepoint/soap/GetJobStatus" 
           style="document" />
                  <wsdl:input>
                    <soap:body use="literal" />
                  </wsdl:input>
                  <wsdl:output>
                    <soap:body use="literal" />
                  </wsdl:output>
                </wsdl:operation>
                <wsdl:operation name="RunJob">
                  <soap:operation soapAction="http://schemas.microsoft.com/sharepoint/soap/RunJob" 
           style="document" />
                  <wsdl:input>
                    <soap:body use="literal" />
                  </wsdl:input>
                  <wsdl:output>
                    <soap:body use="literal" />
                  </wsdl:output>
                </wsdl:operation>
                <wsdl:operation name="DeleteJob">
                  <soap:operation soapAction="http://schemas.microsoft.com/sharepoint/soap/DeleteJob" 
           style="document" />
                  <wsdl:input>
                    <soap:body use="literal" />
                  </wsdl:input>
                  <wsdl:output>
                    <soap:body use="literal" />
                  </wsdl:output>
                </wsdl:operation>
                <wsdl:operation name="CancelJob">
                  <soap:operation soapAction="http://schemas.microsoft.com/sharepoint/soap/CancelJob" 
           style="document" />
                  <wsdl:input>
                    <soap:body use="literal" />
                  </wsdl:input>
                  <wsdl:output>
                    <soap:body use="literal" />
                  </wsdl:output>
                </wsdl:operation>
                <wsdl:operation name="DeleteImportLogs">
                  <soap:operation 
           soapAction="http://schemas.microsoft.com/sharepoint/soap/DeleteImportLogs" style="document" 
           />
Preliminary
```
 *Copyright © 2012 Microsoft Corporation.* 

```
 <wsdl:input>
                    <soap:body use="literal" />
                  </wsdl:input>
                  <wsdl:output>
                    <soap:body use="literal" />
                  </wsdl:output>
                </wsdl:operation>
              </wsdl:binding>
              <wsdl:binding name="ContentDeploymentRemoteImportSoap12" 
           type="tns:ContentDeploymentRemoteImportSoap">
                <soap12:binding transport="http://schemas.xmlsoap.org/soap/http" />
                <wsdl:operation name="GetRemoteAdminServerUrl">
                  <soap12:operation 
           soapAction="http://schemas.microsoft.com/sharepoint/soap/GetRemoteAdminServerUrl" 
           style="document" />
                  <wsdl:input>
                    <soap12:body use="literal" />
                  </wsdl:input>
                  <wsdl:output>
                    <soap12:body use="literal" />
                  </wsdl:output>
                </wsdl:operation>
                <wsdl:operation name="GetVirtualServersInformation">
                  <soap12:operation 
           soapAction="http://schemas.microsoft.com/sharepoint/soap/GetVirtualServersInformation" 
           style="document" />
                  <wsdl:input>
                    <soap12:body use="literal" />
                  </wsdl:input>
                  <wsdl:output>
                    <soap12:body use="literal" />
                  </wsdl:output>
                </wsdl:operation>
                <wsdl:operation name="GetSiteCollectionNames">
                  <soap12:operation 
           soapAction="http://schemas.microsoft.com/sharepoint/soap/GetSiteCollectionNames" 
           style="document" />
                  <wsdl:input>
                    <soap12:body use="literal" />
                  </wsdl:input>
                  <wsdl:output>
                    <soap12:body use="literal" />
                  </wsdl:output>
                </wsdl:operation>
                <wsdl:operation name="CreateJob">
                  <soap12:operation soapAction="http://schemas.microsoft.com/sharepoint/soap/CreateJob" 
           style="document" />
                  <wsdl:input>
                    <soap12:body use="literal" />
                  </wsdl:input>
                  <wsdl:output>
                    <soap12:body use="literal" />
                   </wsdl:output>
                 </wsdl:operation>
                <wsdl:operation name="GetJobStatus">
                  <soap12:operation 
            soapAction="http://schemas.microsoft.com/sharepoint/soap/GetJobStatus" style="document" />
                  <wsdl:input>
                    <soap12:body use="literal" />
Preliminary
                  </wsdl:input>
```
 *Copyright © 2012 Microsoft Corporation.* 

```
 <wsdl:output>
                    <soap12:body use="literal" />
                  </wsdl:output>
                </wsdl:operation>
                <wsdl:operation name="RunJob">
                  <soap12:operation soapAction="http://schemas.microsoft.com/sharepoint/soap/RunJob" 
           style="document" />
                  <wsdl:input>
                    <soap12:body use="literal" />
                  </wsdl:input>
                  <wsdl:output>
                    <soap12:body use="literal" />
                  </wsdl:output>
                </wsdl:operation>
                <wsdl:operation name="DeleteJob">
                  <soap12:operation soapAction="http://schemas.microsoft.com/sharepoint/soap/DeleteJob" 
           style="document" />
                 <wsdl:input>
                   <soap12:body use="literal" />
                  </wsdl:input>
                  <wsdl:output>
                   <soap12:body use="literal" />
                  </wsdl:output>
                </wsdl:operation>
                <wsdl:operation name="CancelJob">
                  <soap12:operation soapAction="http://schemas.microsoft.com/sharepoint/soap/CancelJob" 
           style="document" />
                  <wsdl:input> 
                    <soap12:body use="literal" />
                  </wsdl:input>
                  <wsdl:output>
                    <soap12:body use="literal" />
                  </wsdl:output>
                </wsdl:operation>
                <wsdl:operation name="DeleteImportLogs">
                  <soap12:operation 
           soapAction="http://schemas.microsoft.com/sharepoint/soap/DeleteImportLogs" style="document" 
           />
                  <wsdl:input>
                    <soap12:body use="literal" />
                  </wsdl:input>
                  <wsdl:output>
                    <soap12:body use="literal" />
                  </wsdl:output>
                </wsdl:operation>
              </wsdl:binding>
           </wsdl:definitions>
Preliminary
```
 *Copyright © 2012 Microsoft Corporation.* 

# <span id="page-53-0"></span>**7 Appendix B: Product Behavior**

<span id="page-53-7"></span>The information in this specification is applicable to the following Microsoft products or supplemental software. References to product versions include released service packs:

- Microsoft® Office SharePoint® Server 2007
- Microsoft® SharePoint® Server 2010
- Microsoft® SharePoint® Server 15 Technical Preview

Exceptions, if any, are noted below. If a service pack or Quick Fix Engineering (QFE) number appears with the product version, behavior changed in that service pack or QFE. The new behavior also applies to subsequent service packs of the product unless otherwise specified. If a product edition appears with the product version, behavior is different in that product edition.

<span id="page-53-1"></span>Unless otherwise specified, any statement of optional behavior in this specification that is prescribed using the terms SHOULD or SHOULD NOT implies product behavior in accordance with the SHOULD or SHOULD NOT prescription. Unless otherwise specified, the term MAY implies that the product does not follow the prescription.

<1> Section 3.1.4.2: Office SharePoint Server 2007 does not create a new import job if the protocol server finds no existing import job with the same **sourceId** parameter to delete but a **timer job** exists with the following name: "ContentDeploymentJobDefinition: Remote import job for job with sourceID = *sourceId*" where *sourceId* is the value of the **sourceId** parameter. • Microsoft® Sh[a](%5bMS-OFCGLOS%5d.pdf)rePoint® Sever 7010<br>• Microsoft SharePoint® Sever 701 0<br>• Microsoft SharePoint® Sever 75 Technical Preview<br>Exceptions, at any, are noted below, it is assive pack or Quick Fix Engineering (QPE) numerical<br>va

<span id="page-53-2"></span><2> Section 3.1.4.2.2.1: For versions earlier than SharePoint Server 2010 **sourceId** parameter is declared with the type set to "s:string". It MUST adhere to the format specified in section 2.2.5.1.

<span id="page-53-3"></span><3> Section 3.1.4.3: The **DeleteImportLogs** operation is not included in Office SharePoint Server 2007 before update KB2345212 is installed.

<span id="page-53-4"></span><4> Section 3.1.4.5.3.1: The **ImportLogFileMachineName** and **ImportLogFilePath** elements in the **ContentDeploymentRemoteJobStatus** complex type are not included in Office SharePoint Server 2007 before update KB2345212 is installed.

<span id="page-53-5"></span><5> Section 3.2.4: The deployment package (1) generated by Office SharePoint Server 2007 always contains the file ContentDeploymentInformation.xml. This file is reserved and MUST be ignored by import jobs.

<span id="page-53-6"></span><6> Section 3.2.4: For remote import servers running Office SharePoint Server 2007 **BaseFileName** MUST be either ExportedFiles.cab or ExportedFilesRetryNNN\_.cab where NNN is a three-digit integer between 001 and 999.

*[MS-CDEPLOY] — v20120122 Content Deployment Remote Import Web Service Protocol Specification* 

 *Copyright © 2012 Microsoft Corporation.* 

# <span id="page-54-0"></span>**8 Change Tracking**

<span id="page-54-1"></span>This section identifies changes that were made to the [MS-CDEPLOY] protocol document between the June 2011 and January 2012 releases. Changes are classified as New, Major, Minor, Editorial, or No change.

The revision class **New** means that a new document is being released.

The revision class **Major** means that the technical content in the document was significantly revised. Major changes affect protocol interoperability or implementation. Examples of major changes are:

- A document revision that incorporates changes to interoperability requirements or functionality.
- An extensive rewrite, addition, or deletion of major portions of content.
- The removal of a document from the documentation set.
- Changes made for template compliance.

The revision class **Minor** means that the meaning of the technical content was clarified. Minor changes do not affect protocol interoperability or implementation. Examples of minor changes are updates to clarify ambiguity at the sentence, paragraph, or table level.

The revision class **Editorial** means that the language and formatting in the technical content was changed. Editorial changes apply to grammatical, formatting, and style issues.

The revision class **No change** means that no new technical or language changes were introduced. The technical content of the document is identical to the last released version, but minor editorial and formatting changes, as well as updates to the header and footer information, and to the revision summary, may have been made. The revision class Major means hat the technical content in the dominantly we significantly restricted to the prelimit of content was displicated as document row the document from the documentation set.<br>
A document revisi

Major and minor changes can be described further using the following change types:

- New content added.
- **Content updated.**
- Content removed.
- **New product behavior note added.**
- Product behavior note updated.
- Product behavior note removed.
- New protocol syntax added.
- Protocol syntax updated.
- Protocol syntax removed.
- New content added due to protocol revision.
- Content updated due to protocol revision.
- Content removed due to protocol revision.
- New protocol syntax added due to protocol revision.

 *Copyright © 2012 Microsoft Corporation.* 

- **Protocol syntax updated due to protocol revision.**
- **Protocol syntax removed due to protocol revision.**
- New content added for template compliance.
- Content updated for template compliance.
- **Content removed for template compliance.**
- Obsolete document removed.

Editorial changes are always classified with the change type **Editorially updated.**

Some important terms used in the change type descriptions are defined as follows:

- **Protocol syntax** refers to data elements (such as packets, structures, enumerations, and methods) as well as interfaces.
- **Protocol revision** refers to changes made to a protocol that affect the bits that are sent over the wire.

The changes made to this document are listed in the following table. For more information, please contact protocol@microsoft.com.

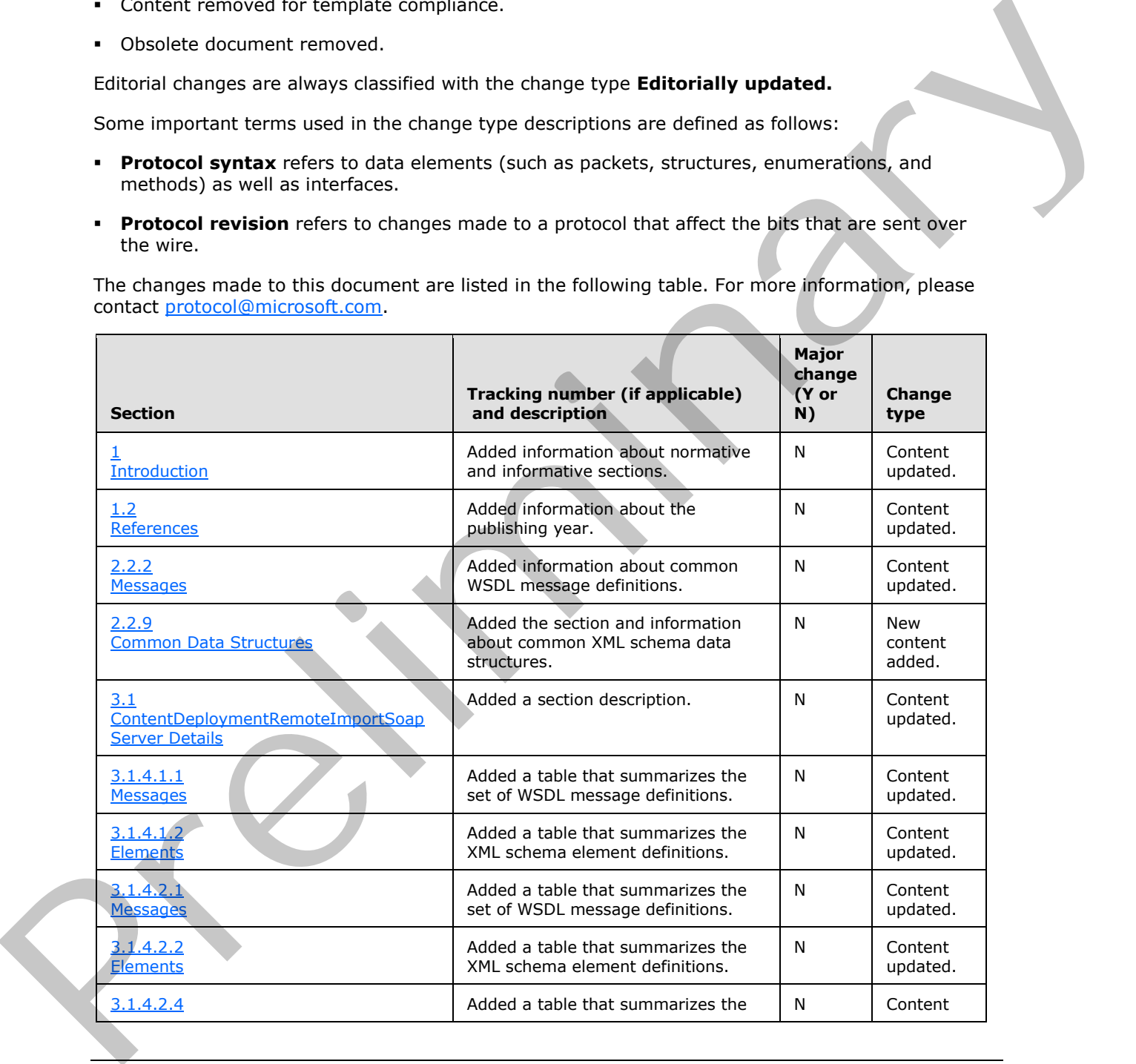

*[MS-CDEPLOY] — v20120122 Content Deployment Remote Import Web Service Protocol Specification* 

 *Copyright © 2012 Microsoft Corporation.* 

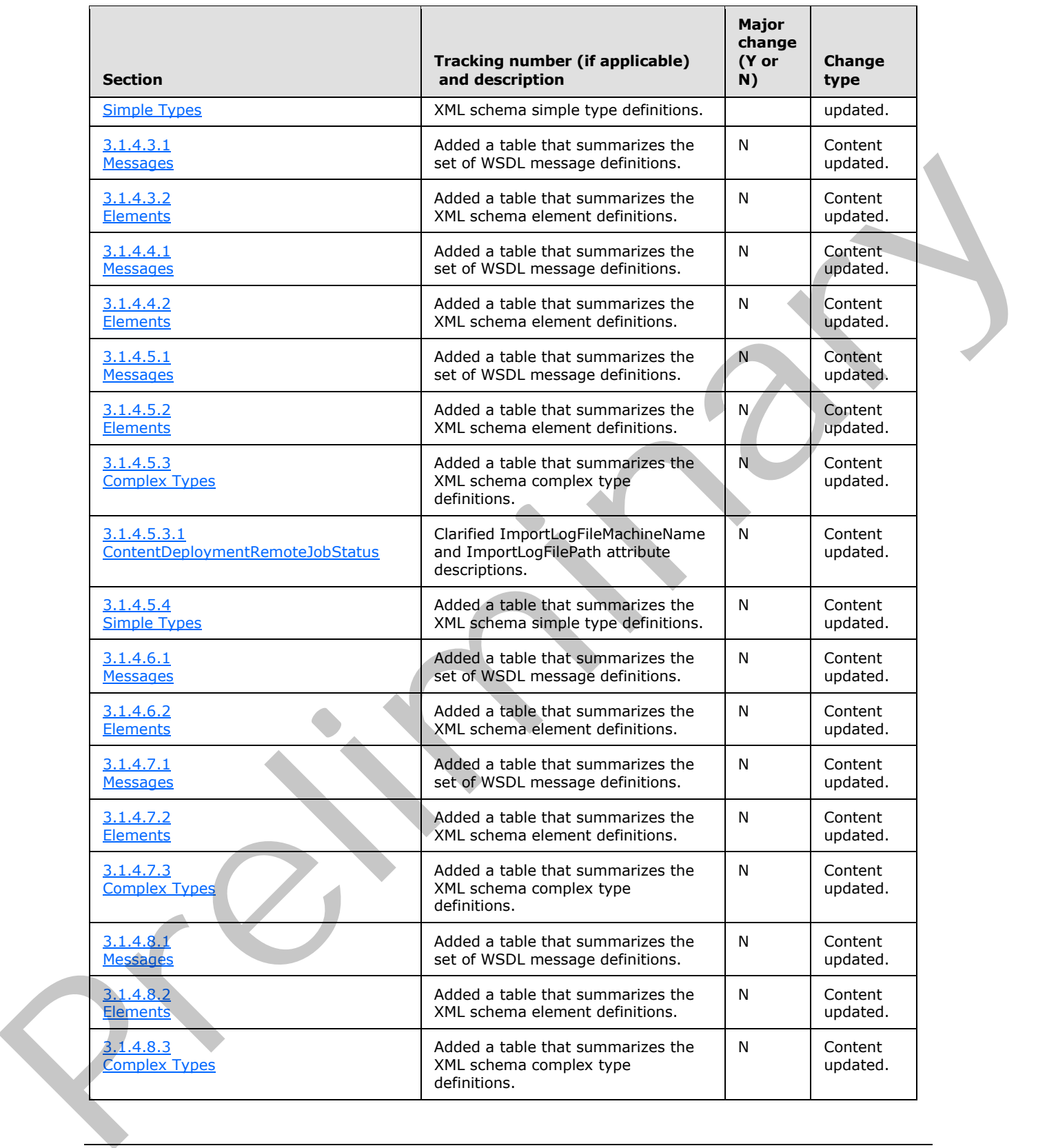

 *Copyright © 2012 Microsoft Corporation.* 

 *Release: Sunday, January 22, 2012* 

*57 / 60*

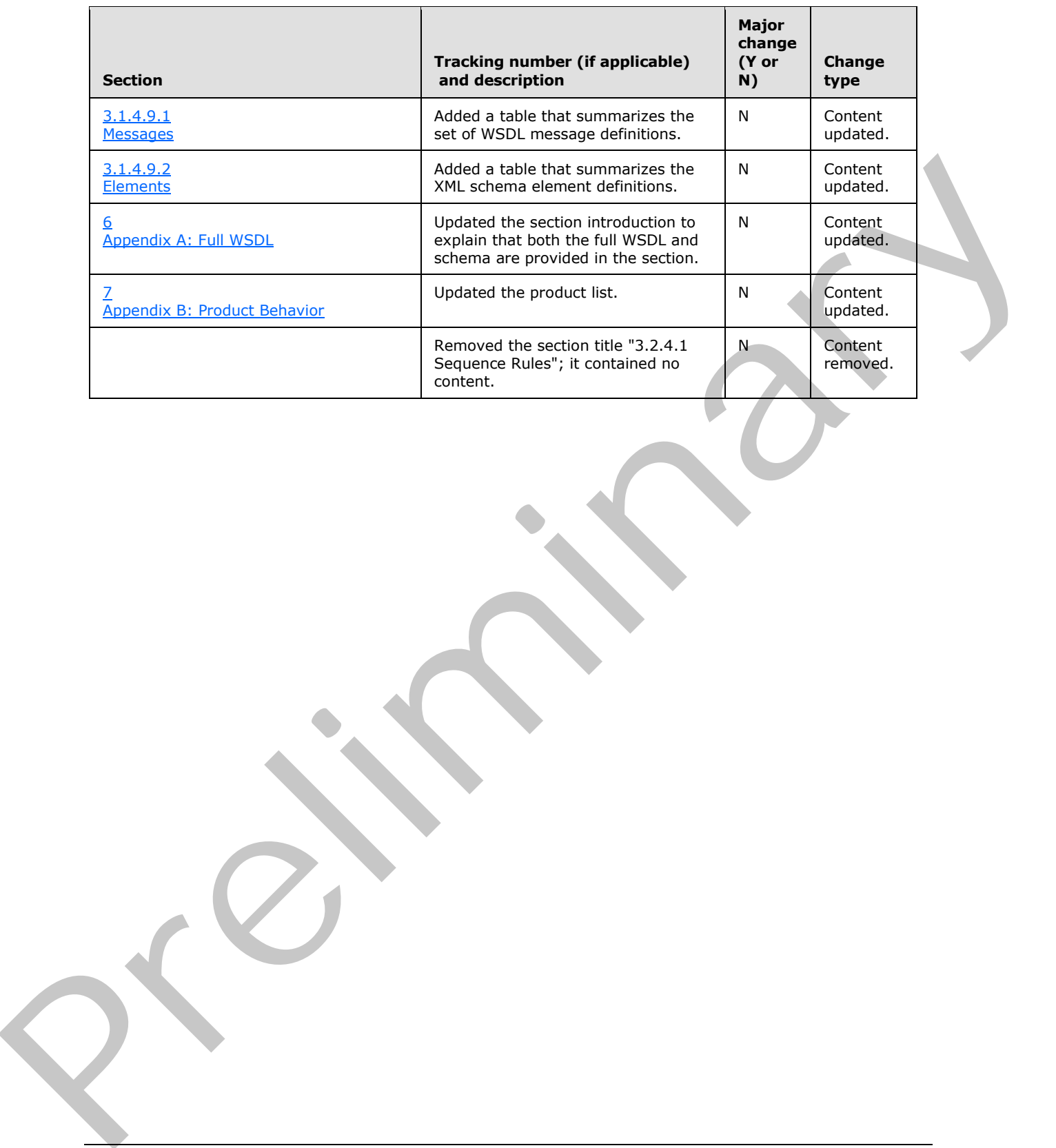

 *Copyright © 2012 Microsoft Corporation.* 

 *Release: Sunday, January 22, 2012* 

*58 / 60*

# <span id="page-58-0"></span>**9 Index**

### **A**

Abstract data model [client](#page-38-13) 39 [server](#page-13-8) 14 Applicability 10 Attribute groups 13 Attributes 13

### **C**

```
Capability negotiation 11
              Change tracking 55
              Client 
                abstract data model 39
                initialization 39
                local events 40
                message processing 39
                overview 14
                sequencing rules 39
                timer events 40
                timers 39
              Complex types 12
                server 
                   ArrayOfReportMessage 27
                   ArrayOfString 34
                   ArrayOfVirtualServerInformation 36
                   ContentDeploymentRemoteJobStatus 26
                   ReportMessage 27
                   VirtualServerInformation 36
              ContentDeploymentRemoteImportSoap port type
                14
              CreateJob example 41
io Transportation (a) \frac{1}{2}<br>
\frac{1}{2}<br>
\frac{1}{2}<br>
\frac{1}{2}<br>
\frac{1}{2}<br>
\frac{1}{2}<br>
\frac{1}{2}<br>
\frac{1}{2}<br>
\frac{1}{2}<br>
\frac{1}{2}<br>
\frac{1}{2}<br>
\frac{1}{2}<br>
\frac{1}{2}<br>
\frac{1}{2}<br>
\frac{1}{2}<br>
\frac{1}{2}<br>
\frac{1}{2}<br>
\frac{1}{2
```
### **D**

Data model - abstract client 39 server 14

### **E**

```
Elements 
  server 
    CancelJob 16
    CancelJobResponse 16
    CreateJob 18
    CreateJobResponse 19
    DeleteImportLogs 22
    DeleteImportLogsResponse 22
    DeleteJob<sub>24</sub>
    DeleteJobResponse 24
    GetJobStatus 26
    GetJobStatusResposne 26
    GetRemoteAdminServerUrl 31
    GetRemoteAdminServerUrlResponse 31
    GetSiteCollectionNames 33
    GetSiteCollectionNamesResponse 33
```
[GetVirtualServersInformation](#page-34-7) 35 [GetVirtualServersInformationResponse](#page-35-7) 36 [RunJob](#page-37-6) 38 [RunJobResponse](#page-37-7) 38 Events local - client 40 local - server 39 timer - client 40 timer - server 39 Examples CreateJob 41 GetJobStatus 42 GetJRemoteAdminServerUrl 41

### **F**

Fields - vendor-extensible 11 Full WSDL 45

### **G**

GetJobStatus example 42 GetJRemoteAdminServerUrl example 41 Glossary 8 Groups 13 guid simple type 13

# **I**

Implementer - security considerations 44 Index of security parameters 44 Informative references 9 Initialization client 39 server 14 Introduction 8

### **L**

Local events client 40 server 39

### **M**

Message processing client 39 server 14 Messages attribute groups 13 attributes 13 complex types 12 elements 12 enumerated 12 groups 13 guid simple type 13 namespaces 12 server

*[MS-CDEPLOY] — v20120122 Content Deployment Remote Import Web Service Protocol Specification* 

 *Copyright © 2012 Microsoft Corporation.* 

[CancelJobSoapIn](#page-14-3) 15 [CancelJobSoapOut](#page-15-5) 16 [CreateJobSoapIn](#page-16-7) 17 [CreateJobSoapOut](#page-17-3) 18 [DeleteImportLogsSoapIn](#page-20-4) 21 [DeleteImportLogsSoapOut](#page-20-5) 21 [DeleteJobSoapIn](#page-22-4) 23 [DeleteJobSoapOut](#page-22-5) 23 [GetJobStatusSoapIn](#page-24-4) 25 GetJobStatusSoapOut 25 GetRemoteAdminServerUrlSoapIn 30 GetRemoteAdminServerUrlSoapOut 30 GetSiteCollectionNamesSoapIn 32 GetSiteCollectionNamesSoapOut 32 GetVirtualServersInformationSoapIn 35 GetVirtualServersInformationSoapOut 35 RunJobSoapIn 37 RunJobSoapOut 38 simple types 13 syntax 12 transport 12

### **N**

Namespaces 12 Normative references 9

### **O**

**Operations** CancelJob 15 CreateJob 17 DeleteImportLogs 20 DeleteJob<sub>22</sub> GetJobStatus 24 GetRemoteAdminServerUrl 29 GetSiteCollectionNames 32 GetVirtualServersInformation 34 RunJob 37 Overview (synopsis) 10

### **P**

Parameters - security index 44 Port types ContentDeploymentRemoteImportSoap 14 Preconditions 10 Prerequisites 10 Product behavior 54

### **R**

References 9 informative 9 normative 9 Relationship to other protocols 10

## **S**

**Security** implementer considerations 44 parameter index 44

Sequencing rules [client](#page-38-15) 39 [server](#page-13-6) 14 Server [abstract data model](#page-13-8) 14 [CancelJob operation](#page-14-5) 15 [ContentDeploymentRemoteImportSoap port type](#page-13-7) 14 [CreateJob operation](#page-16-10) 17 DeleteImportLogs operation 20 DeleteJob operation 22 GetJobStatus operation 24 GetRemoteAdminServerUrl operation 29 GetSiteCollectionNames operation 32 GetVirtualServersInformation operation 34 initialization 14 local events 39 message processing 14 overview 14 RunJob operation 37 sequencing rules 14 timer events 39 timers 14 Simple types 13 guid 13 server ContentDeploymentJobStatus 28 MessageaSeverity 29 SPImportUserInfoDateTimeOption 20 SPIncludeSecurity 19 Standards assignments 11 **Syntax** messages - overview 12 [Pr](#page-9-7)[eli](#page-13-7)[m](#page-54-1)[i](#page-10-5)[na](#page-27-3)[ry](#page-33-9)

# **T**

Timer events client 40 server 39 Timers client 39 server 14 Tracking changes 55 Transport 12 Types complex<sub>12</sub> simple 13

### **V**

Vendor-extensible fields 11 Versioning 11

### **W**

WSDL 45

*[MS-CDEPLOY] — v20120122 Content Deployment Remote Import Web Service Protocol Specification* 

 *Copyright © 2012 Microsoft Corporation.* 

 *Release: Sunday, January 22, 2012* 

### *60 / 60*